# Calibración de sistemas de triangulación láser basados en cámaras Scheimpflug.

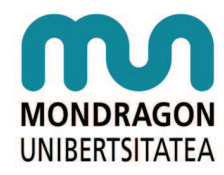

para la obtención del grado de Doctor bajo el programa de doctorado de la Universidad de Mondragon: Nuevas Tecnologías de la Información y Comunicación

> ARITZ LEGARDA CRISTOBAL (Mondragon Unibertsitatea)

Dirigido por Nestor Arana y Alberto Izagirre

7 de octubre de 2015

Mondragon Goi Eskola Politeknikoa, Departamento de Electrónica e Informática, Mondragon Unibertsitatea

Para Estíbaliz.

# Abstract

The continuous improvement that exists in the economy, leads to generate new processes, new products or new concepts. Thanks to the continuous improvement mentioned before, the manufacturing industry has developed new materials that provide competitive advantages like more resistance and less weight. The use of new materials involves additional problems in the manufacturing process since unexpected problems can occur and produce defective parts. The roll forming process has the same problems and in order to improve it the European project RFExpert emerged, where different aspects of the improvement of the process were developed. One of those aspects is the dimensional measurement by means of the articial vision inside the roll forming machine while the profiles are being manufactured.

The profiles have surfaces to be measured at different heights, these heights may be very high but all of them must be correctly viewed, to measure them a camera with a wide depth of field (area where the image is in focus) and a laser light are needed. The laser light provides the information to triangulate and get the points in three dimensions. The increase of the depth of field is achieved using Scheimplug cameras that have the sensor plane, tilted relative to the plane of the lens.

The Scheimpflug camera with laser system must be calibrated in order to obtain measurements in metric units. The traditional mathematical camera models do not consider the tilt of the sensor. The results obtained developing a new camera model adapted to the Scheimp flug cameras with a specific calibration process, could be better than using a classic camera model.

For the mathematical modeling of the Scheimplug cameras has been developed a model that considers the tilt angels that exist in this type of cameras considering two degrees of freedom based on the classic pin-hole model. In addition, the distortion model that has been implemented considers the radial and the thin prism models. The election of the calibration pattern is important because in the Scheimplug cameras the focus area is wedge shaped, so the calibration pattern cannot be wider than the width of the focus area because the points falling out of that focus area will be unfocused. Therefore, a specific calibration pattern has been designed.

Previous to proceed to calibrate the laser plane, the peak of the laser light must be accurately detected. Surfaces that tends to be specular create brightness and possible saturations of the pixels. An algorithm for the detection of the peak of the laser line has been developed based on a Gaussian approximation adapted to work properly when there are saturated pixels.

To calibrate the laser plane, the camera must be calibrated and the intrinsic parameters must be known. All the length of the laser plane is on focus so the calibration object must be easy to move inside the laser plane, giving the necessary points to achieve the calibration.

A calibration method has been developed based on the normal vector and the minimization of the reprojection error in the laser plane.

The results have been obtained in simulation and using a traditional camera with an adapter to add approximately an angle of 6° relative to the lens plane. The simulation results show that the new Scheimpflug model is equivalent to the pin-hole model when the angle is lower than  $6^{\circ}$  When the value of the angle increases, the reprojection error in the new model remains constant while in the pin-hole model increases almost exponentially. The measurements obtained with the Scheimflug camera have been compared with the measurements obtained with a coordinate measurement machine. Obtaining differences less than three hundredths in some special parts designed to measure the height and eight hundredths measuring in real profiles.

### Resumen

La mejora continua existente en todos los sectores de la economía actual, lleva a generar nuevos procesos, nuevos productos o nuevos conceptos. La industria manufacturera no difiere en este sentido y en los últimos años se han desarrollado nuevos materiales que aportan ventajas competitiva siendo más ligeros y más resistentes. La utilización de nuevos materiales implica problemas añadidos en el proceso de fabricación ya que pueden ocurrir problemas no previstos y producir piezas defectuosas. En el proceso de perlado ocurren estos problemas y con el objetivo de mejorar el proceso de perlado surgió el proyecto europeo RFExpert, en el que se tratan diferentes aspectos para la mejora de este proceso. Uno de ellos es la medición dimensional mediante visión artificial de los perfiles dentro de la perfiladora, verificando la calidad dimensional de los perfiles según se están fabricando. Los perfiles tienen superficies o distancias a medir a diferentes alturas que se han de ver correctamente. Para poder medir se necesita una cámara con una amplia profundidad de campo (área en la que la imagen está enfocada) y un foco de luz láser. La luz láser aporta la información necesaria para poder triangular y obtener los puntos en tres dimensiones. Ampliar la profundidad de campo se consigue con las cámaras Scheimpflug que tienen el plano del sensor, donde se crea la imagen en las cámaras digitales, inclinado con respecto al plano de la lente.

El sistema cámara Scheimpflug con láser ha de ser calibrado para poder obtener las mediciones realizadas en unidades métricas. Los modelos matemáticos de cámara tradicionales no contemplan la inclinación del sensor. Elaborando un modelo de cámara adaptado a las cámaras Scheimplug y un proceso de calibración específico, se pueden mejorar los resultados obtenidos con un modelo clásico. A su vez con un método que facilite la adquisición de puntos a lo largo de todo el plano láser se pueden obtener buenos resultados.

Para el modelado matemático de las cámaras Scheimpflug se ha elaborado un modelo que contempla los ángulos de desviación que existen en este tipo de cámaras teniendo en cuenta dos grados de libertad basado en el modelo clásico pin-hole. Además el modelo de distorsiones que se ha implementado tiene en cuenta las distorsiones radiales y de prisma. La elección del patrón de calibración en las cámaras Scheimpug es muy importante ya que en éstas el área de enfoque tiene forma de cuña, con lo cual no se puede utilizar un patrón de calibración plano más ancho que esta cuña ya que los puntos que estén fuera están desenfocados. Se han analizado los diferentes patrones de calibración y se ha diseñado uno especíco.

Previo a la calibración del plano láser, se ha de detectar correctamente el pico de la línea láser. La observación de objetos que tienden a ser especulares genera brillos y posibles saturaciones de los píxeles perdiendo información. Se ha desarrollado un algoritmo de detección de las líneas láser basado en la aproximación Gaussiana, adaptado para calcular con precisión el centro de la línea aun cuando ésta tiene algún píxel saturado.

Para calibrar el plano láser primero se ha de calibrar la cámara y calcular sus parámetros intrínsecos. Al estar toda la longitud del plano láser enfocada se necesita un objeto de calibración que sea fácil de mover dentro del plano láser, aportando suficientes puntos de control para llevar a cabo la calibración. Se ha desarrollado un método de calibración basado en el vector normal del plano y la minimización de los errores de reproyección en el plano láser.

Se han obtenido resultados tanto en simulación como con una cámara tradicional que se ha adaptado para añadirle aproximadamente un ángulo de 6 ◦ con respecto al plano de la lente. Los resultado de simulación muestran que el nuevo modelo Scheimplug es equivalente al modelo pin-hole cuándo el ángulo de desviación del sensor es menor que 6 ◦ . Cuándo este ángulo se incrementa, los errores de reproyección en el nuevo modelo se mantienen constantes, mientras que en el modelo pin-hole se incrementa el error signicativamente, casi exponencialmente. Las mediciones obtenidos con la cámara Scheimpflug se han comparado con las medidas realizadas por una máquina de medición por coordenadas. Logrando diferencias de tres centésimas con unas piezas especiales para medir la altura y de ocho centésimas en perfiles reales fabricados con nuevos materiales.

### Laburpena

Gaur egungo ekonomia-sektore guztietan existitzen den etengabeko hobekuntzak, prozesu, produktu edota kontzeptu berrietara eramaten gaituzte lehiakorrak jarraitzen izateko. Fabrikazio industrian berdina gertatzen da eta azken urte hauetan material berriak sortu dira. Material berri hauek abantailak eskaintzen dituzte arinagoak eta gogorragoak direlako baina arazoak ere ekartzen dituzte fabrikazio prozesu ohietan material berriak sartzerakoan arazo berriak etor litezke eta akatsak dituen piezak sortu.

Prolaketa prozesuan arazo horiek gertatzen dira eta prozesu hau hobetzeko helburuarekin RFExpert proiektu europarra agertu zen, non profilaketaren hainbat aspektu ikertzen diren hauek hobetzeko. Hauetako aspektu bat bisio artizialaren bidez fabrikatzen ari den profila neurtu ahal izatea da. Profiletan altuera ezberdinetan dauden zonaldeak neurtu behar dira, altuera hau oso handia izan liteke eta azalera guztiak oso ondo ikusi behar dira neurtu ahal izateko. Horretarako kamerak eremu sakonera (area non irudia enfokatuta dago) handia eduki behar du eta laser argi izpi bat. Laser izpiak triangelaketa egiteko behar den informazioa ahalbidetzen du eta puntuak hiru dimentsiotan lortzen dira. Eremu sakonera handitzeko Scheimpflug kamerak erabili dira, kamera hauetan sentsorea (irudia sortzen den tokia) lentearekiko inklinatuta dago.

Scheimpflug kamera eta laser izpiak sortzen duten sistema kalibratu beharra dago neurketak sistema metrikoan lortzeko. Existitzen diren kameren eredu matematikoek ez dute sentsorearen eta lentearen dagoen angelua kontutan hartzen. Sentsorearen eta optikaren arteko angelua kontutan hartzen duen eredu matematiko berri bat garatzerakoan eta kalibrazio prozesu espeziko batekin eredu klasiko batekin lortutako emaitzak hobetu daitezke. Aldi berean laser planoaren puntuak lortzen errazten duen metodo batekin emaitza onak lortu daitezke.

Scheimpflug kameren eredu matematikoak kontutan hartzen ditu kamera hauetan agertzen diren desbiderapenak bi askatasun mailekin. Eredu pin-hole eredu klasikoan oinarrituta dago. Garatu den distortsio ereduak erradial eta prisma ereduak kontutan hartzen ditu. Kalibrazio patroia aukeratzea oso garrantzitsua da, Scheimplug kameratan eremu sakonerak ziri antza daukate orduan kalibrazio patroia ezin da izan eremu sakonera baino handiagoa, hori gertatzen bada puntuak desenfokatuta egongo liratekelako. Kalibrazio patroi bat diseinatu egin da kamera honetarako.

Plano laserraren kalibrazioa egin baino lehen, laser izpiaren punta bilatu behar da. Ispilu motako gainazalak laser batekin argitzerakoan distirak eta saturazioak agertu daitezke eta informazioa galdu. Algoritmo bat garatu da laser izpia detektatzeko. Algoritmo hau Gaussen hurbilketan oinarrituta dago eta pixelen bat saturatuta badago ondo lan egiteko eginda dago.

Plano laserra kalibratzeko lehendabizi kamera kalibratuta egon behar da eta bere parametro intrintsekoak ezagunak izan behar dira. Laser plano osoa enfokatuta dagoenez kalibrazio objektua erraz mugitu behar da laser plano guztitik. Horrela beharrezkoak diren puntuak lortuko direlako. Kalibrazion metodo bat garatu da planoaren bektore normalean oinarrituta eta erreproiekzio erroreen murrizketan.

Emaitzak bi eratara lortu dira, Scheimplflug kamera bat simulatzen eta kamera normal batekin baina kamera hau adaptatu egin da sentsorearen eta lentearen artean 6 ◦ko angelua edukitzeko. Simulazioko emaitzak adirezten dute Scheimpflug angelua 6° baino txikiagoa denean bi ereduak atzerako emaitzak lortzen dutela baina angelu hori handiagoa denean Scheimpflug ereduan erreproiekzio errorea konstante mantentzen da eta pin-hole ereduan funtzio esponentziala jarraituz igotzen da. Scheimplfug kamerarekin lortutako neurketak koordenatu makina batekin alderatu dira. Hiru ehuneko ezberdintasuna lortzen altuera neurtzeko pieza berezi batzuekin eta zortzi ehuneko profil errealetan.

#### Agradecimientos

Me gustaría dar las gracias a mis directores de tesis, Alberto Izagirre y Nestor Arana por todo el apoyo que me han dado a lo largo del proyecto de este proyecto. Quisiera también dar las gracias a Eneko Saenz de Argandoña, Lander Galdos y a Mondragon Unibertistatea ya que gracias a la beca recibida por esta universidad se ha podido llevar a cabo esta tesis.

Quiero dar las gracias a mis compañeros del departamento y toda la gente con la que he podido trabajar todos estos años en la universidad: Dani, Lorena, Maitane, Idoia, Maite, Enaitz, Alain, Joxe, Lorea, Aitor Lizeaga, Aitor Arrieta , Mikel, Peio, Alex, Keldor, Imanol, Haxi, Jon, Ander, Unai, Ane, Markos, Jon Ander, Alberto, Jaime... Como se suele decir, son todos los que están pero no todos los que son, así que si falta alguien por mencionar, ya lo siento.

Finalmente agradecer a la familia por su ayuda pero sobre todo a Estíbaliz por su apoyo incondicional y ánimo inquebrantable.

# <span id="page-12-0"></span>Índice general

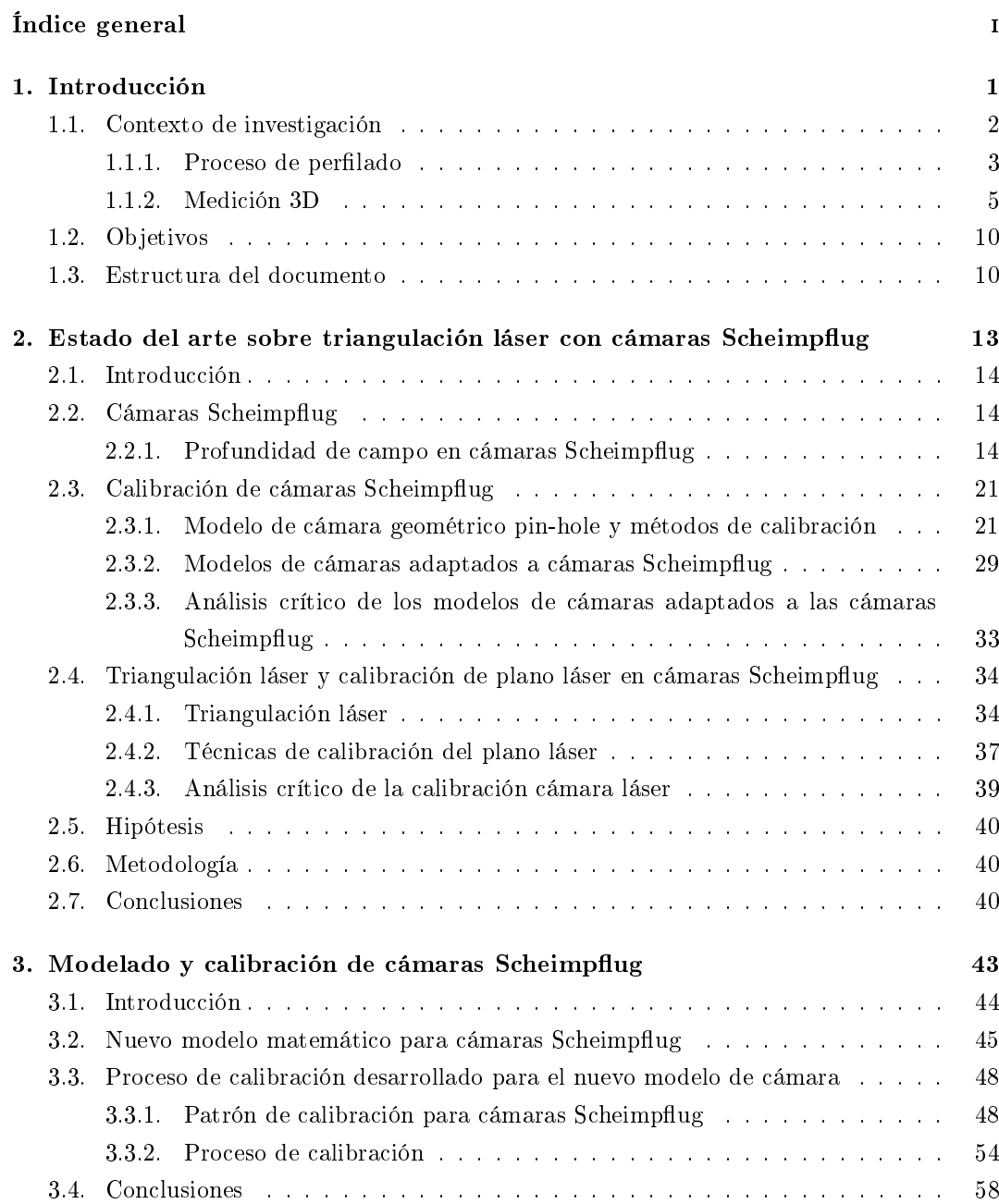

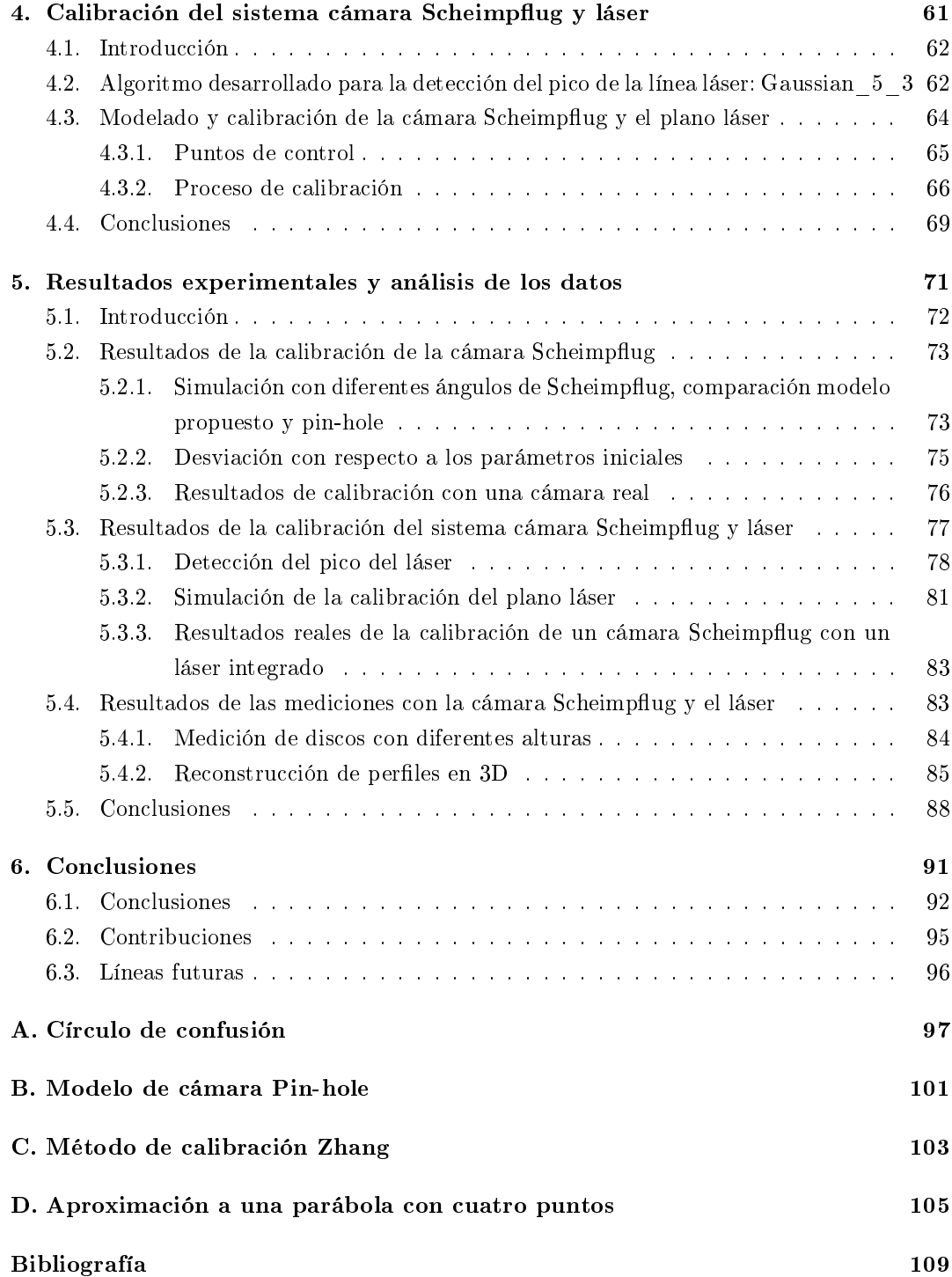

# Índice de figuras

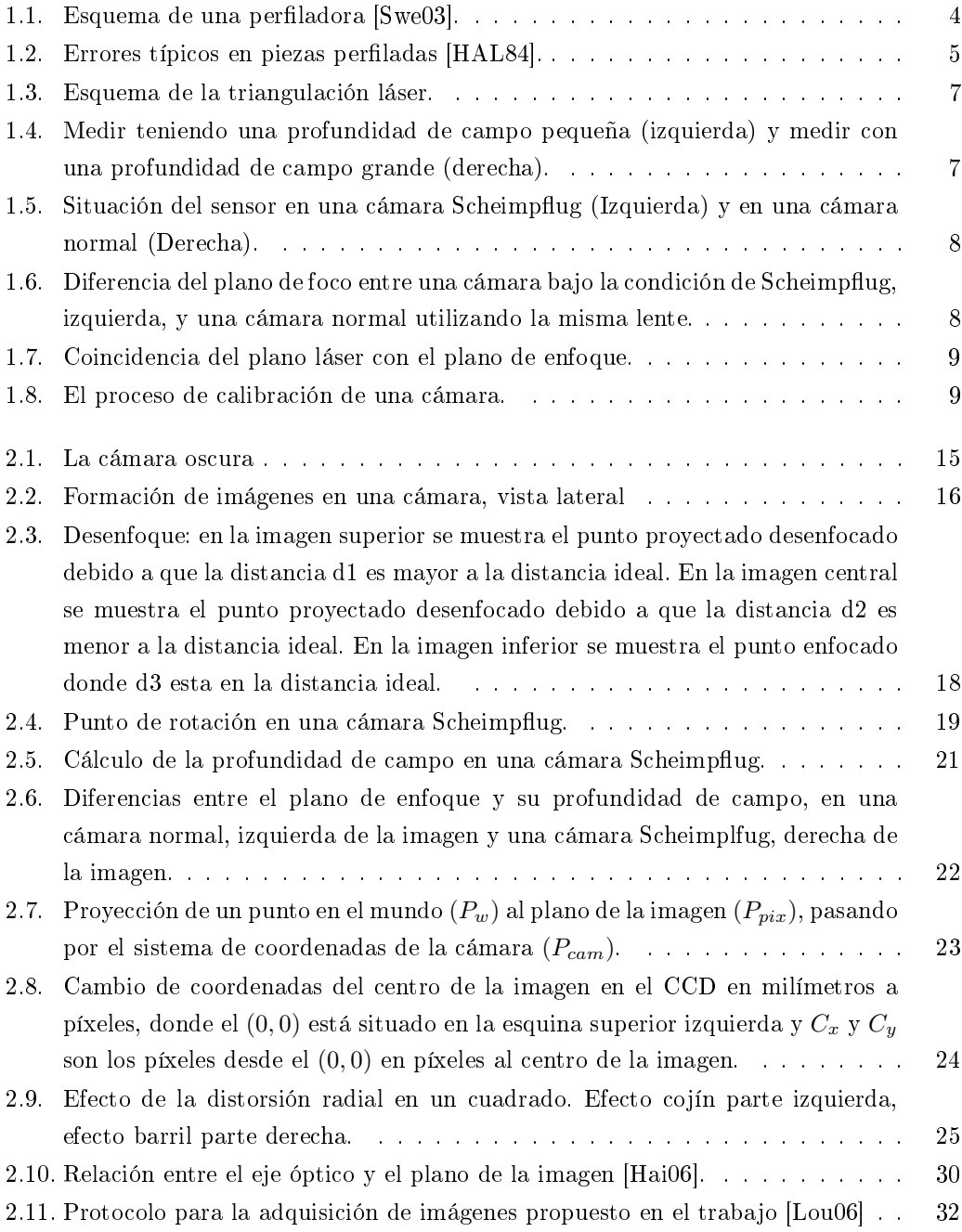

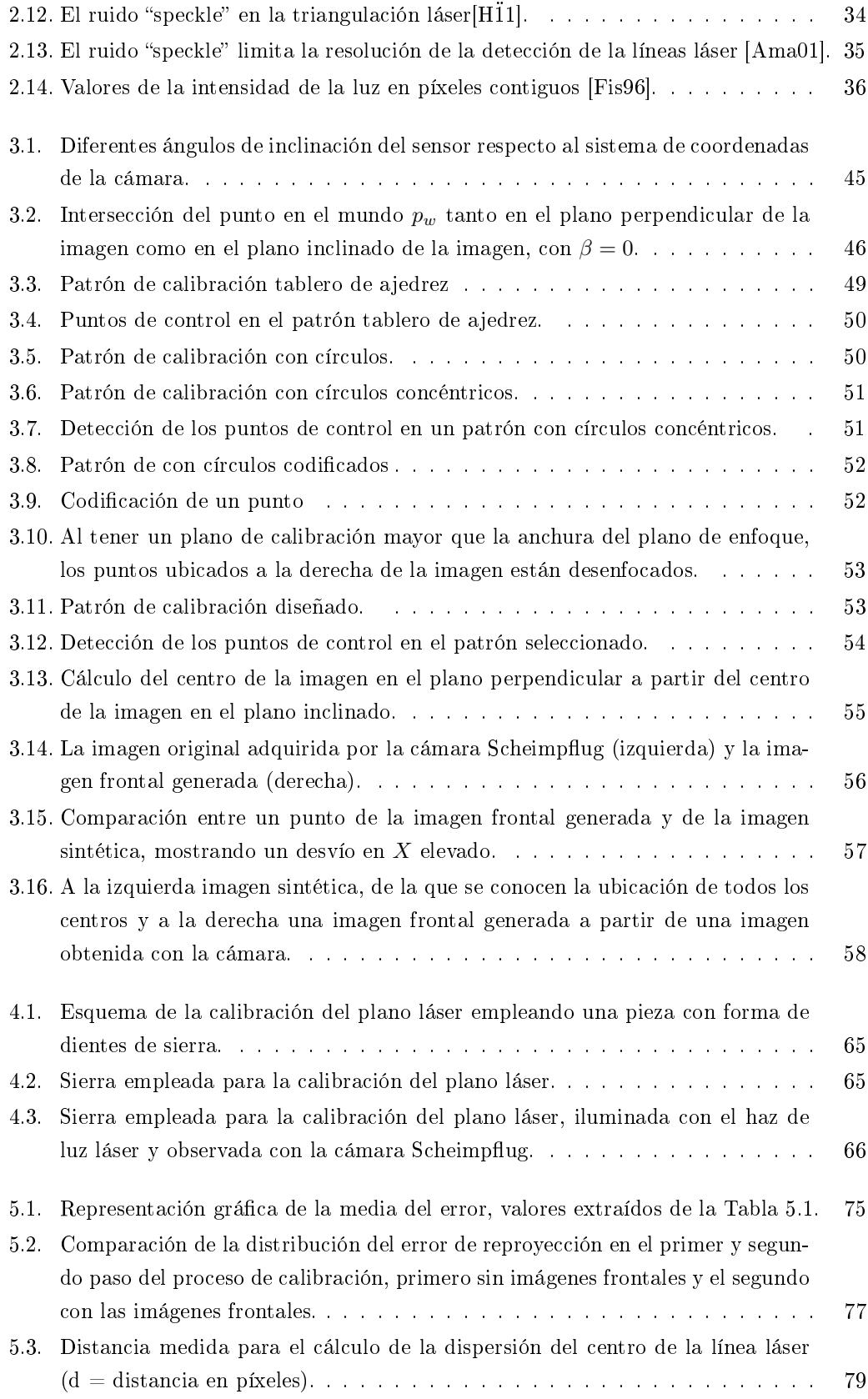

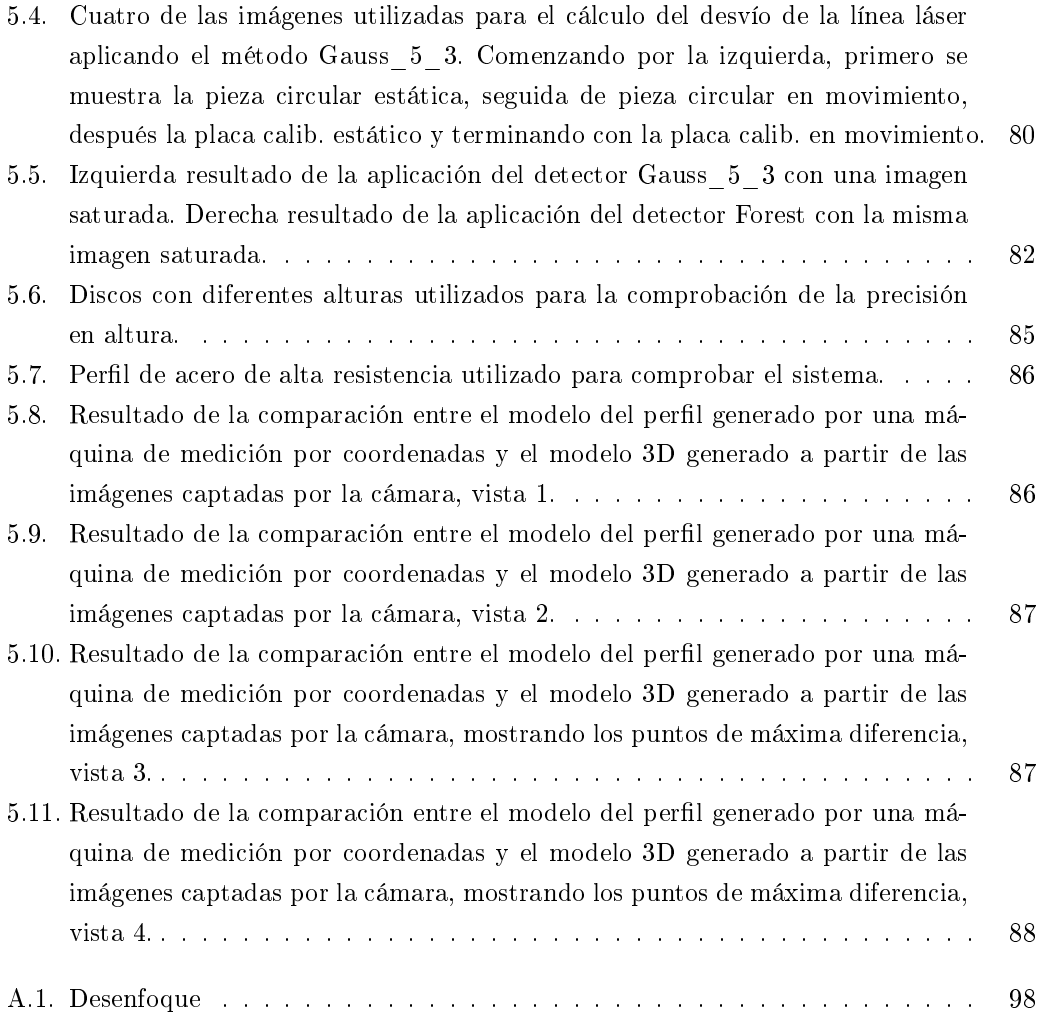

# Índice de tablas

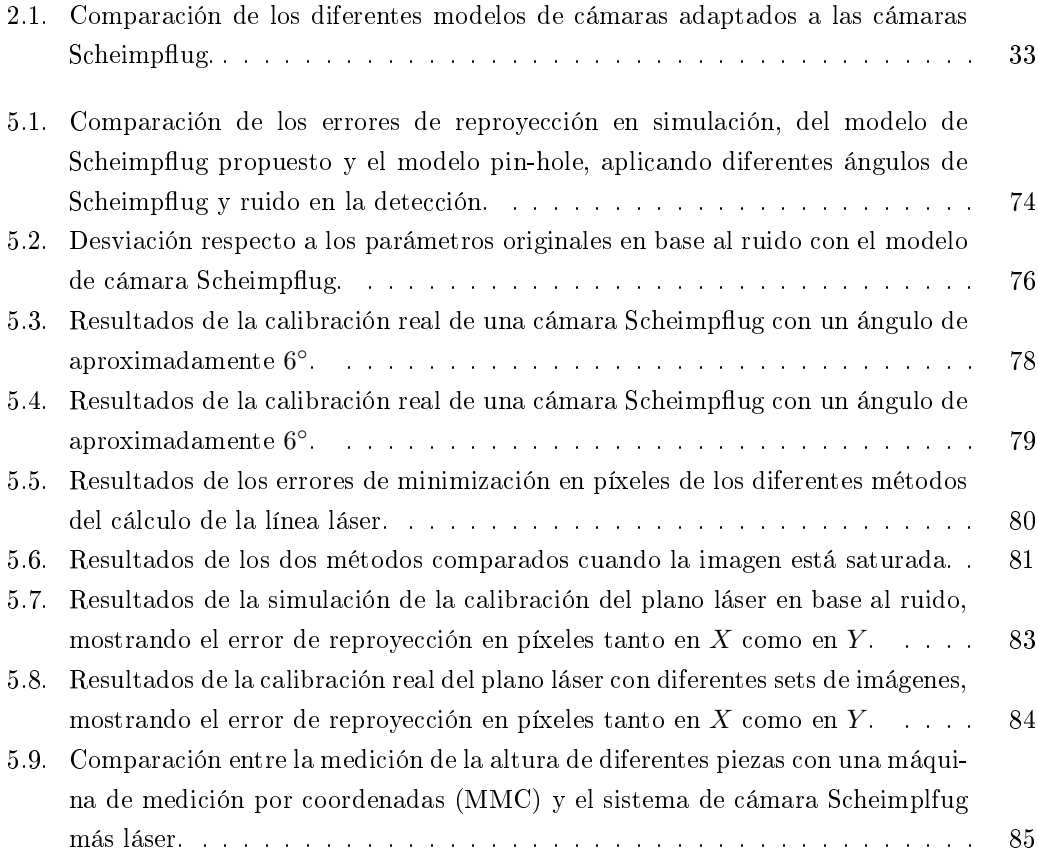

xviii

Capítulo 1

# <span id="page-20-0"></span>Introducción

En un mundo cada vez más global en el que cada vez existe más competencia en todos los ámbitos, los diferentes sectores de la economía trabajan en desarrollar nuevos productos, nuevos procesos o nuevos conceptos para seguir creciendo y generar riqueza. De manera similar, en la industria manufacturera se han desarrollado nuevos materiales y procesos que aportan una ventaja competitiva, pero a su vez generan problemas en los procesos de fabricación. En algunas situaciones es necesario efectuar una inspección visual (manual o automática) para cerciorarse del correcto acabado de las piezas producidas. El objetivo de este capítulo es centrar el trabajo realizado, en un contexto industrial de fabricación de perles que precisa una inspección visual automática, obteniendo información geométrica tridimensional durante el proceso de fabricación.

## <span id="page-21-0"></span>1.1. Contexto de investigación

La industria manufacturera es un sector estratégico en las economías vasca y europea, en las que sus actividades generan un elevado impacto socio-económico y de alto valor añadido. Por ejemplo en el año 2010 la industria Metalúrgica y de productos metálicos suponía el 27, 1 % del valor añadido de todas las diferentes industrias de la comunidad autónoma del país vasco [\[Eus14\]](#page-130-1), empleando al 74, 7 % de todo el personal que trabaja en diferentes sectores industriales de país vasco [\[Eus14\]](#page-130-1).

La diversificación sectorial, la alta competitividad de los mercados emergentes, la creciente demanda de productos customizados, son condicionantes que fuerzan a las empresas del sector a buscar nuevas estrategias, nuevos procesos y materiales para seguir siendo competitivos a nivel global.

La industria que engloba al desarrollo de los sistemas de transporte (coches, aviones, trenes y camiones), liderados por la industria de la automoción y la aeronáutica, demanda cada vez más flexibilidad y libertad a la hora de diseñar nuevos componentes para dichos sistema que les habilite la creación de nuevas estructuras ultra ligeras con los objetivos finales de: reducir el consumo de combustibles fósiles y a su vez reducir la emisión de C02, incrementar tanto el confort de los pasajeros como la seguridad de los mismos, habilitar nuevas funcionalidades, e incrementar el rendimiento de los motores.

Estas especificaciones y necesidades han permitido el desarrollo de nuevas aleaciones metálicas con una ratio elevada de dureza respecto al peso. Aleaciones de magnesio, aleaciones de aluminio y aceros de alta resistencia incluyendo los aceros al boro son especialmente interesantes para la producción industrial debido a que son relativamente económicos comparando con las aleaciones de titanio.

Estos nuevos aceros de alta dureza (High Strength Steel) están cada día más extendidos en el mercado, consumiéndose cada año más toneladas de este tipo de aceros. Por ejemplo en el año 2012 se consumieron 1.2 millones de toneladas mientras que en el año 2008 se consumieron 860.000 toneladas [\[Met13\]](#page-134-0). Según las previsiones de "Metal Strategies" en el 2020 se alcanzará un consumo anual de 2.5 millones de toneladas [\[Str13\]](#page-135-0).

Sin embargo, al incrementar la dureza del material y la complejidad de las piezas a conformar, pueden aparecer nuevos defectos que no son predecibles, debido a que el comportamiento es diferente del de los procesos tradicionales. Apareciendo errores críticos como: grietas prematuras, recuperación elástica (spring back) y desgaste prematuro de la herramienta. Al existir estos problemas en el proceso de fabricación perlado existe la necesidad de mejorarlo y surgió el proyecto RFExpert.

Con el objetivo de mejorar el proceso de perfilado, cuando se utilizan materiales de alta resistencia para generar perles de geometría compleja, surgió el proyecto RFExpert (Roll Forming Expert) [\[RFE11\]](#page-134-1), con financiación europea, en el que se han trabajado tres aspectos fundamentalmente: Simulación de la ubicación y formas de los rodillos para alcanzar el perfil deseado, motorización de las fuerzas que ocurren en las estaciones de perfilado y análisis visual de los perfiles para verificar su calidad. El presente trabajo se ha desarrollado dentro de este proyecto, más concretamente en el análisis visual de los perfiles definiéndose el marco de este trabajo.

Previamente al proyecto RFExpert, se han desarrollado estas mejoras en otros procesos de fabricación como en el de estampación. En el trabajo [\[An09\]](#page-128-2) se colocaron sensores de fuerza, acústicos y un sistema de visión para el análisis visual de las piezas producidas, pudiendo detener en tiempo real la producción al surgir el defecto. Por lo tanto para paliar estas deficiencias, se desarrolló un algoritmo de inteligencia artificial de aprendizaje, a partir de la información de los diferentes sensores y los errores detectados.

Previo al análisis visual de los perfiles, se ha de conocer el proceso de fabricación del perlado así como la geometría de las piezas que se fabrican, a continuación, se explica el proceso de perlado y se muestran el tipo de piezas que se fabrican.

#### <span id="page-22-0"></span>1.1.1. Proceso de perfilado

El perlado es un proceso de transformación de chapa, generando piezas de diversas geometrías. Se pueden encontrar perles en muchos sectores de la economía actual: Electrodomésticos, automoción, construcción, almacenaje, agricultura, electricidad y fontanería. En el caso de ocurrir algún problema y no ser detectado en un breve período de tiempo, una elevada cantidad de productos terminados tendrán que ser desechados.

El proceso de perfilado suele llevarse a cabo en grandes fábricas con varias instalaciones, en las que se fabrican diferentes tipos de perfiles. Generalmente, las instalaciones convencionales de perlado, están equipadas con una devanadora, encargada de alimentar la chapa, una aplanadora para aplanar la chapa, unas pequeñas prensas bien mecánicas o bien hidráulicas para las operaciones previas como el punzonado y el troquelado, la línea de perlado en sí y las herramientas para las operaciones posteriores, como el enderezado, seguidos por la herramienta final de corte.

Centrándonos en lo que es la perfiladora, ésta está compuesta por diferentes rodillos que van dando forma a una chapa plana. La acción del perfilado se define como la acción de conformar una chapa plana metálica a lo largo de una serie de líneas de plegado paralelas, con múltiples pares de rodillos sin cambiar el grosor del material a temperatura ambiente [\[HAL84\]](#page-131-0). En la Figura [1.1](#page-23-0) se muestra un esquema de una perladora, en la que por la parte izquierda de la imagen entra una chapa plana y va pasando por diferentes rodillos, que van dándole forma a la chapa. La forma y el número de estos rodillos es importante ya que es donde se generan todas las fuerzas y la chapa va conformándose. Si no se genera la fuerza suficiente puede aparecer el "spring-back", o recuperación elástica y la chapa tras el corte tratará de volver a su forma original. En la siguiente subsección se detallan cuáles son los principales problemas de la fabricación de perfiles.

<span id="page-23-0"></span>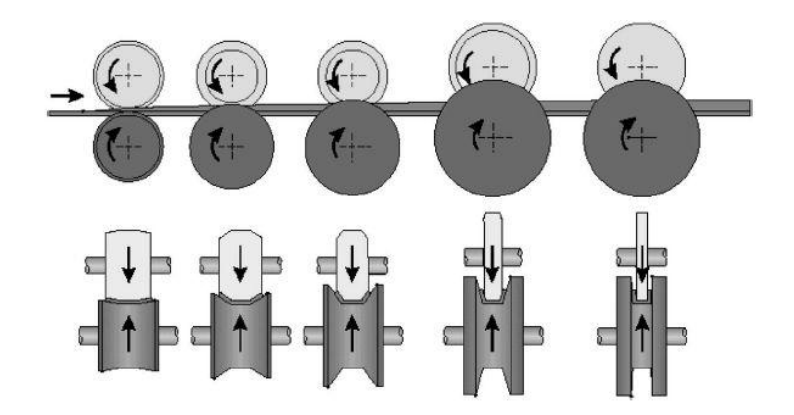

Figura 1.1: Esquema de una perfiladora [\[Swe03\]](#page-136-0).

#### Defectos típicos en el perfilado

A lo largo de la fabricación de un perfil metálico, una chapa plana se va conformando a medida que pasa por los diferentes pares de rodillos. Incluso cuando el perfil es una simple U, los estados de estrés y las deformaciones que ocurren en el material son complejas debido al hecho de que el material sufre de deformaciones en tres dimensiones y si no se alcanza el límite elástico del material, éste no se deformará correctamente.

Los errores geométricos más importantes son: arqueo longitudinal (longitudinal bow), combadura (sweep), torsión (twist), ensanchamiento (flare), arqueo de la base (cross bow), bordes <span id="page-24-1"></span>ondeados (wavy edges), centros ondeados (wavy centre) y efecto Herringbone (Herringbone  $effect$ , que se resumen en la Figura [1.2.](#page-24-1)

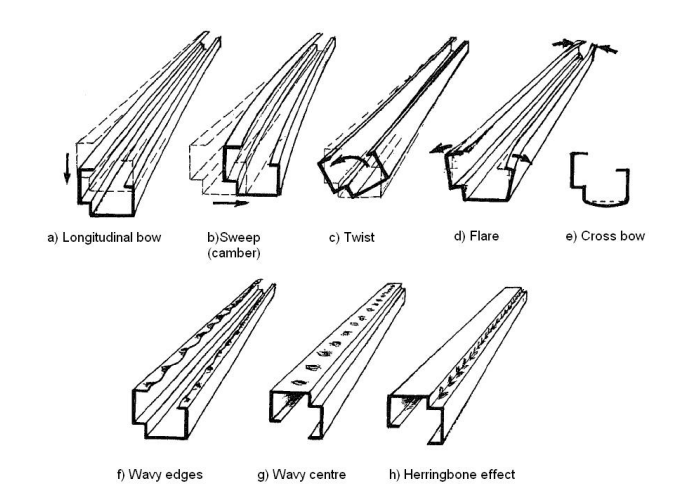

Figura 1.2: Errores típicos en piezas perfiladas [\[HAL84\]](#page-131-0).

En resumen, la tendencia hacia procesos más flexibles, la utilización de nuevos materiales con mayor dureza y secciones más complejas incrementa signicativamente en número de errores geométricos en producciones industriales. Para solucionar estos problemas surgió el proyecto RFExpert, en el que se tratan diferentes aspectos para la mejora del proceso de perfilado. Uno de ellos es la medición dimensional mediante visión artificial de los perfiles dentro de la perfiladora, y así verificar su calidad dimensional según se están fabricando. Los perfiles tienen superficies o distancias a medir a diferentes alturas, esta altura puede ser muy elevada y se han de ver correctamente todas estas superficies para poder medir, se necesitará una amplia profundidad de campo. Con la utilización de una cámara y un láser se obtiene la información en tres dimensiones de las secciones de los perfiles, necesaria para medir estos.

#### <span id="page-24-0"></span>1.1.2. Medición 3D

Anteriormente se ha destacado que, para analizar los defectos geométricos del perfilado, un sistema de visión artificial que nos aporte la información en 3D es necesario. A continuación se explican las técnicas necesarias para la obtención de modelos en 3D de los perles y así verificar su calidad.

#### Triangulación láser

El ser humano, gracias a los ojos, visión binocular, observa el mundo en tres dimensiones lo que le ayuda a la hora de coger objetos, colocarlos en diferentes sitios, etc. Cada ojo recibe una proyección diferente del objeto y al fusionar las dos imágenes en el cerebro, obtenemos la información en 3D. En visión artificial también existen diferentes técnicas para obtener la información en 3D, éstas se pueden clasificar dependiendo del tipo de iluminación que se va a utilizar o del sistema de adquisición. Por ejemplo, Besl [\[Bes88\]](#page-129-0) divide los sistemas de medición de rango en seis principales categorías: radares(Tiempo de vuelo, detección de pulso, ...), triangulación (luz láser, patrones binarios, ...), técnicas de Moire (proyecciones, sombras, ...), interferometría holográfica (convencional, microscópica, ...), enfoque y difracción de Fresnel, aunque existen más clasificaciones que se encuentran en los siguientes trabajos: [\[Ber04\]](#page-129-1), [\[Bla04\]](#page-129-2) y [\[Jai03\]](#page-132-0).

La utilización de imágenes en tres dimensiones aporta ciertas ventajas ya que se puede observar el objeto tal y como es en la realidad y no una simple vista proyección. La información 3D obtenida puede ser comparada con el diseño original de la pieza, que se ha elaborado mediante el uso de programas como "Solid Works", "Autocad" etc. Se puede observar la desviación con respecto al modelo ideal (por ejemplo utilizando técnicas como "best fitting").

La triangulación láser es una de las técnicas más utilizadas siendo al mismo tiempo, económica, rápida y suficientemente precisa para nuestra aplicación. En el trabajo de esta tesis nos hemos centrado en esta técnica, para poder reconstruir los perles línea a línea y observar su evolución. Los sistemas de triangulación láser, se componen de una cámara y una iluminación láser. Uno de los inconvenientes de este método es la profundidad de campo, área en la que la imagen se encuentra enfocada, que puede ser pequeña y no se puedan observar correctamente las diferentes superficies de los perfiles.

El principio básico de la triangulación láser es la siguiente: El haz de luz láser incide en la superficie y en la cámara se observa la ubicación del punto del láser. Dependiendo de la distancia a la que el láser "golpee" una superficie, el punto del láser aparece en lugares diferentes en el sensor de la cámara. Entre el eje de proyección y el eje de observación se crea un triángulo, con un ángulo  $\theta$ , como en la Figura [1.3.](#page-26-0) Dependiendo del tipo de superficie (más especular o más lambertiana) este sistema funcionará mejor o peor. Además, debido al ruido ("speckle") es preferible medir en movimiento.

Se ha destacado que los perfiles tienen geometrías complejas. Para poder observar bien todas las partes del perfil que se encuentran a diferentes alturas, la cámara que compone el sistema de triangulación, deberá tener una amplia profundidad de campo.

Por ejemplo, si se han de medir dos superficies que se encuentran a dos alturas diferentes de una misma pieza, se podrían medir en dos pasos, como se puede ver en la Figura [1.4.](#page-26-1) En la parte izquierda, primero escaneando una zona y después la otra. Esto implicaría una perdida de tiempo considerable. Es preferible disponer de una cámara sencilla pero con una amplia profundidad de campo, en la que se puedan medir las dos superficies a la vez, Figura [1.4](#page-26-1) derecha.

<span id="page-26-0"></span>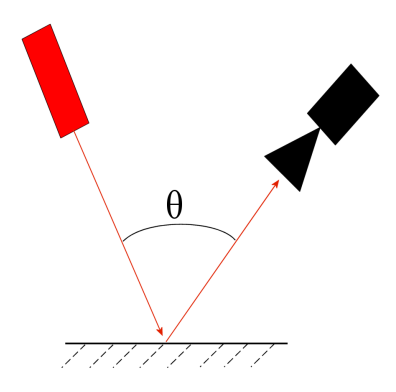

Figura 1.3: Esquema de la triangulación láser.

<span id="page-26-1"></span>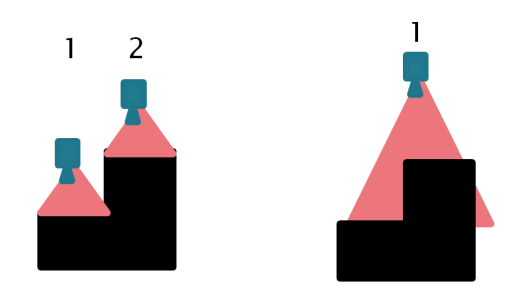

Figura 1.4: Medir teniendo una profundidad de campo pequeña (izquierda) y medir con una profundidad de campo grande (derecha).

#### Cómo lograr una amplia profundidad de campo

- 1. Cerrando el obturador: Una de las maneras mas sencillas de aumentar la profundidad de campo de una cámara, es reduciendo el diámetro del obturador. De esta manera se amplia la profundidad de campo de la cámara fácilmente, pero tiene el inconveniente de que se ha reducido la entrada de luz al sensor. Si el diámetro es demasiado pequeño apenas entrará luz y aunque el punto esté enfocado, éste no se podrá distinguir correctamente ya que la imagen será demasiado oscura. Como consecuencia la intensidad de la luz y la resolución serán pobres [\[Li07\]](#page-132-1) y aumenta la difracción [\[Eve08\]](#page-130-2).
- 2. Inclinando el sensor con respecto a la lente bajo la condición de Scheimpflug: En las cámaras convencionales, como se puede ver en la Figura [1.5](#page-27-0) en la parte derecha, el plano del sensor es paralelo al plano de la lente. Sin embargo, en las cámaras Scheimpug el sensor se encuentra inclinado varios grados respecto al plano de la lente, ver Figura [1.5.](#page-27-0) De esta manera se incrementa la longitud de la profundidad de campo, como se muestra en el siguiente ejemplo:

Ejemplo real de la profundidad de campo en una cámara Scheimpflug: La diferencia entre una cámara con el plano de la imagen inclinado aproximadamente 6 ◦ (provista

<span id="page-27-0"></span>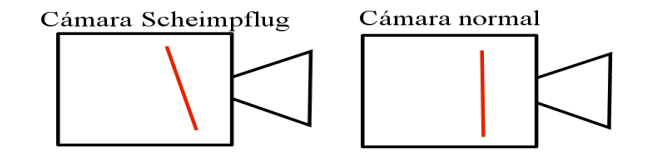

Figura 1.5: Situación del sensor en una cámara Scheimpflug (Izquierda) y en una cámara normal (Derecha).

por la empresa DataM, socia del proyecto europeo RFExpert) y una cámara en la que los dos planos son paralelos, en las que la lente utilizada para las dos imágenes ha sido la misma, se muestra en la Figura [1.6.](#page-27-1) En la imagen de la izquierda se puede observar cómo desde la parte inferior de la derecha de la imagen hasta la parte superior izquierda de la imagen el texto es legible, trazando una línea diagonal. Todos los puntos que se encuentran en ese plano están enfocados. En la imagen de la derecha se distingue el texto enfocado en la parte central de la imagen, donde se podrán observar objetos de poca altura pero desde la parte izquierda hasta la derecha.

<span id="page-27-1"></span>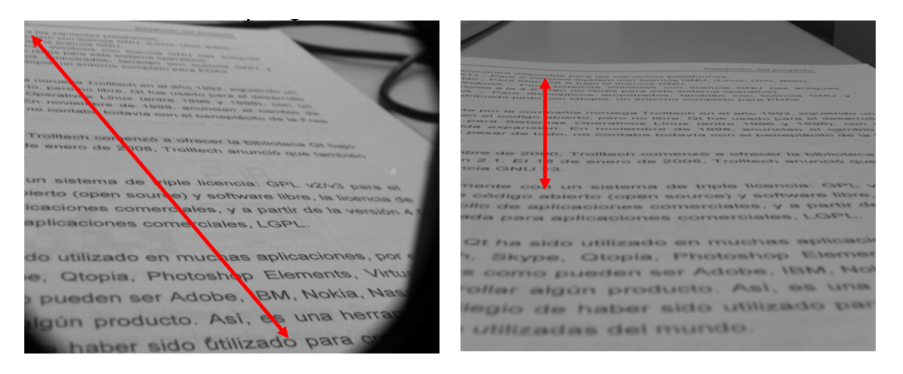

Figura 1.6: Diferencia del plano de foco entre una cámara bajo la condición de Scheimpflug, izquierda, y una cámara normal utilizando la misma lente.

Utilizando este tipo de cámaras Scheimpflug, se consigue la profundidad de campo necesaria para medir correctamente los perles complejos que se fabrican hoy día con materiales de alta dureza. Además el plano láser se puede hacer coincidir con el plano de enfoque, ver Figura [1.7](#page-28-0) y asegurarse de tener en foco todo lo que está bajo la línea láser. En la Figura [1.7](#page-28-0) se muestra como coincide el haz de luz láser con el plano de enfoque, dónde se puede apreciar la claridad del texto alrededor de la línea láser. En resumen, utilizando cámaras Scheimplug más una luz láser se pueden observar nítidamente objetos de diferentes alturas, siempre que estén bajo el haz de luz láser. El siguiente paso para poder medir con esta cámara es llevar a cabo el proceso de calibración.

<span id="page-28-0"></span>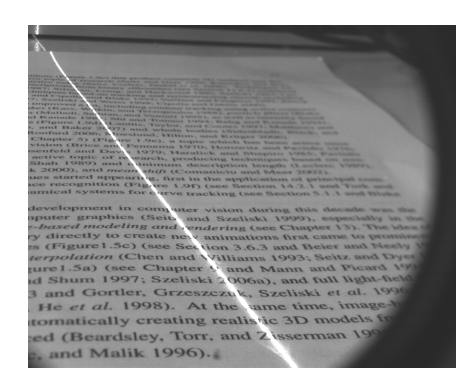

Figura 1.7: Coincidencia del plano láser con el plano de enfoque.

#### Proceso de calibración:

Hemos visto que con las cámaras Scheimpflug y un haz de luz láser, se pueden observar los errores que ocurran durante la fabricación de perfiles, pero para cuantificarlos y así poder medir en milímetros, se ha de calibrar el sistema de cámara Scheimpflug y láser. Además, las lentes añaden cierta distorsión, que se ha de conocer con precisión para poder eliminarla y también se debe conocer dónde está el plano láser con respecto de la cámara para poder proyectar en el los puntos observados en la cámara. La calibración es necesaria, y cuanto mejor sea ésta, mejores resultados se obtendrán en las mediciones.

El proceso de calibración de una cámara se puede explicar mediante el diagrama que aparece en la Figura [1.8.](#page-28-1) Primero se ha de tener un patrón de calibración con unas medidas conocidas. Éste es observado por la cámara y se obtiene una imagen del patrón de calibración, donde la imagen se compone por píxeles, y se calculan los puntos característicos del patrón, para obtener sus coordenadas en píxeles. De esta manera conocemos los puntos característicos del patrón en el mundo, sus coordenadas  $(x_w, y_w, z_w)$ , y también se conocen las coordenadas en píxeles  $(x_{pix}, y_{pix})$  de estos puntos observados. Como el modelo matemático de la cámara es conocido, adquiriendo varias imágenes del patrón de calibración y llevando a cabo varias minimizaciones, finalmente se calcularán todos los parámetros definidos en el modelo matemático: intrínsecos, extrínsecos y las distorsiones. En el caso de la calibración

<span id="page-28-1"></span>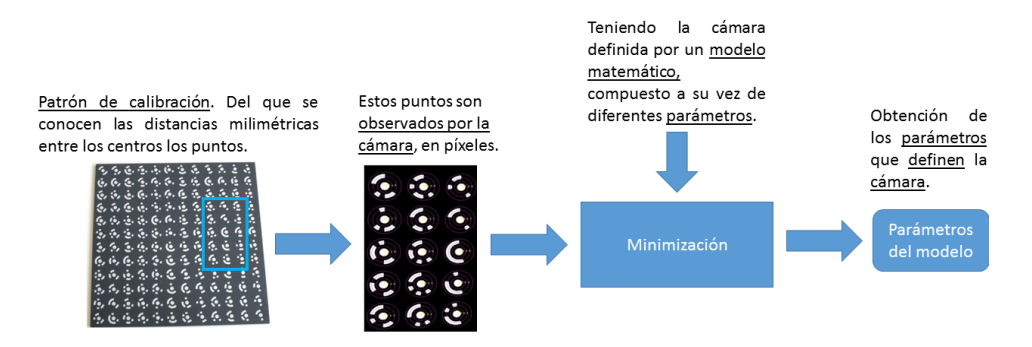

Figura 1.8: El proceso de calibración de una cámara.

del plano láser, el concepto es el mismo pero solo se observan los píxeles iluminados por el haz de luz láser y se calcula la ecuación del plano láser en referencia a la cámara.

Para llevar a cabo la calibración de una cámara es necesario disponer de un modelo matemático de ésta, en el que se contempla la geometría de y las distorsiones que añaden las lentes. En el caso de las cámaras normales, en las que el sensor CCD se encuentra paralelo a la la lente, existe el modelo pin-hole (el modelo más utilizado), al que luego se le añaden las distorsiones. Para las cámaras Scheimpflug existen diferentes aproximaciones en la literatura pero suelen tener carencias, con lo cual se ha de investigar acerca de los modelos matemáticos que modelan las cámaras Scheimpflug. Además se tendrá que especificar un proceso de calibración para este tipo de cámaras y trabajar también sobre la calibración del plano láser con este tipo de cámaras.

# <span id="page-29-0"></span>1.2. Objetivos

El utilizar nuevos metales en la producción de perles hace que aparezcan nuevos e imprevisibles fallos en los perfiles, con lo cual verificar la validez de los perfiles según se producen es importante, este problema ocurre en otros métodos de fabricación como bien puede ser la fundición, estampado, etc. Para medir correctamente los perfiles (o bien una pieza con supercies a medir a diferentes alturas) se necesita el modelo en 3D de estos pero se ha detectado que las cámaras han de tener una amplia profundidad de campo. Las cámaras Scheimplug aportan esa profundidad de campo y si se coloca un haz de luz láser coincidente con el plano de enfoque se obtienes las imágenes de los perfiles en tres dimensiones.

Para obtener las secciones de los en tres dimensiones y en coordenadas métricas primero se debe calibrar el sistema cámara Scheimpflug con luz láser. La característica principal de las cámaras Scheimpflug es que tienen en plano del sensor inclinado con respecto al plano de la lente (ver [1.5\)](#page-27-0) pero los modelos de cámara tradicionales no contemplan esta situación. Elaborando un modelo de cámara adaptado a las cámaras Scheimplug y un proceso de calibración específico se podrán mejorar los resultados obtenidos con un modelo clásico.

El plano láser también debe ser calibrado y en el sistema cámara Scheimpflug y láser la mayoría del plano láser está enfocado, con un método que facilite la adquisición de puntos a lo largo de todo el plano láser se obtendrán buenos resultados.

### <span id="page-29-1"></span>1.3. Estructura del documento

Este trabajo está dividido en seis capítulos. En el primero se expone el contexto donde se encuentra el presente trabajo: El uso de nuevos materiales en el proceso de perlado hace que aparezcan nuevos errores no predecibles con lo cual es necesario verificar la calidad de los perfiles. Para medir estos correctamente es necesario la utilización de un sistema compuesto

por una cámara láser y un láser. Seguido se han denido los objetivos planteados en este trabajo.

En el segundo, se repasa la base teórica y se elabora un estudio del estado del arte sobre los trabajos existentes hasta el momento actual acerca de los modelos matemáticos de las cámaras adaptados a cámaras Scheimpflug, de su calibración y la calibración del plano láser en este tipo de cámaras.

En el tercer capítulo se detalla el trabajo realizado sobre el modelo matemático adaptado a cámaras Scheimpflug. Primeramente se explica el modelo matemático elaborado y seguido se describe el proceso de calibración específico desarrollado para éste.

En el cuarto capítulo se desarrolla el trabajo acerca de la calibración del plano láser. En la primera parte se detalla la detección del pico de la línea láser y después se especifica el trabajo realizado sobre la calibración cámara Scheimplfug con láser.

En el quinto capítulo se exponen y analizan los resultados experimentales obtenidos. Primero se muestran los resultados de la calibración de la cámara Scheimpflug, continuando con los resultados de la calibración del sistema cámara Scheimpflug con láser y terminando con las mediciones realizadas con la cámara Scheimpflug y el láser. Finalmente se extraen las conclusiones acerca del trabajo realizado en esta tesis.

Capítulo 2

# <span id="page-32-0"></span>Estado del arte sobre triangulación láser con cámaras Scheimpflug

## <span id="page-33-0"></span>2.1. Introducción

La industria, en particular la industria de la automoción, exige unos baremos de calidad muy elevados en la fabricación de las piezas. La verificación de esta calidad debe ser muy precisa para poder garantizar dichos baremos. En dicho proceso se determina la precisión que alcanza el sistema de medición, estimando los parámetros internos de la cámara y la ubicación del láser con respecto a ésta.

En este capítulo se ha elaborado un estudio del estado del arte acerca de la calibración de las cámaras tradicionales y en especial de las cámaras Scheimplug, analizando primero la profundidad de campo en ambos tipos de cámaras para luego centrarse en la calibración tanto de las cámaras tradicionales como de las cámaras Scheimpflug. También se ha analizado la calibración del plano láser con respecto al sistema de de coordenadas de la cámara.

<span id="page-33-1"></span>Al final se ha elaborado un análisis crítico del estudio del estado del arte realizado para formular las hipótesis de esta tesis.

# 2.2. Cámaras Scheimpflug

Las cámaras Scheimpflug son cámaras en las que el sensor se ha inclinado varios grados con respecto al plano de la lente. Como consecuencia, el plano de enfoque y la profundidad de campo de estas cámaras difiere con respecto a los de una cámara "normal", es decir una cámara en la que el plano del sensor y el plano de la lente son paralelos entre sí. Primeramente se analiza la profundidad de campo de una cámara "normal" y su cálculo de la profundidad de campo para luego entrar en los cálculos de la profundidad de campo y el plano de enfoque de las cámaras Scheimpflug.

A continuación se describen los modelos tradicionales de cámaras, como el modelo pinhole y los diferentes métodos existentes en la literatura para calibrar cámaras normales, deteniéndonos en el método de calibración de Zhang [\[Zha99\]](#page-137-0), un método importante en el desarrollo de este trabajo. Finalmente, se estudian los diferentes trabajos existentes en la literatura que han abordado el problema del uso de cámaras Scheimpflug, analizando los diferentes modelos de cámara y métodos de calibración propuestos.

#### <span id="page-33-2"></span>2.2.1. Profundidad de campo en cámaras Scheimpflug

La profundidad de campo es el área en el que la imagen está enfocada. En las cámaras Scheimpflug, los cálculos para obtener este área son diferentes a las cámaras normales. Por ello se explica primero el funcionamiento de una cámara normal y el cálculo de la profundidad de campo para terminar con las cámaras Scheimplug y cómo se calcula este área.

Funcionamiento de una cámara La cámaras actuales provienen de la antigua cámara oscura. Para realizar la cámara oscura, simplemente se ha de coger una caja en la que no entre la luz y hacer un agujero pequeñas dimensiones en una de las paredes. como se puede ver en la figura [2.1.](#page-34-0) Los rayos de luz provenientes del objeto atraviesan el pequeño agujero, o abertura, para formar la imagen inversa del objeto en la pared contraria a la que se ha hecho el agujero.

<span id="page-34-0"></span>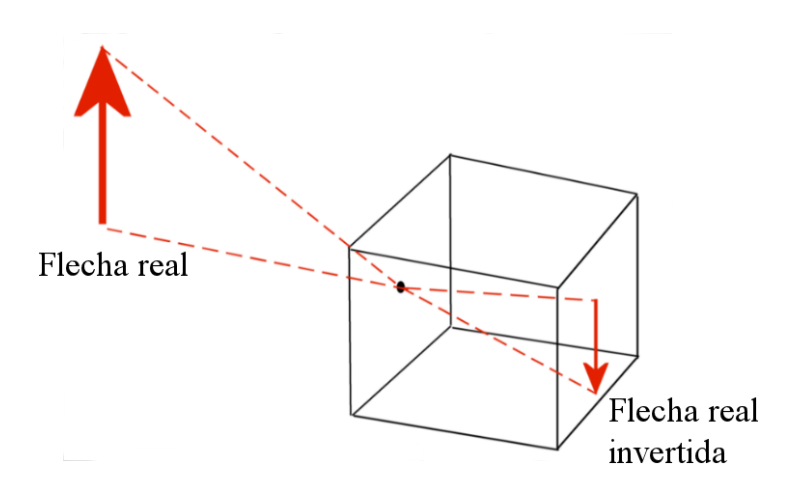

Figura 2.1: La cámara oscura

En las cámaras actuales se coloca un objetivo formado por lentes delante de la abertura de la cámara fotográfica para controlar la luz entrante y enfocar la imagen. En la pared posterior, donde se crea la imagen, se sitúa un sensor fotosensible, para así poder almacenar la imagen. Estos sensores generalmente suelen ser de tipo CCD (charge-coupled device o en español "dispositivo de carga acoplada") o CMOS (Sensores activos de píxeles que utilizan la tecnología Complementary metal-oxide-semiconductor).

Suponiendo que el proceso de formación de imágenes es simétrico respecto al eje óptico, ver en Figura [2.2,](#page-35-0) este proceso se puede entender como una transformación entre un punto en el mundo y su proyección en el plano imagen [\[Sut09\]](#page-135-1) (ver Figura [2.2\)](#page-35-0). Donde:

- M: Un punto del objeto. Está en el mundo con coordenadas  $(x, y, z)^T$ .
- $C:$  Centro de la lente. Está situado en la intersección de la lente con el eje óptico.
- $\blacksquare$  f: Distancia focal.
- $\blacksquare$  F: Punto focal frontal, ubicado a una distancia f desde C.
- $F'$ : Punto focal trasero, ubicado a una distancia  $-f$  desde C.
- $M'$ : Punto ideal. Situado en el foco óptimo de los rayos de luz.

<span id="page-35-0"></span>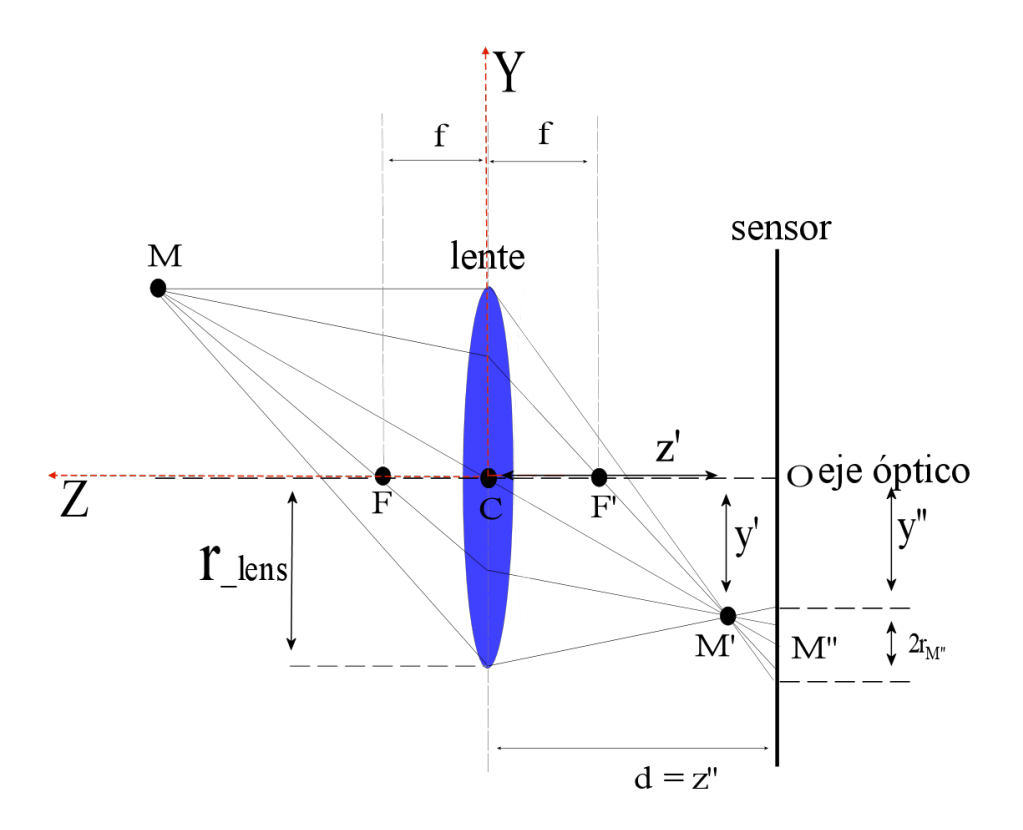

Figura 2.2: Formación de imágenes en una cámara, vista lateral

- $M''$ : Punto en el plano del sensor.
- $\blacksquare$  d: Distancia del plano del sensor al plano de la lente.
- O: Punto principal de la imagen, la intersección del eje óptico con el plano del sensor.

Utilizando el sistema de coordenadas situado en el centro de la lente,  $C$ , y un punto  $M$  en el mundo ubicado en  $(x, y, z)$ , el proceso de creación de imágenes en un cámara, transforma el punto  $M$  en su punto ideal,  $M'$  situado en  $(x', y', z')$  utilizando las siguientes ecuaciones  $[Sut09]$ :

$$
\frac{y}{|CM|} = \frac{-y'}{|CM'|}
$$
\n
$$
\frac{1}{|CM|} + \frac{1}{|CM'|} = \frac{1}{f}
$$
\n(2.1)

$$
(2.2)
$$

Donde  $|CM|$  es la distancia entre el centro de la lente y un punto del objeto y  $|CM'|$  es la distancia entre el centro de la lente y el punto ideal. La primera ecuación describe la relación entre las coordenadas de la imagen y del objeto para un sistema simple de lentes, donde y
en la imagen es positiva cuando está invertida. La segunda ecuación, es una versión de la ecuación "Thin lens" para la proyección ideal de un objeto. Si queremos que la imagen creada esté bien enfocada en el plano del sensor, el sensor tiene que estar dónde intersectan todos los rayos de luz. Esto quiere decir que la distancia d entre el plano del sensor y el centro del plano de la lente, debe ser igual al componente z del punto ideal  $M'$ , es decir, que  $d = -z'$ . Definiéndose así el plano de enfoque:

$$
z = \frac{d \cdot f}{d - f};\tag{2.3}
$$

La ubicación ideal del punto en el plano imagen  $(x', y')$  será:

<span id="page-36-0"></span>
$$
x' = x\left[\frac{d-f}{f}\right] = \frac{x \cdot d}{z};
$$
  
\n
$$
y' = y\left[\frac{d-f}{f}\right] = \frac{y \cdot d}{z};
$$
\n(2.4)

Como se puede ver en la Figura [2.2,](#page-35-0) la ubicación ideal del punto M, puede no corresponderse con la ubicación en el plano del sensor. De hecho, la imagen de  $M$  en el sensor estará borrosa, alargada y girada. La región borrosa alrededor del punto M es conocida como el círculo de confusión. En la Figura [2.3](#page-37-0) se muestra un esquema del proceso de desenfoque. Donde  $r_{M}$ es el radio del punto generado en el sensor. Éste se calcula de la siguiente manera:

<span id="page-36-1"></span>
$$
r_{M''} = r_{lens}(1 + \frac{d(f - z)}{f \cdot z})
$$
\n(2.5)

Donde  $r_{lens}$  es el radio de la lente. Éste radio también se conoce por el círculo de confusión que será necesario para el cálculo de la profundidad de campo. En el Anexo [A](#page-116-0) se desarrolla esta fórmula.

Profundidad de campo La profundidad de campo es el área en la que la imagen aparece enfocada. Como se aprecia en la Figura [2.2](#page-35-0) un sistema de lentes tiene una única superficie de enfoque, donde los puntos ideales están dados por la ecuación [2.5.](#page-36-0) A cualquier otra distancia, el punto del objeto va a estar desenfocado, y genera un punto borroso de la forma de la apertura, que se asume circular. Cuando este punto borroso es lo suficientemente pequeño (menor que la resolución de la cámara), es indistinguible. En esos casos, se considera que el punto está enfocado generando una imagen aceptablemente nítida. El diámetro de este círculo aumenta con la distancia respecto al punto ideal de foco (ver Figura [2.2\)](#page-35-0); El círculo más grande que se puede distinguir de un punto se llama el círculo de confusión.

La profundidad de campo ( $P dC$ ) está determinada por la distancia al objeto,  $Z_M$ , la distancia focal,  $f$ , y el "número-f" o relación focal (relativo a la apertura de la lente), que se denominará como:  $N_F$ . La  $PdC$  es la distancia entre el plano más cercano a la cámara dónde se genera una imagen nítida ( $P dC_C$ ) y el plano más alejado de la cámara dónde se genera una imagen nítida  $P dC_L$ , esto es:

<span id="page-36-2"></span>
$$
PdC = PdC_L - PdC_C \tag{2.6}
$$

<span id="page-37-0"></span>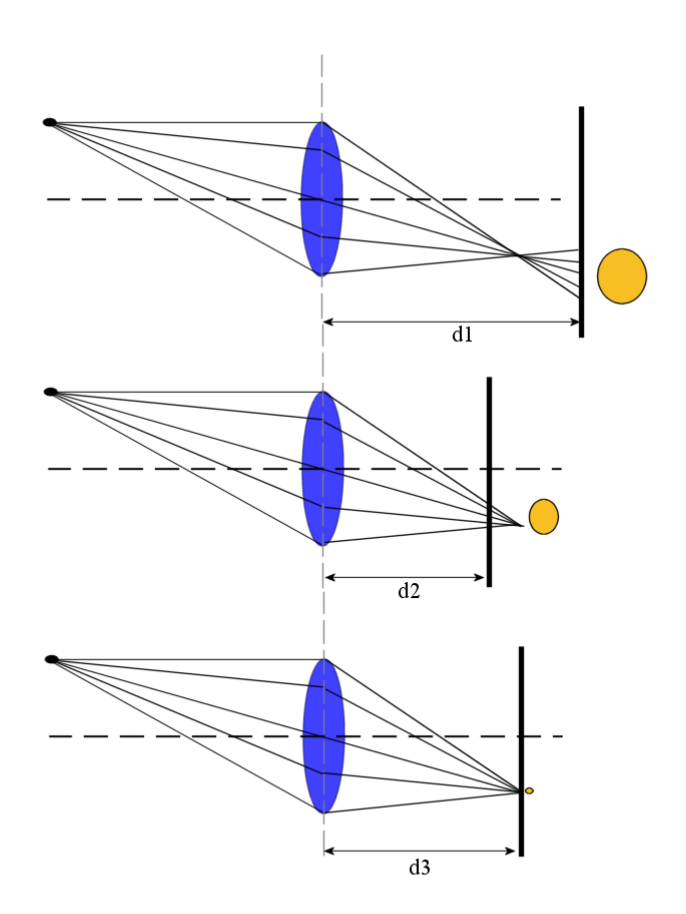

Figura 2.3: Desenfoque: en la imagen superior se muestra el punto proyectado desenfocado debido a que la distancia d1 es mayor a la distancia ideal. En la imagen central se muestra el punto proyectado desenfocado debido a que la distancia d2 es menor a la distancia ideal. En la imagen inferior se muestra el punto enfocado donde d3 esta en la distancia ideal.

Calculando el  $PdC_L$ como:

<span id="page-37-1"></span>
$$
PdC_L = \frac{Z_M \cdot H}{H - (Z_M - f)}
$$
\n
$$
(2.7)
$$

El  $PdC_C$ , se calcula como:

<span id="page-37-2"></span>
$$
PdC_C = \frac{Z_M \cdot H}{H + (Z_M - f)}
$$
\n(2.8)

Siendo H la distancia hiperfocal; es decir, la ubicación del objeto más cercano a la lente dónde la PdC se extiende hasta el infinito.  $Z_M$  es la distancia al objetivo y f la distacia focal. El valor mínimo del  $PdC_C$  es aproximadamente  $H/2$  y se consigue cuando  $Z_M = H$ .

La distancia hiperfocal se define como:

$$
H = \frac{f^2}{N_F \cdot C dC} \tag{2.9}
$$

Donde,  $N_F$  es el "número-f" de la lente y  $CdC$  es el diámetro del círculo de confusión; es decir,  $2 \cdot r_{M''}$ , calculado en la ecuación [2.5.](#page-36-1)

Sustituyendo los valores de las ecuaciones [2.7](#page-37-1) y [2.8](#page-37-2) en la ecuación [2.6](#page-36-2) obtenemos:

$$
PdC = \frac{2 \cdot H \cdot Z_M (Z_M - f)}{H^2 - (Z_N - F)}
$$
\n(2.10)

Profundidad de campo en una cámara bajo la condición de Scheimpflug El eje de rotación del plano de enfoque es la intersección entre el plano focal frontal de la lente y el plano que pasa por el centro de la lente y es paralelo al plano de la imagen, como se puede ver en la Figura [2.4.](#page-38-0) Este punto de rotación, se denomina así en el trabajo de [\[Whe03\]](#page-137-0) "pivot point" aunque en los trabajos previos se denominó línea de Hinge [\[H.M96\]](#page-132-0) y "counter axis" en [\[Sch04\]](#page-135-0).

<span id="page-38-0"></span>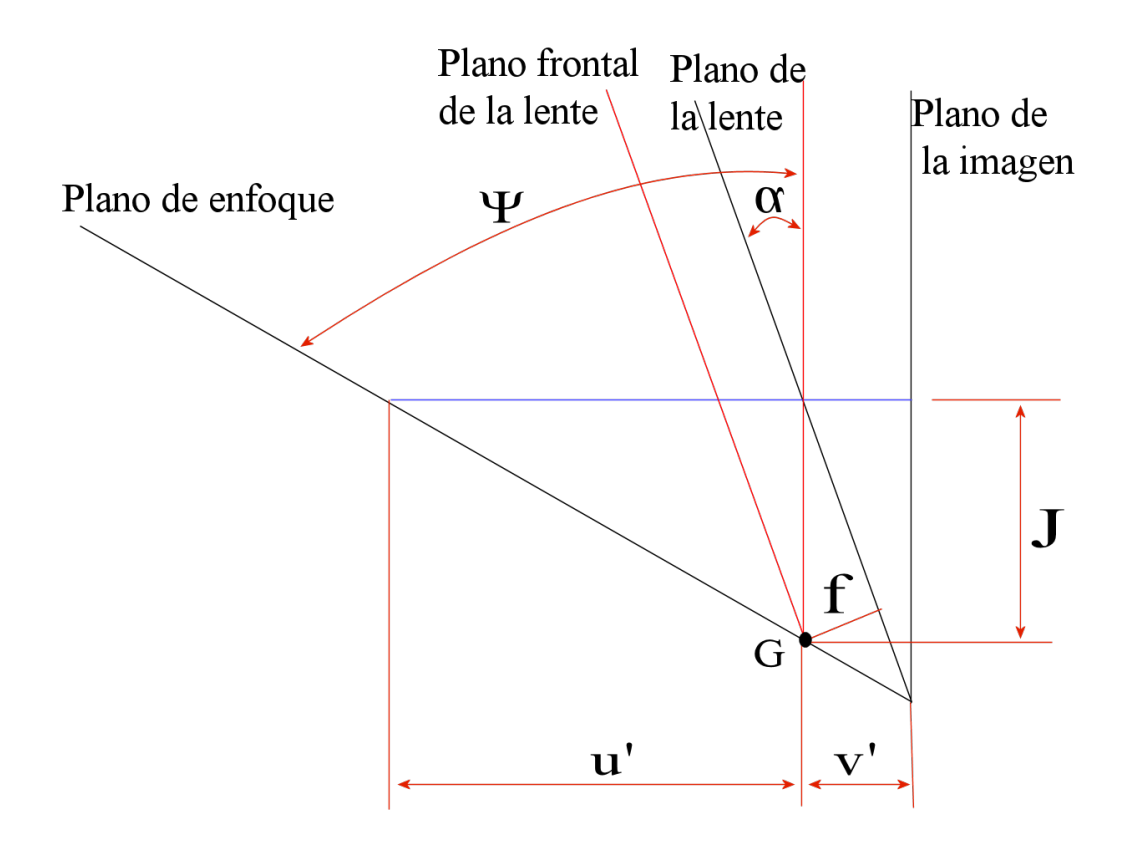

Figura 2.4: Punto de rotación en una cámara Scheimpflug.

El ángulo de inclinación, en grados, entre el plano de la lente y el plano del sensor, viene dado por la siguiente expresión:

<span id="page-39-1"></span>
$$
\alpha = \arcsin(\frac{f}{J})\tag{2.11}
$$

Donde f es la distancia focal y J es la distancia desde el centro de la óptica hasta el punto de rotación G.

El ángulo entre el plano del sensor y el plano de enfoque  $\psi$  se puede calcular como:

<span id="page-39-0"></span>
$$
\tan\psi = \frac{v'}{v'\cos\alpha - f}\sin\alpha\tag{2.12}
$$

O también:

$$
\tan\psi = \frac{u'}{f}\sin\alpha\tag{2.13}
$$

Dónde  $u'$  es la distancia del centro óptico hasta el plano de enfoque y  $v'$  es la distancia del centro óptico al plano del sensor. El ángulo  $\psi$  se incrementa con la distancia focal; Las distancias  $u'$  y  $v'$  no son las distancias al objeto y a la imagen como en la fórmula de "thin lens" (ecuación [2.2\)](#page-35-1). Están relacionadas de la siguiente manera:  $|CM| = u' \cos \alpha$  y  $|CM'| = v' \cos \alpha$ , ver Figura [2.5.](#page-40-0)

Cuando en la cámara el plano de la imagen es paralelo al plano de la lente, la profundidad de campo se extiende entre dos planos paralelos. Sin embargo cuando el sensor y la lente están bajo la condición de Scheimpflug, la profundidad de campo adquiere una forma de cuña [\[H.M96\]](#page-132-0) [\[Til97\]](#page-136-0) con los vértices de la cuña en el eje de rotación del plano de enfoque, ver Figura [2.5.](#page-40-0)

La profundidad de campo será nula en el vértice e irá aumentando según se aumenta la distancia con respecto a la cámara, ver Figura [2.5.](#page-40-0)

En un plano paralelo al plano de la imagen la profundidad de campo está distribuida igualmente tanto arriba como abajo del plano de enfoque. En el plano  $PV$  las distancias  $y_n$ e  $y_f$  son iguales, ver Figura [2.5.](#page-40-0) La profundidad de campo en una cámara Scheimpflug se puede calcular, en un plano paralelo al plano de la imagen como (ver [\[H.M96\]](#page-132-0)):

$$
PdC_{sch} = \frac{f}{v'} \frac{u'}{H} J \tag{2.14}
$$

Dónde  $f$  es la distancia focal,  $u'$  es la distancia del centro óptico hasta el plano de enfoque,  $v'$  es la distancia del centro óptico al plano del sensor, que se puede despejar de la ecuación [2.12,](#page-39-0) H es la distancia Hiperfocal, ver ecuación [A.11](#page-118-0) en el Anexo A y J es la distancia desde el centro de la óptica hasta el punto de rotación G, que se puede obtener de la ecuación [2.11.](#page-39-1)

En conclusión, en una cámara "normal" el plano de enfoque es un plano paralelo al plano del sensor y de la lente, en el que la profundidad de campo es el área delantera y trasera de este plano, su longitud se delimita por el círculo de confusión, la distancia focal y el "número-f" de la apertura, como se muestra en la Figura [2.6.](#page-41-0) Sin embargo, en las cámaras Scheimpflug

<span id="page-40-0"></span>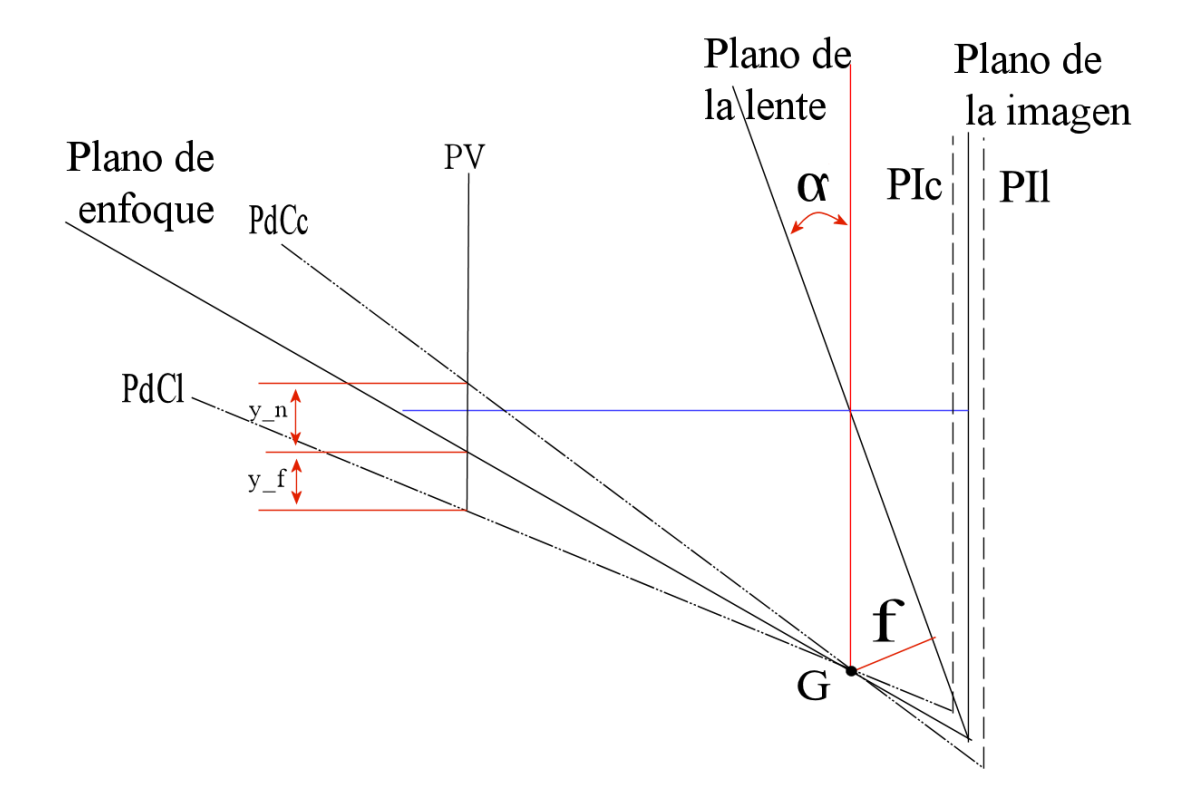

Figura 2.5: Cálculo de la profundidad de campo en una cámara Scheimpflug.

el plano de enfoque intersecta con el plano de la lente y el plano del sensor y la profundidad de campo en el punto de intersección es nula pero según se va a alejando de ese punto va aumentando, adquiriendo una forma de cuña, ver Figura [2.6.](#page-41-0)

# 2.3. Calibración de cámaras Scheimpflug

# 2.3.1. Modelo de cámara geométrico pin-hole y métodos de calibración

Cuando observamos una imagen adquirida por una cámara, se observa que los objetos están rotados y escalados, incluso puede llegar a estar deformados. Es decir se está observando una proyección geométrica de tres dimensiones a dos. Cuando el objetivo es realizar mediciones utilizando estas imágenes, se debe modelar dicha proyección incluyendo las distorsiones generadas por las lentes en la creación de las imágenes que se deben compensar. Para modelar estas proyecciones y distorsiones existen diferentes métodos en la literatura. En varios de estos métodos se necesita tener un objeto del que se conozcan perfectamente sus medidas, observarlo con la cámara y relacionar las medidas reales del objeto con lo observado por la cámara. De esta manera con una cámara calibrada, se obtienen las coordenadas de los

<span id="page-41-0"></span>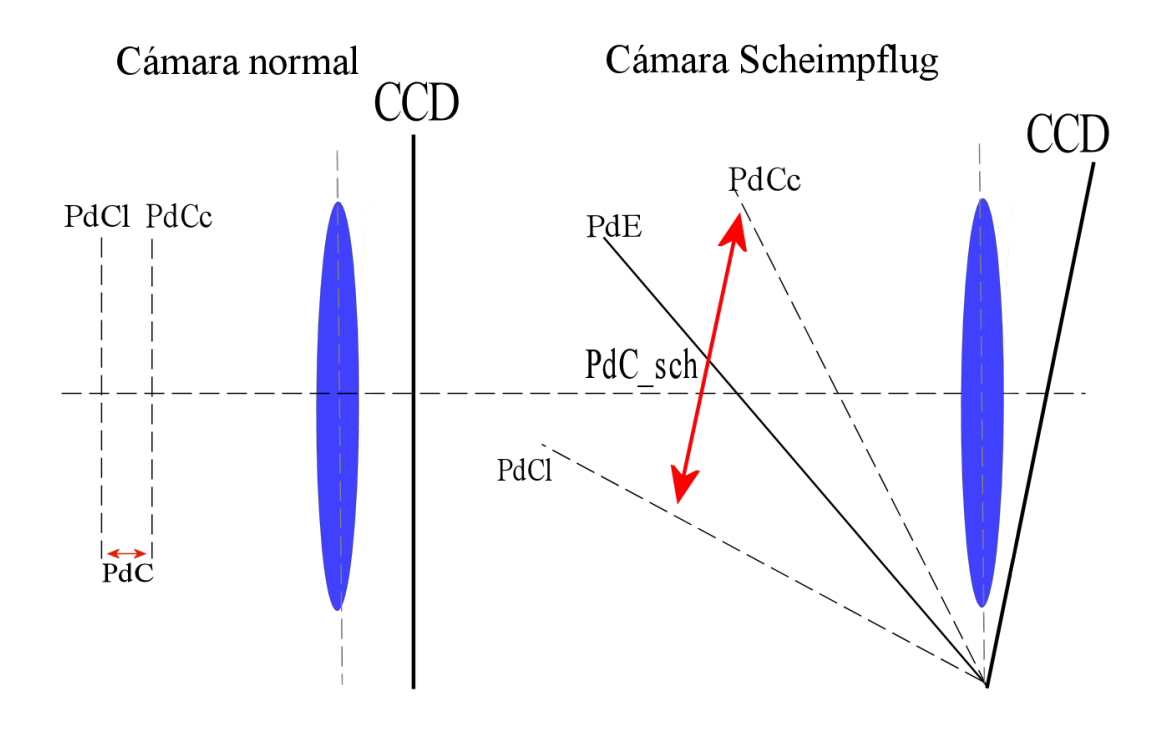

Figura 2.6: Diferencias entre el plano de enfoque y su profundidad de campo, en una cámara normal, izquierda de la imagen y una cámara Scheimplfug, derecha de la imagen.

objetos en unidades métricas, p.e. milímetros.

A continuación, se detalla el modelo de cámara pin-hole y los métodos existentes para llevar a cabo la calibración deteniéndonos en el método de Zhang [\[Zha99\]](#page-137-1), el método más empleado para la calibración de cámaras por su sencillez de modelado, utilización y precisión.

#### Modelo pin-hole

En la calibración de cámaras, el principal objetivo es obtener los parámetros del modelo matemático de la cámara que más se ajuste a la cámara real que estamos utilizando. El modelo matemático más utilizado es el modelo pin-hole.

Este modelo describe la relación entre un punto en 3D  $(P_w)$ , en el mundo, con su proyección en el plano de la imagen $(P_{pix})$ , ver Figura [2.7.](#page-42-0) Para transformar las coordenadas del en el mundo,  $P_w = (x_w, y_w, z_w)^T$  al sistema de coordenadas de la cámara  $P_{cam}$  =  $(x_{cam}, y_{cam}, z_{cam})^T$  se utiliza la siguiente expresión:

<span id="page-41-1"></span>
$$
P_{cam} = R \cdot P_w + T \tag{2.15}
$$

<span id="page-42-0"></span>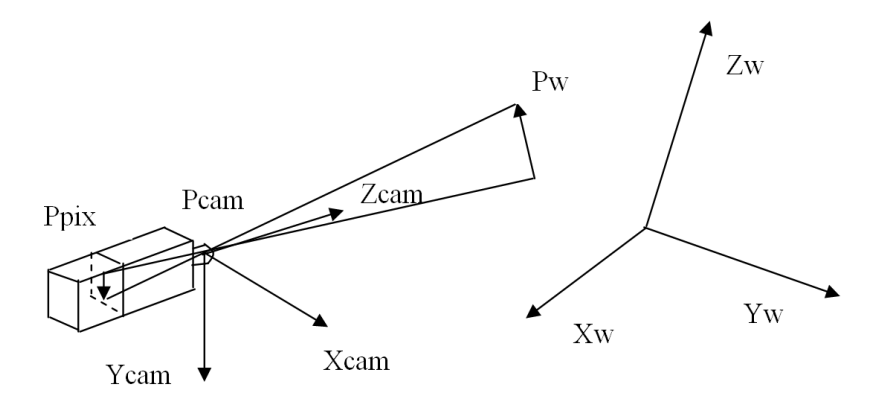

Figura 2.7: Proyección de un punto en el mundo  $(P_w)$  al plano de la imagen  $(P_{pix})$ , pasando por el sistema de coordenadas de la cámara  $(P_{cam})$ .

Donde  $T=(T_x,T_y,T_z)^T$  es el vector de traslación, esto es, las coordenadas del centro del sistema de referencia del mundo con respecto al sistema de la cámara, R es la matriz 3x3 ortonormal de rotación que relaciona ambos sistemas. Estos 12 parámetros, 9 de la matriz de rotación (aunque se puede utilizar otra notación como los parámetros de rodrigues, donde sólo 3 parámetros son necesarios) y 3 del vector de traslación, se denominan parámetros extrínsecos exteriores o de posición, ya que determinan la posición de la cámara con respecto al sistema del mundo.

Para obtener la proyección del punto  $P_{cam}$  en el plano de la imagen, en píxeles, es necesario multiplicar este punto por la matriz de proyección perspectiva [\[Fau93\]](#page-130-0) [\[Tsa87\]](#page-136-1), de la siguiente manera:

<span id="page-42-1"></span>
$$
\begin{pmatrix}\ns \cdot x_{pix} \\
s \cdot y_{pix} \\
s\n\end{pmatrix} = \begin{bmatrix}\nF_x & \delta & C_x \\
0 & F_y & C_y \\
0 & 0 & 1\n\end{bmatrix} \cdot \begin{pmatrix}\nx_{cam} \\
y_{cam} \\
z_{cam}\n\end{pmatrix}
$$
\n(2.16)

Donde s es un escalar real diferente de cero.

Esta matriz también es conocida como la matriz A (se detalla su origen en el Anexo [B\)](#page-120-0)y está compuesta por:  $F_x = f/n_x$  y  $F_y = f/n_y$  siendo f la distancia focal y  $n_x$  y  $n_y$  el tamaño de un píxel en milímetros en el eje X y en el Y respectivamente.  $C_x$  y  $C_y$  son las coordenadas del centro de la imagen, intersección del eje óptico con el plano de la imagen, en píxeles, ver Figura [2.8](#page-43-0) . Finalmente  $\delta$  es el factor de asimetría, indica que los ejes  $X$  e  $Y$  en el CCD no son perpendiculares. Estos 5 parámetros son conocidos como los parámetros intrínsecos de la cámara, ya que dependen de la cámara y lente que se están utilizando. Combinando y abreviando las ecuaciones [2.16](#page-42-1) y [2.15](#page-41-1) la ecuación de proyección de un punto 3D a píxeles es ( ~simboliza un vector en coordenadas homogéneas):

<span id="page-42-2"></span>
$$
s \cdot \tilde{P_{pix}} = A[R|T]\tilde{P_w}; \ s \in \mathbb{R} \neq 0 \tag{2.17}
$$

La transformación de la Ecuación [2.17,](#page-42-2) es una transformación lineal entre un sistema en 3D a un sistema en 2D. En el caso de que las lentes son perfectas y no generan ningún tipo

<span id="page-43-0"></span>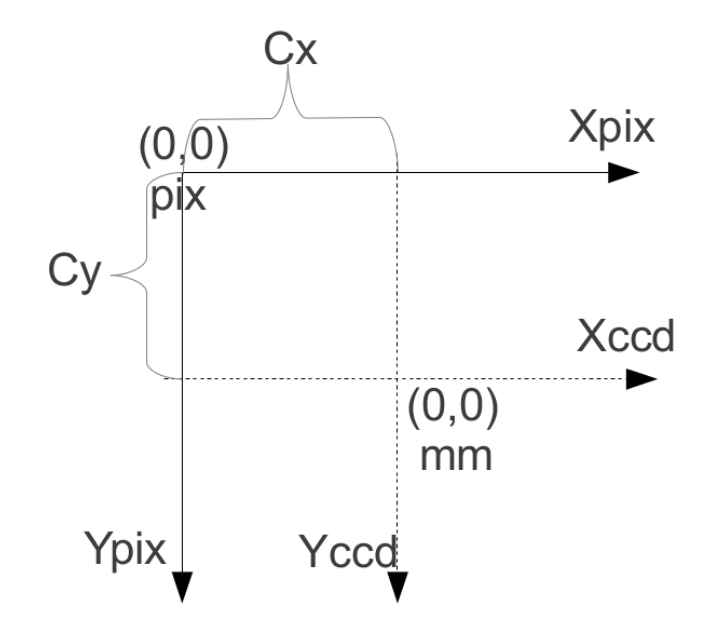

Figura 2.8: Cambio de coordenadas del centro de la imagen en el CCD en milímetros a píxeles, donde el  $(0,0)$  está situado en la esquina superior izquierda y  $C_x$  y  $C_y$  son los píxeles desde el  $(0,0)$ en píxeles al centro de la imagen.

de desviación a la trayectoria de la luz. Sin embargo, debido a la naturaleza de las lentes y a posibles imprecisiones en los montajes de las cámaras, se generan distorsiones que afectan a la trayectoria de la luz haciendo que ésta sea no lineal. Este concepto fue por primera vez introducido por Conrady en 1919 con la distorsión de descentramiento. Más tarde Brown propuso las distorsiones radial, tangenciales (o de descentramiento) y de prisma [\[Bro66\]](#page-129-0) [\[Bro71\]](#page-129-1).

Distorsiones radiales: La distorsión radial genera una desviación de un punto de la imagen, con respecto a su posición ideal, bien hacia en el centro de la imagen o hacia el exterior, en una línea que va del centro de la imágen a la proyección ideal. Los píxeles más cercanos al centro de la imagen apenas sufren desviaciones. Esta desviación aumenta según se incrementa la distancia al centro de la imagen. Este tipo de distorsión, suele generarse por la imperfección de la curvatura radial de la lente. Un desplazamiento radial negativo, distorsionará en forma de barril, como se pude ver en la Figura [2.9](#page-44-0) en la parte derecha, donde el cuadrado que es observado por la cámara en los centros de los lados, los puntos más cercanos al centro de la imagen, sufren poca distorsión y los vértices del cuadrado son los puntos que más distorsión acumulan. El efecto cuando el desplazamiento radial es positivo, se denomina efecto cojín, como se puede apreciar en la Figura [2.9](#page-44-0) en la parte izquierda.

<span id="page-44-0"></span>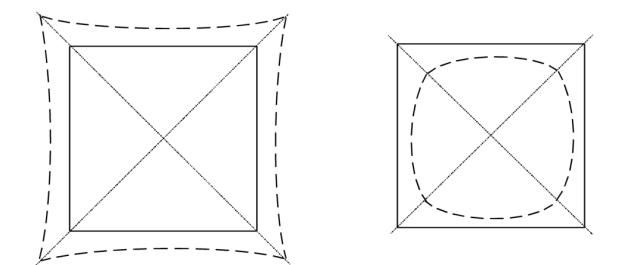

Figura 2.9: Efecto de la distorsión radial en un cuadrado. Efecto cojín parte izquierda, efecto barril parte derecha.

Estas distorsiones se modelan de la siguiente manera:

<span id="page-44-1"></span>
$$
x_{dr} = x_u \cdot (1 + k_1 r^2 + k_2 r^4 + k_3 r^6) \tag{2.18}
$$

$$
y_{dr} = y_u \cdot (1 + k_1 r^2 + k_2 r^4 + k_3 r^6)
$$

(2.19)

Donde  $x_{dr}$  y  $y_{dr}$  son las distorsiones radiales en milímetros,  $r$  es la distancia del pixel al centro de la imagen siendo:  $r^2 = x_u^2 + y_u^2$ . Los parámetros  $k_1, k_2, k_3$  son los coeficientes de la distorsión radial. Donde  $x_u = \frac{y_{cam}}{z_{cam}}$  y  $y_u = \frac{y_{cam}}{z_{cam}}$ , es la proyección del punto observado en un array a distancia  $f = 1$ .

Distorsiones Tangenciales: Son perpendiculares a la dirección radial del punto. Se debe a un montaje imperfecto de los elementos que componen la cámara, no siendo paralelos los planos del sensor y de la lente (lo que ocurre en el efecto Scheimpug). Se pueden describir de la siguiente manera [\[Bro66\]](#page-129-0):

$$
x_{drt} = x_{dr} + 2p_1 x_u y_u + p_2 (r^2 + 2x_u^2)
$$
\n(2.20)

$$
y_{drt} = y_{dr} + p_1(r^2 + 2y_u^2) + 2p_2x_uy_u
$$

(2.21)

Siendo  $p_1$  y  $p_2$  los componentes de la distorsión tangencial y r la distancia del pixel al centro de la imagen:  $r^2 = x_u^2 + y_u^2$ .

Distorsión de prisma: Las distorsiones de prisma se generan debido a las imperfecciones en el diseño de la lente, su fabricación y ensamblaje. Generalmente son pequeños desplazamientos en los ejes ópticos de las lentes que componen la lente de una cámara y se desalinean. Estas distorsiones se pueden modelar añadiendo un prisma al sistema óptico de la cámara [\[Bro66\]](#page-129-0) [Faig75]. Esta distorsión se modela así:

$$
x_{drtp} = x_{drt} + s_1r^2 + s_2r^4 + \dots \tag{2.22}
$$

$$
y_{drtp} = y_{drt} + s_3r^2 + s_4r^4 + \dots
$$

$$
(2.23)
$$

Con los componentes de la distorsión de prisma.  $s_1$ ,  $s_2$ ,  $s_3$ ,  $s_4$  y r la distancia del pixel al centro de la imagen:  $r^2 = x_u^2 + y_u^2$ .

#### Otros modelos de distorsión

El modelo de distorsión de Brown, es el modelo más utilizado para corregir las distorsiones de las lentes, aunque existe diferentes trabajos en los que se ha modificado este modelo basándose en el tratamiento matemático del modelo inicial, [\[Ma03\]](#page-133-0) [\[Mal04\]](#page-133-1) [\[Bea01\]](#page-128-0) [\[Sha11\]](#page-135-1).

Con lentes de mucha distorsión puede ser necesario incluir términos con mayor orden en la ecuación [2.19](#page-44-1) [\[JL98\]](#page-132-1). En el caso de las lentes de ojo de pez el modelo de distorsión debe tener en cuanta más parámetros para compensar la distorsión [\[RV04\]](#page-134-0). Es por esto que muchos autores han desarrollado nuevos modelos de distorsión adaptados a cada tipo de lente cómo por ejemplo, [\[Dev01\]](#page-130-1) basado en el ángulo entre el punto en 3D, el centro óptico y el eje óptico, [\[Bas04\]](#page-128-1) en el que se utiliza un modelo logarítmico y [\[Fit01\]](#page-130-2) en el que puede compensar distorsiones elevadas con un orden más bajo.

[\[Har08\]](#page-131-0) desarrolló un modelo libre de parámetros para compensar la distorsión radial y asumiéndola monótona, como no se basa en un modelo particular de distorsión radial es aplicable a un amplio rango de lentes pero es sensible al ruido.

El modelo más utilizado, es el modelo pin-hole con algunas de las distorsiones explicadas, generalmente las radiales, ya que suele ser suciente para la mayoría de casos. A continuación se detallan los diferentes métodos de calibración existentes en la literatura.

#### Métodos de calibración

Cuando se trata de calibrar cámaras de visión, la calibración es el proceso de estimar los parámetros intrínsecos y extrínsecos de la cámara [\[Fau93\]](#page-130-0). Existen en la literatura diferentes métodos para llevar a cabo esta tarea y se pueden clasificar de diferentes maneras, por ejemplo en los trabajos [\[Zha99\]](#page-137-1) [\[DAP05\]](#page-130-3) se agrupan estos métodos en dos principales categorías:

Calibración métrica: En este caso la calibración se lleva a cabo mediante la observación de un objeto en 3D del que se conoce con exactitud su geometría. Esta calibración puede hacerse eficientemente[\[Fau93\]](#page-130-0). El objeto de calibración, generalmente suele ser de dos o tres planos ortogonales entre sí. Estas aproximaciones requieren de un objeto y a veces un set-up

elaborado. Dentro de este tipo de calibraciones métricas, en las que se conocen con exactitud las coordenadas de los objetos, se pueden clasificar dependiendo de las dimensiones del objeto a utilizar para llevar a cabo la calibración, en tridimensionales, bidimensionales o unidimensionales. En este último caso, en el que las plantillas son unidimensionales, éstas suelen contener varios puntos colineares. La principal ventaja es que todos los puntos pueden verse fácilmente desde cualquier lugar facilitando así la calibración de un sistema multi-cámara [\[Zha02b\]](#page-137-2), [\[Svo05b\]](#page-136-2), [\[Svo05a\]](#page-135-2), [\[Bor00\]](#page-129-2), [\[Loa11\]](#page-133-2), [\[Mac03\]](#page-133-3). Utilizando plantillas 2D, se han de extraer varias imágenes de la plantilla desde diferentes ángulos y posiciones. La principal ventaja es que éste tipo de plantillas son fáciles de elaborar [\[Zha99\]](#page-137-1) [\[Stu99\]](#page-135-3) [\[Men03\]](#page-134-1) [\[Luc05\]](#page-133-4) [\[Wen92\]](#page-137-3),[\[Don08\]](#page-130-4),[\[Hei97\]](#page-131-1) . Finalmente, con plantillas 3D se puede calibrar con una única imagen pero la elaboración de este tipo de plantillas es costosa [\[Hon11\]](#page-132-2) [\[Fau86\]](#page-130-5) [\[KS92\]](#page-132-3) [\[Tsa86\]](#page-136-3)

Auto-Calibración (Self-Calibration). Las técnicas dentro de ésta categoría no utilizan ningún objeto para llevar a cabo la calibración [\[FR06\]](#page-131-2). Simplemente moviendo la cámara en una escena estática, proporciona las restricciones necesarias en los parámetros intrínsecos para poder calibrar utilizando solo la información contenida en las imágenes. Estos métodos se basan en que la proyección perspectiva ideal de una línea recta en 3D tiene que ser una recta en 2D y de esta manera se puede calcular la distorsión que generan las lentes [\[Dev01\]](#page-130-1) [\[Ahm01\]](#page-128-2),[\[OF92\]](#page-134-2), [\[Luo97\]](#page-133-5), [\[Ahm05\]](#page-128-3), [\[MTEM03\]](#page-134-3), [\[AS01\]](#page-128-4), [\[Har94a\]](#page-131-3). No obstante se consiguen mejores resultados con calibraciones métricas [\[RV04\]](#page-134-0).

Dependiendo del método de estimación de los parámetros de las cámaras también se pueden clasificar. Primeramente con las técnicas de optimización no lineales: Una técnica de calibración es no lineal cuando las ecuaciones a minimizar no son lineales como sucede cuando se tienen en cuenta las imperfecciones de las lentes (distorsiones) en el modelo de la cámara. En ese caso, los parámetros se suelen obtener a través de la iteración con las restricciones en la minimización de una función determinada. La función de minimización suele ser generalmente la distancia entre los puntos de la imagen y las proyecciones obtenidas por las iteraciones. La ventaja de estas técnicas no lineales, es que se puede calibrar casi cualquier modelo de cámara y la precisión suele aumentar si se incrementa el número iteraciones hasta que converja. Sin embargo, estás técnicas necesitan una buena estimación inicial de los parámetros para garantizar la convergencia, [\[Sal97\]](#page-134-4), [\[SC80\]](#page-135-4).

Las técnicas lineales, estiman la matriz de transformación, que relaciona los puntos en 3D con los de la imagen en 2D. Se utiliza el método de mínimos cuadrados. La principal ventaja en este caso es la simplicidad del modelo que consiste en una simple y rápida calibración. Sin embargo, no pueden modelar las distorsiones de las lentes y a veces puede llegar a ser complicada la extracción de los parámetros de la matriz en el caso de que se use una técnica implícita [\[Hal12\]](#page-131-4), [\[Fau86\]](#page-130-5), [\[Ito91\]](#page-132-4) [\[AA71\]](#page-128-5).

Técnicas mixtas: Estas técnicas utilizan primero una optimización lineal para obtener la primera inicialización de los parámetros y después, en un segundo paso, calculan el resto de los parámetros iterativamente. Estas técnicas posibilitan una rápida calibración, reduciendo los pasos de la minimización. Además la convergencia está garantizada ya que los parámetros iniciales se han conseguido de una manera lineal [\[Tsa87\]](#page-136-1), [\[Wen92\]](#page-137-3), [\[WG93\]](#page-137-4), [\[Zha99\]](#page-137-1) [\[Hei96\]](#page-131-5). Existen otras técnicas basadas en el punto de fuga [\[Cap90\]](#page-129-3) [\[Lie98\]](#page-133-6) y otras en rotaciones puras [\[Har94b\]](#page-131-6) [\[Ste95\]](#page-135-5).

Existen más clasificaciones posibles de los métodos de calibración. En el trabajo [\[JS00\]](#page-132-5) proponen también los siguientes grupos : Dependiendo del método de compensación de las distorsiones radiales: lineal [\[Ito91\]](#page-132-4) o no lineal. En intrínsecos [\[Len87\]](#page-132-6), [\[Pen12\]](#page-134-5) frente a extrínsecos, [\[Liu01\]](#page-133-7), [\[Wan04\]](#page-136-4) que solo calculan la posición y orientación de la cámara en la escena. Finalmente en implícita [\[Hal12\]](#page-131-4) [\[Wei05\]](#page-136-5) [\[WG93\]](#page-137-4) y explícita [\[Bat10\]](#page-128-6), [\[Zha99\]](#page-137-1). La calibración implícita consiste en calibrar la cámara sin calcular los parámetros físicos de la cámara. A pesar de que los resultados se pueden utilizar para mediciones en 3D y la obtención de coordenadas en la imagen, no sirven para modelar la cámara ya que los parámetros obtenidos no se corresponden con la realidad [\[WG93\]](#page-137-4).

El método de Zhang [\[Zha99\]](#page-137-1) representó una nueva era en el proceso de calibrado de cámaras [\[Via06\]](#page-136-6). Es una extensión y simplicación del método de Tsai [\[Tsa87\]](#page-136-1), y es el método más utilizado hoy en día. En el trabajo [\[Sun05\]](#page-135-6) comparan el método de Tsai con el de Zhang destacando que con Tsai se pueden obtener buenos resultados pero se necesita una puesta a punto costosa y elaborada. Sin embargo, con el método de Zhang se pueden conseguir resultados rápidamente y con mucha precisión. En el trabajo [\[Via06\]](#page-136-6) también utilizan como base de su trabajo el método de Zhang, debido a su relevancia. A continuación se detalla este método:

#### Calibración de Zhang

En la calibración propuesta por Zhang, la cámara observa desde diferentes puntos de vista de un "target" de calibración plano, que contiene varios puntos de referencia. La cámara y la placa se pueden mover libremente. El proceso de calibración está dividido en dos pasos, primero una solución lineal seguida por una minimización no linear.

Este método se basa en la ecuación de las cámaras pin-hole [2.17,](#page-42-2) y se asume que todos los puntos de calibración de una imagen están en el plano  $Z_w = 0$  dividiendo R en sus tres columnas  $R = [r_1 r_2 r_3]$ , tenemos:

$$
s \cdot \tilde{P_{pix}} = A \left[ r_1 \, r_2 \, r_3 \, T \right] \left[ \begin{array}{c} X_w \\ Y_w \\ 0 \\ 1 \end{array} \right] = A \left[ r_1 \, r_2 \, T \right] \left[ \begin{array}{c} X_w \\ Y_w \\ 1 \end{array} \right] \tag{2.24}
$$

Siendo la homografía que relaciona los puntos en el plano de calibración ( $Z_w = 0$ ) con las proyecciones de los puntos en 2D que se encuentran en el sensor,  $H = \gamma A[r_1 r_2 T]$ , dónde  $\gamma$ es el factor de escala, resultando:

<span id="page-48-0"></span>
$$
\tilde{P_{pix}} = H\tilde{P_w} \tag{2.25}
$$

La homografía relaciona los dos planos en ambos sentidos cumpliéndose:

$$
\tilde{P_w} = H^{-1} \tilde{P_{pix}} \tag{2.26}
$$

Con un set de puntos de calibración y sus coordenadas en la imagen se puede calcular la homografía H resolviendo la ecuación linear [2.25,](#page-48-0) la solución planteada por Zhang se detalla en el Anexo [C.](#page-122-0) Después de obtener la solución lineal con mínimos cuadrados, se utiliza una estimación de máxima verosimilitud para calcular la  $H$  con precisión, minimizando una función objetivo:

$$
c = min||P_{pix_i} - P_{pix_i}||^2
$$
\n(2.27)

dónde

$$
P_{pix_i}^{\hat{}} = \frac{1}{h_3^T P_w} \left[ \begin{array}{c} \bar{h}_1^T P_w \\ \bar{h}_2^T P_w \end{array} \right] \tag{2.28}
$$

Siendo  $\bar{h_i^T}$  la fila i de la matriz H. El primer resultado para minimizar se obtiene con el resultado de la solución de la ecuación lineal, ver Anexo [C.](#page-122-0) Finalmente, para refinar los parámetros e incluir las distorsiones radiales se minimizan los errores de reproyección. En este trabajo solo se contemplan los dos primero parámetros,  $k_1$  y  $k_2$  del modelo de distorsiones radiales, ver ecuación [2.19.](#page-44-1) La función objetivo a minimizar en este caso es:

$$
c(A, R_i, T_i, k_1, k_2) = \min \sum_{i=1}^n \sum_{j=1}^m ||P_{pix_{ij}} - \hat{P_{pix}}(A, R_i, T_i, k_1, k_2, P_{w_j})||
$$
\n(2.29)

Donde  $\hat{P_{pix}}(A,R_i,T_i,k_1,k_2,P_{w_j})$  es la proyección del punto  $P_{w_j}$  en la imagen  $i$  contemplando las distorsiones radiales. Esta minimización no lineal se puede resolver con el algoritmo de Levenberg-Marquardt [\[Pre07\]](#page-134-6). Los coeficientes de distorsión  $k_1$  y  $k_2$  se inicializan a 0.

#### 2.3.2. Modelos de cámaras adaptados a cámaras Scheimpflug

A continuación se analizan las diferentes opciones que existen en la literatura para trabajar con cámaras Scheimpflug, donde existen diferentes modelos para tratar la inclinación del sensor.

Comenzando por el trabajo de 2007 [\[Wan08\]](#page-136-7), se propone un nuevo modelo de distorsión, en el que contempla el modelo tradicional de las distorsiones radiales pero expone que las distorsiones tangenciales y de prisma se compensan entre sí porque ambos tienen una contribución a las distorsiones de prisma. Cambiando las distorsiones radiales y de prisma por una matriz de rotación. Donde en primera forma ésta sería la ecuación (sin tener en cuenta la rotación):

$$
\begin{bmatrix} x_d \\ y_d \end{bmatrix} = \left[1 + K_1 r^2 + K_2 r^4\right] \begin{bmatrix} x \\ y \end{bmatrix}
$$
 (2.30)

Donde,  $K_1$  y  $K_2$  son los coeficientes de las distorsiones radiales,  $[x\ y\ 0]^T$  son los puntos en la imagen sin distorsión y  $r^2 = x^2 + y^2$ . Añadiéndole ahora la matriz de rotación, los puntos  $[x_{di} y_{di} z_{di}]^T$  en el plano inclinado se calcularían de la siguiente manera:

$$
\begin{bmatrix} x_{di} \\ y_{di} \\ z_{di} \end{bmatrix} = R_c \cdot \begin{bmatrix} x_d \\ y_d \\ 0 \end{bmatrix}
$$
 (2.31)

Donde  $R_c$  es la matriz de rotación que cambia del plano ideal de la imagen al plano real, donde este está inclinado.

$$
R_c = \begin{bmatrix} 1 & 0 & \psi \\ 0 & 1 & -\theta \\ -\psi & \theta & 1 \end{bmatrix}
$$
 (2.32)

Como se puede apreciar,  $\sin \theta$ ,  $\cos \theta$  y  $\sin \psi$ ,  $\cos \psi$  se han simplificado a  $\theta$  y  $\psi$  ya que los autores consideran estos pequeños.

[\[Hai06\]](#page-131-7) tiene en cuenta que debido al peso de las ópticas, éstas pueden inclinarse respecto al sensor y generar cierta distorsión en la obtención de las imágenes. Esta situación se puede apreciar en la Figura [2.10,](#page-49-0) donde se ve en la parte superior de la imagen cuando la cámara está en su posición ideal y en la imagen inferior cuando la lente se ha desplazado debido a la gravedad y el eje óptico está inclinado respecto al plano de la imagen.

<span id="page-49-0"></span>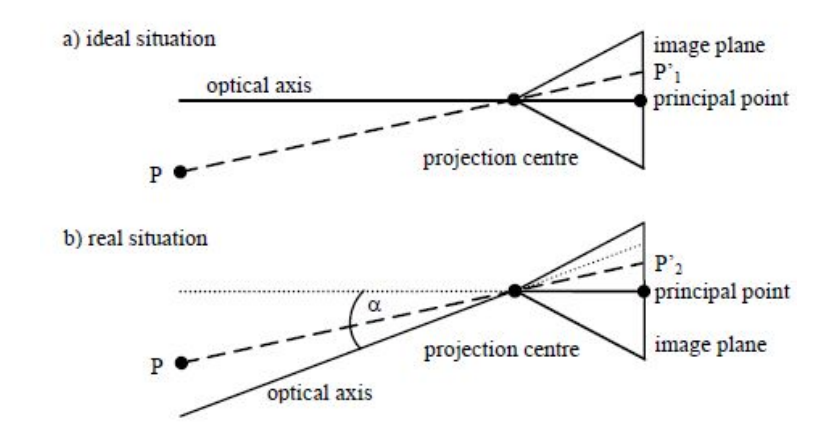

Figura 2.10: Relación entre el eje óptico y el plano de la imagen [\[Hai06\]](#page-131-7).

El único ángulo que se tiene en cuenta es el ocurrido en el eje Y, esto es  $\alpha$ , ya que es el generado por la fuerza de gravedad. En el modelo matemático descrito en este trabajo,

primero se calcula la nueva nueva distancia focal,  $f'$ , en el plano inclinado de la siguiente manera:  $f' = \frac{f}{\cos \alpha}$ .

El siguiente paso para calcular el punto  $P$  en el plano ideal  $E_1$ , conociendo las coordenadas del punto  $P'$  que se encuentra en el plano inclinado  $E_2$  es el siguiente: Primero se calcula la ecuación del plano  $E_2$ , después la ecuación de la recta que va desde el punto  $P^\prime$  hasta el centro óptico y finalmente hallar el punto P calculando la intersección de esta recta con el plano  $E_1$ . Para ello definen los vectores del plano  $E_1$ : el vector  $\vec{b_1}$  perpendicular a la gravedad y el vector  $\vec{c_1}$  en sentido contrario a la gravedad. Los del plano  $E_2$ : el vector  $\vec{b_2}$  es idéntico a  $\vec{b_1}$ y el vector  $\vec{c_2}$  se define teniendo en cuenta el ángulo  $\alpha$  y este vector normalizado se denomina  $c_{2n}^{\perp},$  con lo cual el punto  $P=[X_i\;Y_i\;-f]^T$  en el plano ideal se calcula de la siguiente manera:

$$
\begin{pmatrix}\nX_i \\
Y_i \\
-f\n\end{pmatrix} = v \begin{pmatrix}\nb_{2x} \cdot (x_{P'} - \Delta x'_{PP}) + c_{2nx} \cdot (y_{P'} - \Delta Y'_{pp}) \\
b_{2y} \cdot (x_{P'} - \Delta x'_{PP}) + c_{2nx} \cdot (y_{P'} - \Delta Y'_{pp}) \\
-f - b_{2y} \cdot c_{2nz} \cdot b_{3x} - (-b_{2x} \cdot c_{2ny} \cdot b_{3y})\n\end{pmatrix}
$$
\n(2.33)

Donde,  $x_p$  e  $y_p$  son las coordenadas en el plano de la imagen inclinado sin quitarle la distorsión, el vector  $\vec{b_3}$  es el vector de dirección de la recta que va desde  $P'$  hasta el centro óptico y  $\Delta x_{PP},$  $\Delta y_{PP}$  son las desviaciones del punto principal en X y en Y respectivamente.

Como se puede apreciar, en este trabajo simplemente se tiene en cuenta un ángulo de desviación provocado por el peso de la lente.

Un sistema de cámara Scheimpflug con luz láser se propone en el trabajo de Li eta all [\[Li07\]](#page-132-7). En este caso al ángulo entorno al eje Y se denomina  $\theta$ , aunque en este trabajo ese ángulo siempre se denomina como α. Se calcula α con la fórmula:

$$
\alpha = \arctan(\frac{l'}{d})\tag{2.34}
$$

Donde,  $l'$  es la distancia del sensor CCD a la lente y  $d$  es la distancia del centro de la lente a la línea de Scheimpflug, unión de los tres planos, de la lente, del sensor y del objecto, que en ese caso es el plano del láser. Para tener en cuenta este ángulo a la hora de proyectar un punto en 3D al plano del sensor, obviando la matriz de rotación y el vector de traslación, las coordenadas X e Y en el sensor se calculan de la forma siguiente:

$$
X = \frac{f_x \cdot x \cos \alpha}{z \cos \alpha + y \sin \alpha} + x_0
$$
  
\n
$$
Y = \frac{f_y \cdot y}{z \cos \alpha + y \sin \alpha} + y_0
$$
\n(2.35)

Donde,  $x_0$  e  $y_0$  son el punto principal o centro de la imagen.

Con los valores de la matriz de rotación y el vector de traslación, se genera un sistema de ecuaciones con 11 incógnitas los que se les añaden las distorsiones, teniendo en cuenta el modelo radial y el tangencial.

<span id="page-51-0"></span>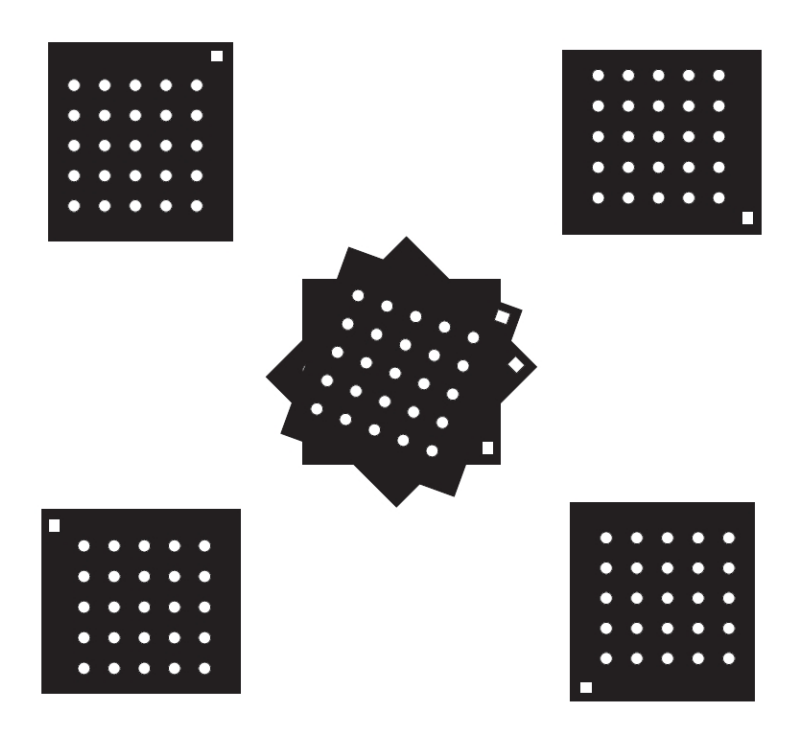

Figura 2.11: Protocolo para la adquisición de imágenes propuesto en el trabajo [\[Lou06\]](#page-133-8)

Las cámaras Scheimpflug son utilizadas frecuentemente en "Stereoscopic Particle Image Velocimetry"(SPIV),[\[Wie05\]](#page-137-5), [\[Wil06\]](#page-137-6), [\[Cou01\]](#page-129-4) , [\[Pra20\]](#page-134-7), ya que estas cámaras se pueden enfocar cuando existe una visión oblicúa y el número f de apertura es bajo, y así poder medir el campo de velocidad en tres dimensiones en una sección del flujo [\[KH93\]](#page-132-8).

La obtención de imágenes del patrón de calibración para poder calibrar las cámaras Scheimplfug, no es algo trivial y [\[Lou06\]](#page-133-8) proponen un protocolo para llevar a cabo la adquisición de estas imágenes. Éste consiste simplemente en rotar el target de calibración como se ve en la Figura [2.11.](#page-51-0)

El modelo matemático que proponen solo incluye un ángulo  $\alpha$  ( $\theta$  en el trabajo) entre el plano del sensor y de la lente que se calcula de la siguiente manera:

$$
\alpha = \arctan(M \tan(\beta));\tag{2.36}
$$

Siendo  $M$  la magnifiación nominal calculada como  $M = \frac{p_i}{p_0}$ , donde  $p_i$  es la distancia de la lente al sensor  $p_0$  es la distancia de trabajo y  $\beta$  el ángulo de visión. Posteriormente, para calcular la proyección de un punto en el mundo ([X Y  $Z$ ]<sup>T</sup>) al plano de la imagen, añaden una matriz de rotación que contemple el ángulo  $\alpha$  de la siguiente manera:

$$
\begin{pmatrix} s \cdot x_{pix} \\ s \cdot y_{pix} \\ s \end{pmatrix} = A \begin{bmatrix} Rs \cdot R & T \\ 0^T & 1 \end{bmatrix} \cdot \begin{bmatrix} X \\ Y \\ Z \end{bmatrix}
$$
 (2.37)

Donde  $R_s$  es la matriz de rotación para contemplar el ángulo Scheimpflug y A la matriz de proyección perspectiva. El mismo sistema de utilizar una matriz de rotación con tres grados de libertad para compensar el ángulo Scheimpflug es utilizado en el trabajo [\[Fou04\]](#page-131-8).

En [\[Wal01\]](#page-136-8) también utilizan un par de cámaras Scheimpflug, centrándose más en la obtención de la posición, dando por conocida la distancia focal de ambas cámaras y también los desplazamientos de las estaciones de rotación, para añadir el ángulo y de traslación.

Finalmente, en el trabajo de [\[Sol97\]](#page-135-7), utilizan una función de minimización de mínimos cuadrados polinómica con dependencias cúbicas en x1 y x2 y con dependencia cuadrática en x3, como función de mapeo del mundo al sensor y se olvida de los parámetros intrínsecos de la cámara.

# 2.3.3. Análisis crítico de los modelos de cámaras adaptados a las cámaras Scheimpflug

Las cámaras bajo la condición de Scheimplug, han sido utilizadas en Steroscopic Particle Image Velocimetry (SPIV), pero en los trabajos [\[Lou06\]](#page-133-8), [\[Lou07\]](#page-133-9), consideran una matriz de rotación con tres grados de libertad para compensar el ángulo del sensor. Esto resulta en tres grados de libertad cuando el tercero se puede fijar arbitrariamente y utilizar solo dos, fijando éste en el plano del CCD, como se puede ver en la figura del próximo capítulo (apartado 3.2) Figura [3.2.](#page-65-0) De ésta manera se asegura que se llegue a una única solución. En otros trabajos, contemplan solo ángulos pequeños (cuando sin $\theta \simeq \theta$ ) y solo uno cuando pueden existir dos, [\[Hai06\]](#page-131-7) provocado por el peso de la lente y [\[Wan08\]](#page-136-7) en el que consideran la inclinación del sensor otra distorsión diferente a la tangencial pero que solo es válida para ángulos pequeños. Finalmente en el trabajo [\[Li07\]](#page-132-7), desarrollan un sistema de once ecuaciones en el que solo se considera un ángulo para la cámara Scheimpflug. Estos trabajos se resumen en la tabla [2.1,](#page-52-0) donde la primera columna es el modelo analizado, la segunda el número de grados de libertad del modelo y en la última el tamaño máximo de los ángulos, cuando se pone la expresión:  $\sin \theta \simeq \theta$ , quiere decir que el ángulo máximo que se contempla en el modelo tiene que cumplir dicha expresión.

<span id="page-52-0"></span>Tabla 2.1: Comparación de los diferentes modelos de cámaras adaptados a las cámaras Scheimpug.

| Modelo          | Grados de libertad | Ángulo max.                 |
|-----------------|--------------------|-----------------------------|
| [Lou06] [Lou07] |                    |                             |
| [Hai06]         |                    | $\sin \theta \simeq \theta$ |
| [Wan08]         |                    | $\sin \theta \simeq \theta$ |
| [Li07]          |                    | $\sin \theta \simeq \theta$ |

Tras este estudio se ve la necesidad de crear un nuevo modelo de cámara para cámaras Scheimpflug que tenga dos grados de libertad para que haya una solución única pero a su vez contempla los dos posibles ángulos de variación en el sensor.

# 2.4. Triangulación láser y calibración de plano láser en cámaras Scheimpflug

La triangulación láser es la tecnología que se ha utilizado para la obtención de medidas tridimensionales de los objetos a medir. Para poder llevar a cabo estas mediciones el plano láser ha de estar correctamente calibrado. A continuación se hace un análisis de los métodos de calibración existentes, previa explicación de la triagulación láser, su principal fuente de ruido, ésto es el "speckle" (en castellano se puede traducir como mancha, al no ser precisa esta traducción se hablará de "speckle" a lo largo del trabajo) y los métodos existentes para la correcta detección del pico del láser.

# 2.4.1. Triangulación láser

La triangulación láser es una técnica ampliamente utilizada en la reconstrución 3D. El principio básico de la triangulación láser es el siguiente: Un punto o línea láser es proyectada en una superficie, refleja y este reflejo es observado por la cámara. Entre el eje de proyección y el eje de observación se crea un triángulo, con un ángulo θ, ver Figura [1.3.](#page-26-0) Con la localización del punto observado en el plano de la imagen, conociendo la geometría de la cámara (el modelo de la cámara ha de ser calculado) y conociendo la ecuación del plano láser, se puede obtener la ubicación del punto en el plano láser en el mundo.

Sin embargo, la precisión en la localización del punto en la imagen proyectada, sufre una incertidumbre física. En la Figura [2.12](#page-53-0) se puede ver como en el CCD existe dos puntos diferentes, el punto 1' que es el punto del plano láser, y el punto 1' que es el "speckle" generado por la luz láser.

<span id="page-53-0"></span>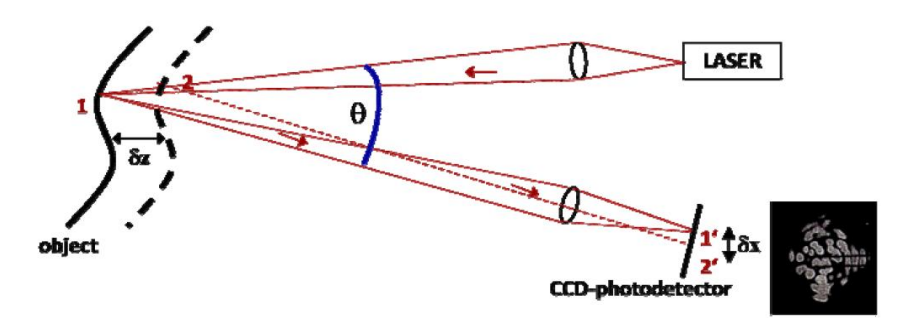

Figura 2.12: El ruido "speckle" en la triangulación láser[\[H11\]](#page-131-9).

<span id="page-54-0"></span>En la Figura  $2.13$ , se muestra cómo afecta el "speckle" en la incertidumbre posicional, cuando una línea láser es adquirida por un sensor CCD.

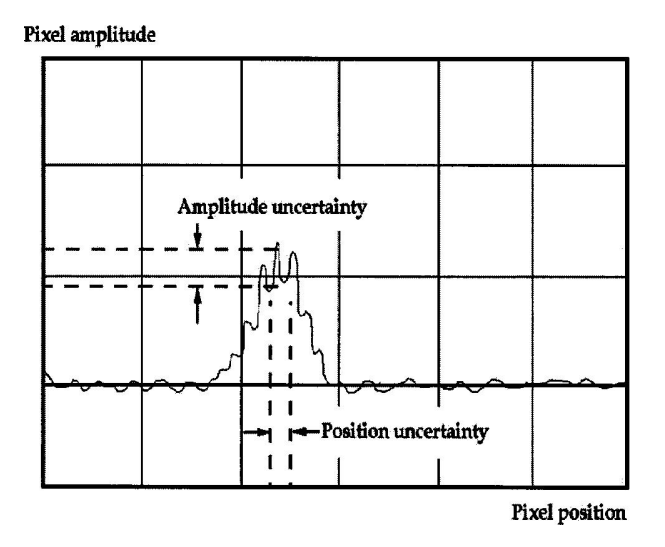

Figura 2.13: El ruido "speckle" limita la resolución de la detección de la líneas láser [\[Ama01\]](#page-128-7).

La incertidumbre en la detección un punto de la línea láser viene dada por [2.38](#page-54-1) [\[H11\]](#page-131-9):

<span id="page-54-1"></span>
$$
\delta x \sim \lambda \sin u,\tag{2.38}
$$

donde lambda  $\lambda$  es la longitud de onda de la luz láser y  $u$  es el ángulo de la apertura de observación.

La incertidumbre en la localización lateral conduce a una incertidumbre en la medición de la distancia  $\delta z$ , que depende en la longitud de onda de la línea láser  $\lambda$ , el ángulo de la apertura de observación u y en el ángulo de triangulación θ, de la siguiente manera [\[Dor94\]](#page-130-6):

$$
\delta z = \frac{1}{2\pi} \frac{C\lambda}{\sin \theta \sin u},\tag{2.39}
$$

donde C es el contraste del "speckle", que en la triangulación láser es igual a 1,  $C = 1$ . Como se puede observar,  $\delta z$  decrece con ángulos de apertura más grandes y con longitudes de onda más pequeñas. Un superficie se considera ópticamente rugosa si la variación en altura de la superficie es mayor que la cuarta parte de la longitud de onda,  $\lambda/4$  [\[H11\]](#page-131-9).

Detección del pico del láser La precisión en la detección del láser en el plano de la imagen es fundamental para la precisión en la reconstrución final 3D. El problema del "speckle" ha sido analizado, con lo cual la elección del método para detectar el pico del haz de luz láser en el sensor es importante. El perfil de la intensidad de la luz láser corresponde a una curva Gaussiana [\[Bla86\]](#page-129-5), por lo que el punto láser a buscar es el punto con más intensidad, esto es el punto más alto en la curva. Si adquirimos una imagen de una línea láser (como en la Figura [1.7\)](#page-28-0) vemos como la línea va de la parte superior de la imagen a la parte inferior pero <span id="page-55-0"></span>si observamos la línea de píxeles horizontales, vemos la distribución de la intensidad de la línea láser en píxeles como se puede ver en la Figura [2.14.](#page-55-0) En ésta Figura también aparece la localización aproximada del pico de la línea láser.

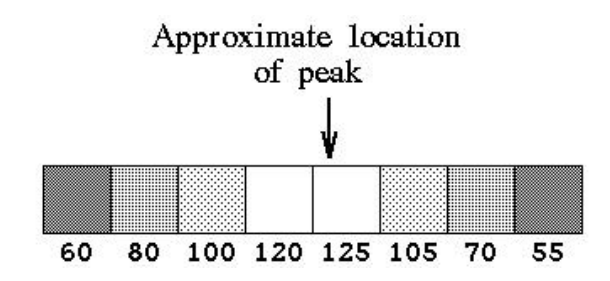

Figura 2.14: Valores de la intensidad de la luz en píxeles contiguos [\[Fis96\]](#page-130-7).

Existen diferentes métodos para calcular la posición del pico de la luz láser con precisión sub-pixel. Asumiendo x como la posición del píxel donde se encuentra el pico,  $\delta$  será la desviación necesaria para alcanzar la posición real del pico, es decir  $pico = x + \delta$ . Fisher y Nandy elaboraron la siguiente lista de los diferentes métodos [\[Fis96\]](#page-130-7):

Aproximación Gaussiana: Asumiendo que la luz láser sigue una distribución Gaussiana la desviación será:

$$
\delta = \frac{1}{2} \frac{\ln(f(x-1)) - \ln(f(x+1))}{\ln(f(x-1)) - 2\ln(f(x)) + \ln(f(x+1))}
$$

Centro de masas: La localización del pico se puede calcular con la media del peso, asumiendo una distribución Gaussiana:

$$
\delta = \frac{f(x+1) - f(x-1)}{f(x-1) + f(x) + f(x+1)}
$$

Interpolación linear: Este método asume una relación linear en la distribución de la intensidad de la luz láser.

Si  $f(x + 1) > f(x - 1)$ 

$$
\delta = \frac{1}{2} \frac{(f(x+1) - f(x-1))}{f(x) - f(x-1)}
$$

$$
\delta = \frac{1}{2} \frac{(f(x+1) - f(x-1))}{f(x) - f(x-1)}
$$

2

Sino

Estimación parabólica: Una versión continua del detector de pico se puede derivar de las series de Tylor:

 $f(x) - f(x+1)$ 

$$
\delta = \frac{1}{2} \frac{f(x-1) - f(x+1)}{(f(x+1) - 2f(x) + f(x-1))}
$$

Detector de Blais y Rioux: En su trabajo [\[Bla86\]](#page-129-5) Blais y Rioux introducen un filtro linear de cuarto orden:

$$
g_4(x) = f(x - 2) + f(x - 1) - f(x + 1) - f(x + 2)
$$

Estos operadores actúan como unos derivadores numéricos:

Si  $f(x+1) > f(x-1)$ 

Si  $f(x+1) < f(x-1)$ 

$$
\delta = \frac{g(x-1)}{g(x-1) - g(x)} - 1
$$

 $g(x) - g(x+1)$ 

 $\delta = \frac{g(x)}{\sqrt{g(x)}}$ 

 $\blacksquare$  Método Forest et all: Un detector más novedoso basado en un filtro FIR fue desarrollado por Forest et all [\[For04\]](#page-130-8):

$$
X = x_0 - \frac{y_0 \cdot (x_1 - x_0)}{y_1 - y_0}
$$

Donde X es la posición exacta del pico, y es el filtro de segunda orden lineal.

En [\[Fis96\]](#page-130-7) se ha llevado a cabo una comparación entre los métodos enumerados en la lista anterior (a excepción del método de Forest), testeándolos sin ruido, con diferentes niveles de ruido y con información saturada. El detector de Blais y Rioux con un operador de cuarto nivel y la aproximación Gaussiana son los que menos error introducen respecto al resto de métodos. Asimismo en el trabajo [\[For04\]](#page-130-8) se han comparado el método de Forest con el resto de métodos, concluyendo que cuando el ratio entre señal a ruido es baja el método de Forest funciona mejor que el resto.

## 2.4.2. Técnicas de calibración del plano láser

Como se ha visto hasta ahora, es realmente necesario conocer bien todos los parámetros de la cámara para poder medir de forma precisa con ella, y si se utiliza un haz de luz láser para obtener los objetos en tres dimensiones, lógicamente, éste también ha de ser calibrado. La calibración del plano láser consiste en encontrar de la forma más precisa posible la fórmula que convierta las coordenadas en 2D recogidas en la cámara a las coordenadas en el mundo dentro del plano láser.

Existen dos variantes a la hora de solucionar el problema de la calibración de un sistema cámara y láser. El primero consiste en modelar la cámara en un primer paso, calculando los parámetros intrínsecos, extrínsecos y las distorsiones y una vez se conocen los parámetros de la cámara calcular la ecuación del plano láser. La segunda variante, consiste en utilizar el mapeo directo entre el láser y la imagen como modelo, en el que la cámara sería como una caja negra y sólo se tendrían en cuenta el plano láser y el plano de la imagen, como entradas y salidas del sistema.

Comenzando por la primera variante, en ésta el modelo de la cámara, que relaciona un punto en 3D con las coordenadas de la imagen, vendrá dado por la ecuación [2.17,](#page-42-2) y el modelo del plano láser será la ecuación para definir este plano, bien en coordenadas de la imagen o coordenadas en el mundo. Un plano láser se define cómo:

$$
aX + bY + cZ + d = 0 \tag{2.40}
$$

Donde a, b, c y d son los parámetros del plano a calcular en la calibración. Cuando el plano láser coincide con el plano XY del mundo, esto es  $Z_w = 0$ , el plano láser se puede calcular simplemente obteniendo los parámetros extrínsecos de la cámara.

En la segunda variante, el plano láser y el plano de la imagen puede ser mapeados con una función general. Asumiendo que el plano láser está en el plano XY del sistema de coordenadas de referencia, siendo las coordenadas en el plano láser  $(X_w, Y_w)$  y  $(X_{img}, Y_{img})$ el punto correspondiente en el plano de la imagen, la relación entre estos dos planos viene dada por:

<span id="page-57-0"></span>
$$
\left[\begin{array}{c} X_w \\ Y_w \end{array}\right] = M \left[\begin{array}{c} X_{img} \\ Y_{img} \end{array}\right]
$$
\n(2.41)

Donde M es la función general de mapeo.

Existen en la literatura diferentes métodos para llevar a cabo la calibración del plano láser y estas se pueden clasificar de diferentes maneras, por ejemplo en el trabajo [\[FC05\]](#page-130-9), se proponen cinco grupos:

- Pose, en la que la calibración se lleva a cabo mediante estaciones mecánicas de elevada precisión, p.e. [\[YO03b\]](#page-137-7), [\[YO03a\]](#page-137-8), [\[Shi71\]](#page-135-8) [\[Nak88\]](#page-134-8).
- Multiplexación de tiempo, en las que la relación entre el plano de la imagen y el plano láser codificando los píxeles de cada posición del plano, p.e. [\[Sat82\]](#page-134-9), [\[XY98\]](#page-137-9).
- Tabla de consulta, en las que se genera una tabla para relacionar la posición y la profundidad conocida, [\[AY94\]](#page-128-8), [\[Tru\]](#page-136-9) en ese último la profundidad de campo es reducida.
- Euclidiana, que consiste en medicines euclidianas, bien de forma automática con restricciones de colinearidad o coplanaridad, o bien utilizando un objeto conocido que se utiliza cómo referencia o patrón de calibración [\[Tak99\]](#page-136-10), [\[Chu01\]](#page-129-6).
- Finalmente, está la proyectiva en la que se agrupan los métodos que tratan de encontrar la matriz proyectiva que relaciona directamente el plano del láser con el plano de la imagen [\(2.41\)](#page-57-0), [\[Che96\]](#page-129-7), [\[Rei96\]](#page-134-10).

Existen métodos que relacionan directamente el plano del láser con el plano de la imagen, buscando la función de mapeo M de la ecuación [2.41.](#page-57-0) Comenzando por el trabajo de Chen y Kak [\[Che87\]](#page-129-8) en el que los puntos de control no se determinan explícitamente, si no que todos estos puntos satisfacen la restricción de ser colineares y se utilizan para calcular la matriz de transformación homogénea de  $3\chi$ 4 (Un caso particlar de la función de mapeo). Con una idea similar pero utilizando la restricción de que los puntos son coplanares están los trabajos [\[Rei96\]](#page-134-10) y [\[DeP96\]](#page-130-10) y en [\[FC05\]](#page-130-9) proponen un método de calibración basado en la invarianza del cross-ratio utilizando un target de calibración basado en la forma de un cuadrángulo completo. Para terminar con los trabajos, que solo buscan la matriz de proyección están los trabajos [\[Zha02a\]](#page-137-10),[\[ZW13\]](#page-137-11) en los que utilizan redes neuronales en el algoritmo de calibración.

También existen los métodos de calibración que se llevan a cabo en dos pasos, primero la calibración de la cámara y después del plano láser. Comenzando por [\[McI99\]](#page-133-10), en el que se utiliza un target tridimensional que pasa longitudinalmente por debajo de la línea láser y con la imagen de intensidades primero se calibra la cámara y después el plano láser. Los trabajos [\[FZ05\]](#page-131-10) y [\[Huy97\]](#page-132-9) también utilizan un target tridimensional pero los puntos del plano láser se obtienen mediante la invarianza del cross-ratio. Pasando a targets de dos dimensiones, en el trabajo, [\[Tid98\]](#page-136-11), se utilizan para llevar a cabo ambas calibraciones pero el movimiento de este está controlado. Sin embargo en los trabajos [\[Wu03\]](#page-137-12), [\[So12\]](#page-135-9), [\[Kas10\]](#page-132-10), el plano de calibración se coloca indistintamente, pero en el que se vea la línea láser. De ésta manera viendo el plano de calibración, se pueden obtener los parámetros extrínsecos y después calcular la ubicación de la línea láser, así tras varias imágenes se obtienes la ecuación del plano láser.

En un trabajo reciente, [\[ZW13\]](#page-137-11), utilizan una pieza de calibración plana, que la sitúan en diferentes posiciones pero a su vez colocan una esfera en encima de ese plano en diferentes lugares y utilizan el plano obtenido con el cálculo del centro de las esferas para calibrar el plano láser. Otro trabajo interesante, es el trabajo [\[HT08\]](#page-132-11) donde se lleva a cabo la calibración del plano láser en dos pasos, pero con una pieza con forma de sierra, de la que se utiliza la zona plana para calcular las distorsiones y la sierra para obtener las homografías necesarias para calcular el plano láser.

Finalmente, en el trabajo [\[Li07\]](#page-132-7) en el que hacen uso de una cámara Scheimpflug, realizan la calibración del plano láser, utilizando un target plano de calibración.

## 2.4.3. Análisis crítico de la calibración cámara láser

En la calibración del plano láser se han estudiado los diferentes métodos existentes, los métodos que calculan la matriz de proyección sin tener en cuenta los parámetros intrínsecos de la cámara quedan descartados ya que al encontrarnos con una cámara en la que el modelo es especial y se desean obtener los ángulos de desviación es primordial calibrar primero la cámara y posteriormente calibrar el plano del láser.

Dentro de estos métodos que tratan de encontrar la ecuación del plano láser, los que utilizan targets de calibración planos, son complicados de utilizar en las cámaras Scheimpflug, puesto que hay que cubrir todo el área de la profundidad de campo y ver siempre todos los puntos del target de calibración junto con la luz láser. Esto es una tarea complicada y los resultados se ven afectados si no se consiguen ver enfocados todos los puntos de control del target.

<span id="page-58-0"></span>Por estos motivos, la solución que se plantea es utilizar un objeto similar a una sierra con puntos fácilmente detectables como target de calibración que se pueda mover libremente en el plano láser estando siempre en foco.

## 2.5. Hipótesis

En este trabajo se proponen dos hipótesis principales:

La utilización de dos grados de libertad (que puedan adquirir cualquier valor) para modelar una cámara Scheimplug, con un método de calibración basado en la creación de imágenes frontales, reduce los errores de reproyección obtenidos en el proceso de calibración de una cámara Scheimpflug con respecto un modelo pin-hole que contemple las distorsiones tangenciales con el proceso de calibración de Zhang.

La utilización de un método de calibración basado en una sierra con el que se cubre toda la profundidad de campo de la cámara Scheimpug y del láser (que está dentro de la profundidad de campo de la cámara) facilita la calibración y la obtención de resultados métricos con una cámara Scheimpflug con iluminación láser.

# 2.6. Metodología

A continuación se describe la metodología llevada a cabo para la comprobación de las hipótesis planteadas en la sección anterior [\(2.5\)](#page-58-0).

- Realizar un estudio del estado del arte sobre los diferentes modelos de cámaras existentes en la literatura centrando el análisis en los modelos específicos para las cámaras Scheimpflug y las diferentes alternativas existentes para calibrar este tipo de cámaras. Estudiar también los diferentes métodos de calibración del plano láser en cámaras Scheimpflug.
- Desarrollar un nuevo modelo matemático de cámaras especíco para las cámaras Scheimpflug que contemple el ángulo de inclinación del sensor con respecto al plano de la lente e implementar un nuevo proceso de calibración adecuado al nuevo modelo de cámara.
- Elaborar un proceso de calibración del plano láser adecuado al sistema cámara Scheimplug con láser. Donde el la mayor parte del plano láser se encuentra en foco.
- Evaluar y analizar los resultados obtenidos: De la calibración del modelo de cámara que contempla la inclinación del sensor con respecto a modelos clásicos. Del proceso de calibración del sistema cámara Scheimpflug y láser. De la medición de un perfil real.

# 2.7. Conclusiones

A lo largo de este capítulo, se ha estudiado la profundidad de campo en las cámaras Scheimpflug. Ésta tiene forma de cuña y se han desarrollado las ecuaciones para calcularla

y también el plano de enfoque. Posteriormente se han analizado los modelos matemáticos de cámaras, detallando el clásico modelo pin-hole con el modelo de distorsiones completo y los métodos actuales de calibración deteniéndonos en el método de Zhang [\[Zha99\]](#page-137-1) uno de los más utilizados hoy día. Se han examinado los modelos de cámaras existentes para las cámaras Scheimplflug, observando que o bien son para ángulos pequeños y solo contemplan uno o bien tienen una matriz de rotación con tres grados de libertad que no son necesarios puesto que uno se puede fijar.

A continuación, se han detallado los métodos existentes en la literatura para calibrar un sistema compuesto por una cámara matricial y una luz láser. Estos se pueden dividir en dos grupos, los que calculan directamente la relación entre el plano láser y la cámara, sin conocer la geometría exacta de la cámara y los que están divididos en dos pasos; primero calibrar la cámara y después con esa información calibrar el plano del láser. Como la geometría de la cámara Schiemplug es diferente, se debe realizar una calibración en dos pasos con la que se pueda calibrar toda la profundidad de campo.

Finalmente se han propuesto dos hipótesis de trabajo:

- Un nuevo modelo de cámara, con dos grados de libertad, aplicable a todo tipo de ángulos, reduce el error de reproyección con respecto a los resultados del modelo pinhole con distorsiones tangenciales.
- Un método de calibración basado en una sierra cubre correctamente toda la profundidad de campo y así se logran buenos resultados en la medición de un perfil.

Capítulo 3

# Modelado y calibración de cámaras Scheimpflug

De entre los diferentes tipos de modelos de cámara; es importante que los modelos sean lo más cercanos al modelo físico de la cámara. Por ejemplo cuando se estiman los parámetros intrínsecos de la cámara, uno de ellos es la distancia focal (f). El valor real de este parámetro se puede conocer observando la lente de la cámara. En ella aparece marcado el valor en milímetros de la distancia focal. Cuanto más se parezcan el valor de f estimado en la calibración y el observado en la lente, mejor será la calibración realizada. Las cámaras Scheimpflug no son unas cámaras convencionales; el sensor no se encuentra alienado paralelamente con la lente y en el modelo matemático convencional (pin-hole) no se contempla esta posibilidad. Es importante que el modelo matemático de la cámara se ajuste lo máximo posible al modelo físico real de ésta, teniendo en cuenta los grados de desviación que tienen los sensores de estas cámaras con respecto al plano de la lente (plano generado por la lente ver Figura [2.2\)](#page-35-0). Este ángulo puede medirse físicamente en la cámara. Cuanto más se aproxime el valor estimado en la calibración de este ángulo mejor será la calibración.

En este capítulo se presenta un nuevo modelo matemático de cámara, adaptado a las características físicas de las cámaras Scheimflug. También se especifica el nuevo proceso de calibración elaborado para la correcta calibración de estas cámaras, detallando las características que debe tener del patrón de calibración adaptado para este tipo de cámaras.

## 3.1. Introducción

En el estudio del estado del arte se han analizado los diferentes métodos existentes en la bibliografía para el modelado y calibración de cámaras normales cómo Scheimpflug. El modelo estándar es el modelo pin-hole al que luego se le añade el modelo de las distorsiones. Éste varía dependiendo de las lentes que tengan. En cuanto a los trabajos que utilizan cámaras Scheimpflug, se ha observado que se han utilizado estas cámaras para Steroscopic Particle Image Velocimetry (SPIV), [\[Wie05\]](#page-137-5), [\[Wil06\]](#page-137-6), [\[Cou01\]](#page-129-4) , [\[Pra20\]](#page-134-7), ya que estas cámaras se pueden enfocar cuando existe una visión oblicúa y el "número f" (relación focal) de apertura es bajo, y así se puede medir el campo de velocidad en tres dimensiones en una sección del flujo [\[KH93\]](#page-132-8). En cuanto a los trabajos [\[Lou06\]](#page-133-8) y [\[Lou07\]](#page-133-9), han considerado una matriz de rotación con tres grados de libertad para compensar el ángulo del sensor. Esto resulta en tres grados de libertad cuándo el tercero se puede fijar y utilizar solo dos. De esta manera se asegura que se llegue a una única solución. En otros trabajos, a parte de SPIV, contemplan sólo ángulos pequeños y tan sólo uno, cuando puede haber dos [\[Hai06\]](#page-131-7), [\[Wan08\]](#page-136-7) y [\[Li07\]](#page-132-7). En este último, desarrollan un sistema de once ecuaciones en el que sólo se considera un ángulo para la cámara Scheimpflug.

A continuación se presenta un nuevo modelo matemático de cámaras y su procedimiento de calibración, que tiene en cuenta dos grado de libertad correspondientes a los dos posibles ejes de rotación existentes en las cámaras Scheimpflug, logrando así una única solución.

# 3.2. Nuevo modelo matemático para cámaras Scheimp flug

El modelo matemático desarrollado para las cámaras Scheimpug está basado en el modelo pin-hole. En este último, el plano de la lente es paralelo al plano de la imagen, pero en las cámara Scheimpflug, como ya se ha visto, el plano de la imagen se encuentra inclinado respecto al plano de la lente. Esta inclinación puede realizarse mediante dos ángulos diferentes, el ángulo  $\alpha$  (torsión del plano de la lente alrededor del eje X, ver Figura [3.1\)](#page-64-0) y el ángulo  $β$  (torsión del plano de la lente alrededor del eje Y, ver Figura [3.1\)](#page-64-0). El tercer ángulo de rotación , γ, no es necesario ya que se puede elegir arbitrariamente el eje en (ver [3.1\)](#page-64-0) del plano inclinado coincidente con el del plano perpendicular, ambos en la misma dirección que el eje horizontal del sensor.

<span id="page-64-0"></span>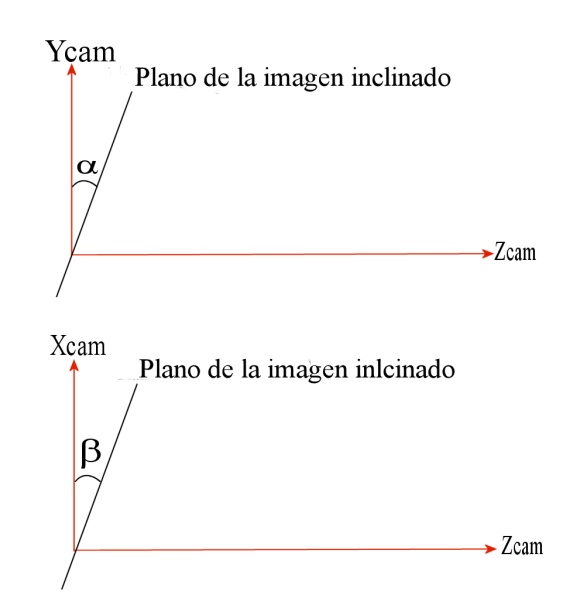

Figura 3.1: Diferentes ángulos de inclinación del sensor respecto al sistema de coordenadas de la cámara.

A la ecuación del modelo pin-hole ecuación [2.17,](#page-42-2) se han añadido estos dos ángulos  $\alpha$  y  $\beta$ , donde  $\alpha$  es el ángulo entre en eje  $Y_{cam}$  y el vector v, que puede ser escogido arbitrariamente como la dirección vertical del plano inclinado de la imagen (ver Figura [3.2\)](#page-65-0). β es el ángulo entre en eje  $X_{cam}$  y el vector u, que puede ser escogido arbitrariamente como la dirección horizontal del plano inclinado de la imagen (ver Figura [3.2\)](#page-65-0). Los orígenes del plano inclinado como del plano vertical son el mismo, ya que el plano perpendicular puede ser colocado arbitrariamente.

<span id="page-65-0"></span>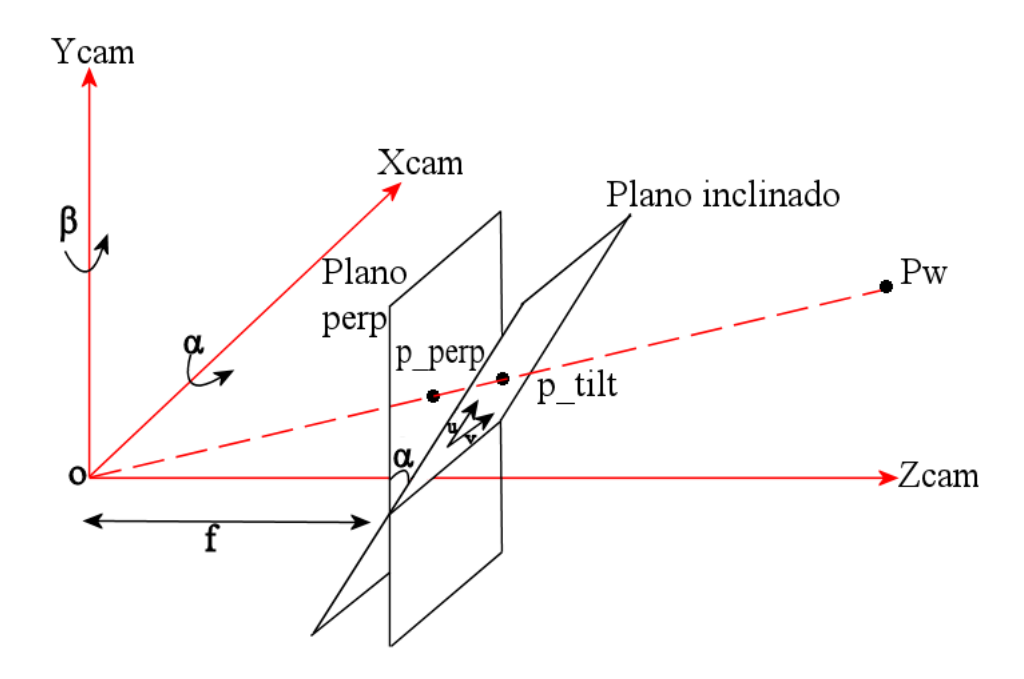

Figura 3.2: Intersección del punto en el mundo  $p_w$  tanto en el plano perpendicular de la imagen como en el plano inclinado de la imagen, con  $\beta = 0$ .

Para transformar los puntos del plano inclinado al plano perpendicular (ver Figura [3.2\)](#page-65-0), tenemos es siguiente escenario: el punto  $p_w = (x_w, y_w, z_w)^T$  es un punto situado en el mundo y  $r$  es una línea recta que va desde el punto  $p_w$  hasta el centro óptico  $o$ . Esta línea atraviesa ambos planos, el plano inclinado de la imagen y el plano perpendicular de la imagen.

El vector u se define como:  $u = (\cos(\beta), 0, \sin(\beta))^T$ . Este vector se encuentra en el plano  $X_{cam}$ ,  $Z_{cam}$ . El vector v es perpendicular a u teniendo un ángulo  $\alpha$  con el eje  $Y_{cam}$ . Por consiguiente, el vector v se define como:  $v = (-\sin(\alpha) \cdot \sin(\beta), \cos(\alpha), \sin(\alpha) \cdot \cos(\beta))^T$ . Se verifica también que  $u^T \cdot v = 0$ . La ecuación de la línea r es:

$$
r: \lambda \cdot p_w = \lambda \cdot (x_w, y_w, z_w)^T
$$
\n(3.1)

El punto  $p_{per}$  proyectado en el plano perpendicular a la distancia f es:

<span id="page-65-1"></span>
$$
p_{per} = (p_{perr}, p_{pery}, f)^T
$$
\n(3.2)

El punto  $p_{tilt}$  proyectado en el plano inclinado a la distancia  $f$  es:

<span id="page-65-2"></span>
$$
p_{tilt} = (0, 0, f)^{T} + p_{tiltx} \cdot u + p_{tilty} \cdot v \tag{3.3}
$$

Con las ecuaciones [\(3.2\)](#page-65-1) y [\(3.3\)](#page-65-2), la línea recta que pasa por el punto  $p_{tilt}$  intersecta el plano perpendicular:

$$
\lambda \cdot ((0,0,f)^{T} + p_{tiltx} \cdot u + p_{tilty} \cdot v) = (p_{perx}, p_{pery}, f)^{T}
$$

Resultando:

$$
\lambda = \frac{f}{f + p_{tiltx} \cdot \sin \beta + p_{tilty} \cdot \sin \alpha \cdot \cos \beta} \tag{3.4}
$$

Finalmente, se obtiene el punto en el plano perpendicular  $(p_{perp})$  conociendo el punto en el plano inclinado con la siguiente ecuación:

<span id="page-66-4"></span>
$$
(p_{\text{p}err}, p_{\text{p}err})^T = \lambda \cdot (p_{\text{tiltx}} \cdot (\cos \beta, 0)^T + p_{\text{tilty}} \cdot (\sin \alpha \cdot \cos \beta, \cos \alpha)^T)
$$
(3.5)

Para llevar acabo la transformación opuesta, esto es, calcular el punto en el plano inclinado teniendo la información en el plano perpendicular, calculando las ecuaciones [3.2](#page-65-1) y [3.3](#page-65-2) sabemos que:

$$
\lambda_1 \cdot (p_{perr}, p_{perr}, f) = (0, 0, f)^T + (p_{tiltx} \cdot u + p_{tilty} \cdot v)
$$
\n(3.6)

De donde resulta:

<span id="page-66-0"></span>
$$
\lambda_1 \cdot (p_{perx}, p_{pery}, f) = (0, 0, f)^T + (p_{tiltx} \cdot (\cos \beta, 0, \sin \beta)^T + p_{tilty} \cdot (-\sin \alpha \cdot \sin \beta, \cos \alpha, \sin \alpha \cos \beta)^T)
$$
\n(3.7)

Utilizando la segunda columna, obtenemos que el punto del eje Y en el plano inclinado se calcula:

<span id="page-66-3"></span>
$$
p_{tilty} = \frac{\lambda_1 \cdot p_{pery}}{\cos \alpha} \tag{3.8}
$$

Sustituyendo este valor en la primera y tercera columna de la ecuación [3.7:](#page-66-0)

<span id="page-66-1"></span>
$$
\lambda_1 \cdot p_{perx} = p_{tiltx} \cdot \cos \beta - \frac{\lambda_1 \sin \alpha \cdot \sin \beta \cdot p_{pery}}{\cos \alpha}
$$
  

$$
\lambda_1 \cdot f = f + p_{tiltx} \cdot \sin \beta + \frac{\lambda_1 \sin \alpha \cdot \sin \beta \cdot p_{pery}}{\cos \alpha}
$$
 (3.9)

De donde se calcula  $p_{tiltx}$  de la primera ecuación de [3.9,](#page-66-1) resultando:

<span id="page-66-2"></span>
$$
p_{tiltx} = \lambda_1 \cdot \left( \frac{p_{perx}}{\cos \beta} + p_{pery} \cdot \tan \alpha \cdot \tan \beta \right) \tag{3.10}
$$

Finalmente, sustituyendo  $p_{perx}$  en la segunda ecuación de [3.9](#page-66-1) se obtiene:

$$
\lambda_1 = \frac{f}{f - p_{perx} \cdot \tan \beta - p_{pery} \cdot \frac{\tan \alpha}{\cos \beta}}
$$
(3.11)

Un vez conocida  $\lambda_1$  se pueden calcular los puntos en el plano inclinado,  $p_{tiltx}$  con la ecuación  $3.10$  y  $p_{tilty}$  con la ecuación [3.8.](#page-66-3)

Para aplicar las distorsiones a este modelo de cámara, los puntos observados (en el plano inclinado) se tienen que transformar al plano perpendicular. Una vez que todos los puntos se encuentran en el plano perpendicular, solo se tienen que aplicar las distorsiones radiales y de prisma, debido a la simetría radial de las lentes respecto a su eje óptico y al hecho de que el plano perpendicular, es perpendicular al eje óptico por el método de construcción. Con lo cual las distorsiones tangenciales no son necesarias.

Las distorsiones de la lente para el modelo de cámara Scheimpflug se modelan de las siguiente manera:

<span id="page-67-0"></span>
$$
x_{dist} = x_{und}(1 + k_1r^2 + k_2r^4 + k_3r^6) + s_1r^2 + s_2r^4
$$
  
\n
$$
y_{dist} = y_{und}(1 + k_1r^2 + k_2r^4 + k_3r^6) + s_3r^2 + s_4r^4
$$
\n(3.12)

Donde  $x_{dist}$  y  $y_{dist}$  son las coordenadas de los puntos distorsionados en la proyección del plano perpendicular a distancia f=1;  $x_{und}$  y  $y_{und}$  son las coordenadas de dichos puntos sin distorsión; Los coeficientes de la distorsione radial son,  $k_1$ ,  $k_2$ ,  $k_3$  y los coeficientes de la distorsión de prisma son  $s_1$ ,  $s_2$ ,  $s_3$ ,  $s_4$ . Finalmente  $r^2 = x_{und}^2 + y_{und}^2$ .

Cuando se observa un píxel con una cámara Scheimpflug, éste se encuentra en un plano inclinado. En este plano no se pueden aplicar las distorsiones radiales debido a su simetría con respecto al eje óptico. Para poder aplicárselas, el píxel se ha de transformas al plano perpendicular utilizando la Ecuación [3.5.](#page-66-4) Una vez está en el plano perpendicular, se aplican las distorsiones de la Ecuación [3.12.](#page-67-0) Este modelo garantiza una solución única, ya que el tercer grado de libertad en la rotación ha sido fijado y solo se tienen en consideración dos. El siguiente paso es calcular los valores reales de los parámetros intrínsecos de la cámara, que en este caso se sustituyen los ángulos  $\alpha$  y  $\beta$ , por los parámetros de distorsión tangencial. Estos últimos pueden compensar los ángulos de desviación del sensor, cuando los ángulos son pequeños (hasta 6◦ ) como se demuestra en los resultados experimentales.

# 3.3. Proceso de calibración desarrollado para el nuevo modelo de cámara

Una vez que se dispone del modelo de cámara a utilizar se ha de desarrollar el proceso de calibración para calcular todos los parámetros de la cámara. A continuación, se detalla este proceso, comenzado por el patrón de calibración diseñado para esta cámara y seguido por la especificación de todos los pasos necesarios de este proceso.

#### 3.3.1. Patrón de calibración para cámaras Scheimpflug

El plano de enfoque en las cámaras Scheimplug, no se encuentra paralelo al plano del sensor y tiene una geometría de cuña. Esto implica que un patrón de calibración plano no se vea correctamente, en caso de ser amplio, si éste está paralelo a la cámara. En las siguientes líneas se analizan los diferentes patrones de calibración y finalmente se diseña uno específico para este tipo de cámaras.

#### Patrones de calibración

La finalidad de un patrón de calibración, es aportar ciertos puntos, situados en el sistema de coordenadas del mundo, de los que se conoce con mucha precisión su ubicación. Así, al ser observados estos puntos con la cámara, se puede calcular la relación entre la cámara y el patrón y llevar a cabo la calibración de la cámara. Lo importante en estos patrones es que los puntos de control se puedan detectar fácilmente y con mucha precisión, después de obtener las imágenes con las cámaras. Por esto, dependiendo de las lentes que se usan y del tipo de cámara es más conveniente la utilización de un tipo de patrón u otro.

Existen diferentes tipos de patrones, de una dimensión de dos y de tres. Entre los patrones de dos dimensiones tenemos:

Cuadrículas o tableros de ajedrez: Estos patrones son como un tablero de ajedrez, con cuadrados negros y blancos de una manera contigua e intercalada, como se puede observar en la Figura [3.3.](#page-68-0) Los puntos de control son las esquinas de cada cuadrado, ver Figura [3.4,](#page-69-0) que se encuentran buscando los cambios de blanco a negro y viceversa, estas esquinas se pueden detectar con precisión sub-píxel, calculando la curva de degradación con las diferentes tonalidades de los píxeles grises. El tamaño en milímetros de los cuadrados ha de ser conocido. La principal ventaja es que son fáciles de reproducir y se pueden tener muchos puntos de control en un espacio reducido.

<span id="page-68-0"></span>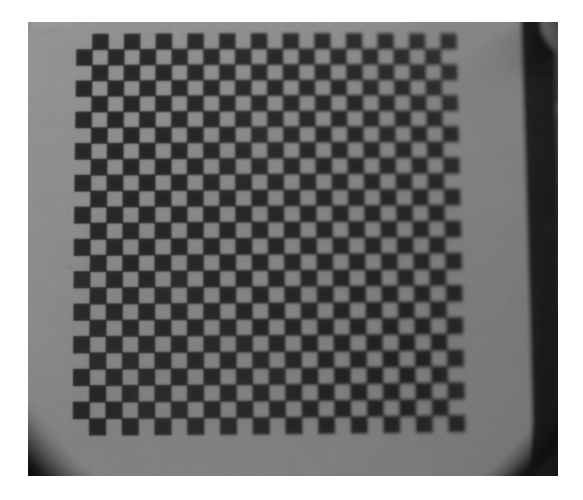

Figura 3.3: Patrón de calibración tablero de ajedrez

- Círculos: Este tipo de patrones contienen un número determinado de círculos, generalmente negros sobre un fondo blanco y los puntos de control son los centros de estos círculos. El perímetro de los círculos también puede ser calculado con precisión sub-píxel. Un ejemplo de estos patrones se puede ver en la Figura [3.5.](#page-69-1) La distancia entre los centros de los círculos se ha de conocer en milímetros.
- Círculos concéntricos: En este caso cada círculo está rodeado de varios círculos con el mismo centro, ver Figura [3.6,](#page-70-0) los puntos de control serán las medias de los centros de cada conjunto de círculos. En la Figura [3.7,](#page-70-1) se muestran los diferentes círculos detectados y los centros de cada conjunto de círculos. Por ejemplo, en el conjunto de círculos situado en la parte superior izquierda, tiene cinco círculos de diferente radio

<span id="page-69-0"></span>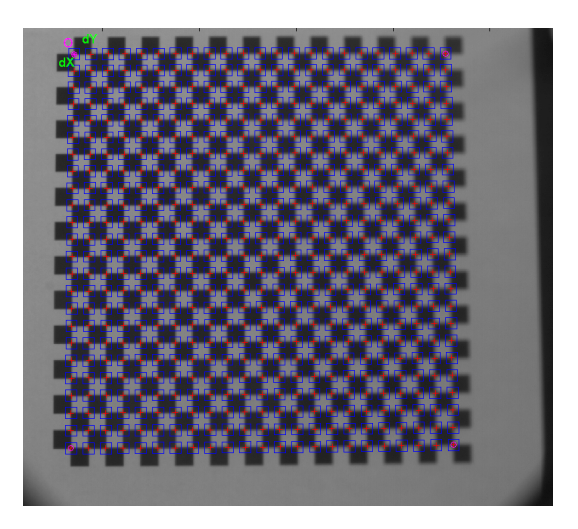

Figura 3.4: Puntos de control en el patrón tablero de ajedrez.

<span id="page-69-1"></span>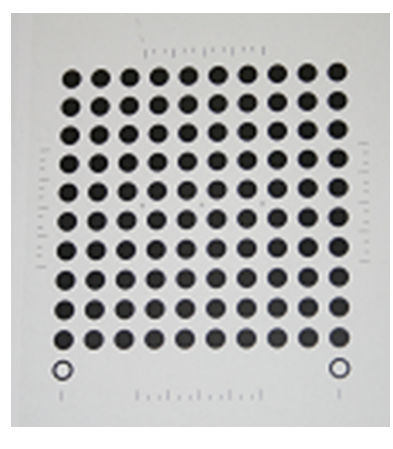

Figura 3.5: Patrón de calibración con círculos.

pero de mismo centro. De esta forma se calcula el centro de los cinco círculos y se obtiene la media de éstos. Teniendo un único punto de control por cada conjunto de círculos, esto hace que se tengan menos puntos de control en un mismo área que utilizando simplemente círculos pero el error al calcular los puntos de control es menor, ya que el mismo centro se calcula varias veces. La detección de los círculos se realiza con precisión sub-píxel al igual que con los círculos.

• Círculos codificados: Los patrones con círculos codificados disponen de varios puntos que están rodeados por un código circular único para cada punto. En la Figura [3.8](#page-71-0) se muestra una patrón con círculos codificados. En la Figura [3.9](#page-71-1) se muestra un círculo codificado, la codificación binaria está rodeando al círculo. Esta codificación se realiza mediante la identificación del color (cuando el anillo está en blanco se considerará un  $1$  y si está en negro se considerará un 0). Descodificando en el sentido contrario de las agujas del reloj (comenzando con 0 ◦ hasta los 360◦ ) todo el código se obtendrá un array de 0 y 1, en el que el número posible más pequeño será el número correspondiente a ese

<span id="page-70-0"></span>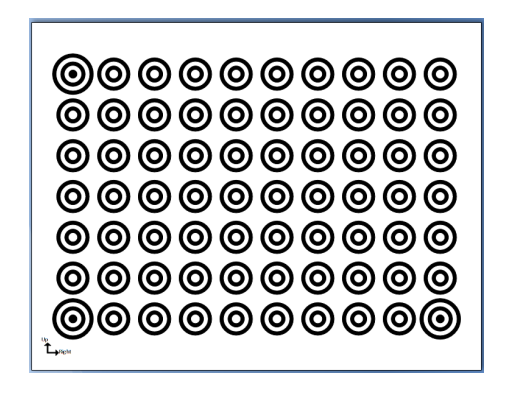

<span id="page-70-1"></span>Figura 3.6: Patrón de calibración con círculos concéntricos.

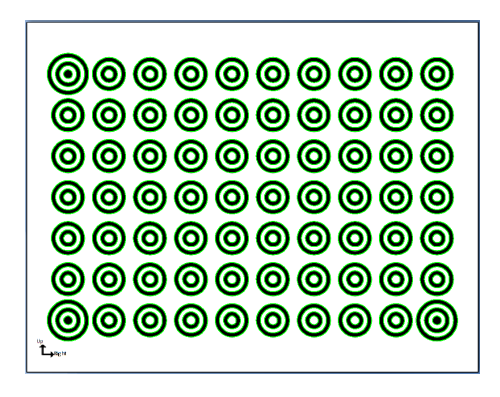

Figura 3.7: Detección de los puntos de control en un patrón con círculos concéntricos.

punto de control. Las coordenadas dentro de la placa de ese punto de control se conocen de antemano y están guardadas en una tabla. Al calcular el número codificado, se busca en la tabla ese número y se recogen las coordenadas. El cálculo del punto de control en píxeles, se hará de la misma manera que con los círculos, pero en este caso se tiene la ventaja de que no es necesario ver la totalidad de los puntos para conocer su ubicación, como ocurre con el resto de patrones de calibración, lo que ayuda a descartar puntos de control en malas condiciones, que introducen mucho error en el caso de que no se identiquen y descarten. Estos patrones suelen venir impresos en unas placas cerámicas que no varían de dimensiones respecto a la temperatura como ocurre con otro tipo de materiales, la fabricación de estas placas es de alta precisión y los centros reales de los círculos vienen con micras de precisión.

#### Patrón diseñado

En las cámaras Scheimpflug la profundidad de campo no es el área entre dos planos paralelos al plano de la imagen. En este caso la profundidad de campo adquiere forma de cuña y el plano de enfoque se encuentra en otro plano, como se ha mostrado en la Figura [2.5.](#page-40-0) Por este motivo, el patrón de calibración no puede cubrir toda la imagen de una vez, al ser un plano a lo ancho y no a lo alto, muchos puntos de control estarán fuera de la profundidad de

<span id="page-71-0"></span>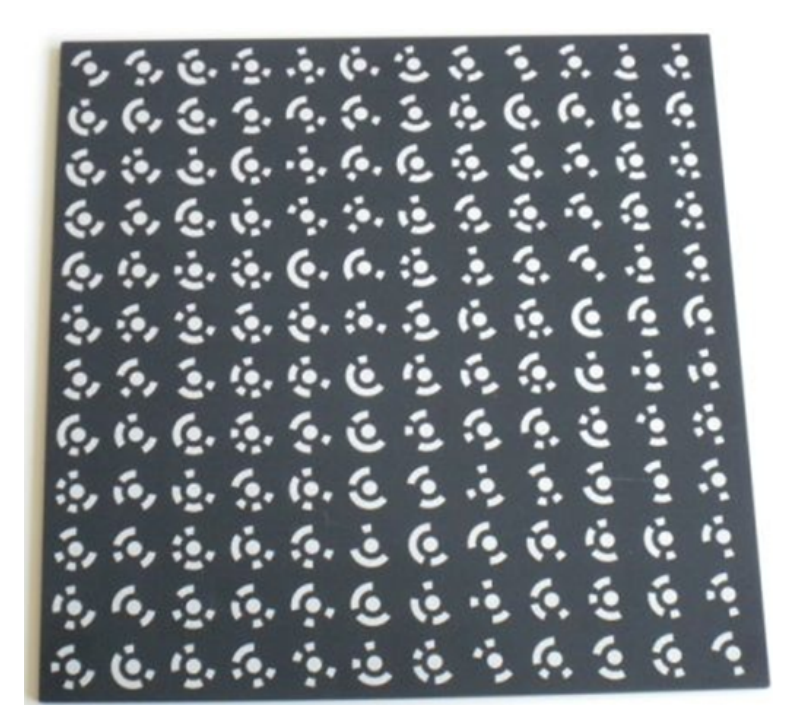

Figura 3.8: Patrón de con círculos codificados

<span id="page-71-1"></span>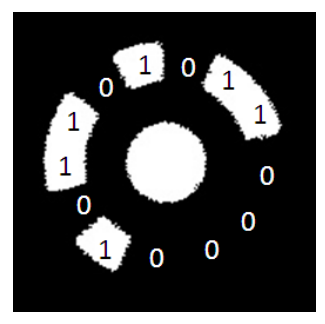

Figura 3.9: Codificación de un punto

campo, resultando estar desenfocados, como ocurre en la Figura [3.10,](#page-72-0) donde los puntos en la derecha de la imagen se encuentran desenfocados. Además, en caso de colocar todo el patrón en el plano de enfoque los círculos del patrón se verán inclinados, provocando mucho ruido en el cálculo de los centros. El patrón a utilizar es un patrón con círculos concéntricos, como el que se ve en la Figura [3.11,](#page-72-1) con dos columnas y tres las, con un total de 12 puntos de control. De esta manera todos los puntos de control estarán en foco sin tener que inclinar la placa. Además los círculos concentricos dan mejores resultados que los patrones con cuadrados como se demuestra en los resultado del trabajo [\[Dat09\]](#page-130-11). Por otro lado, los errores de planitud de la placa de calibración son importantes porque se asumen todos los punto en un mismo plano. Por esto el patrón de calibración se ha imprimido en un papel de pegatina, y se ha pegado en una chapa rectificada mecánicamente con alta precisión.
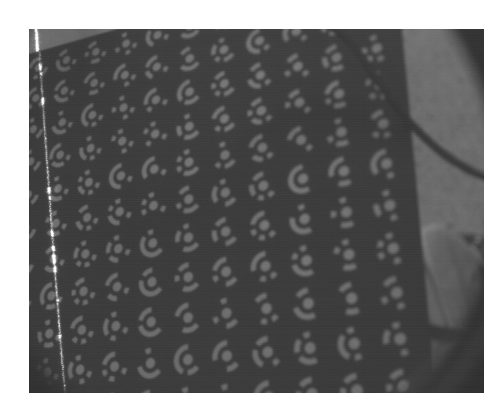

Figura 3.10: Al tener un plano de calibración mayor que la anchura del plano de enfoque, los puntos ubicados a la derecha de la imagen están desenfocados.

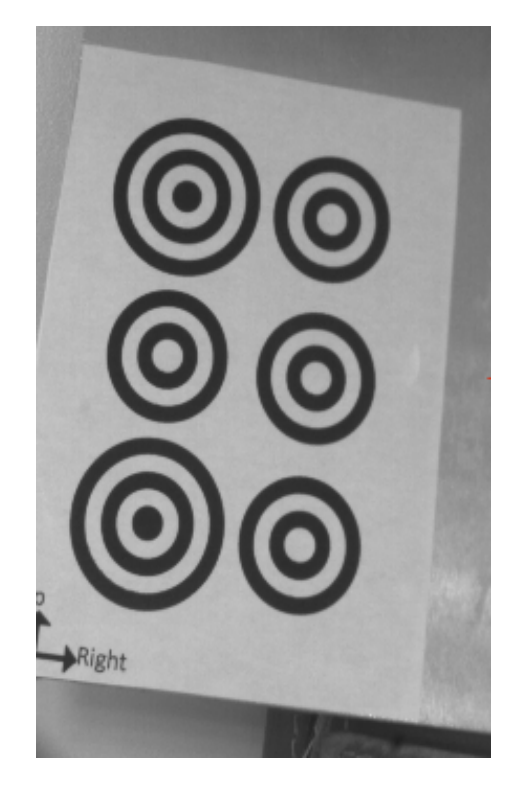

Figura 3.11: Patrón de calibración diseñado.

Los puntos de control se detectan como se ha especificado en el anterior apartado "Círculos concéntricos". En la Figura [3.12](#page-73-0) se muestran los puntos de control detectados, marcando el primer punto (superior izquierdo) como punto inicial. Estos son los puntos necesarios para llevar a cabo el proceso de calibración. Al haber pocos puntos por cada imagen adquirida, se tendrán que realizar más adquisiciones para cubrir la mayoría del plano de enfoque.

<span id="page-72-0"></span>A continuación, se detalla el proceso de calibración y se especifican todos los pasos seguidos para calibrar la cámara Scheimpflug.

<span id="page-73-0"></span>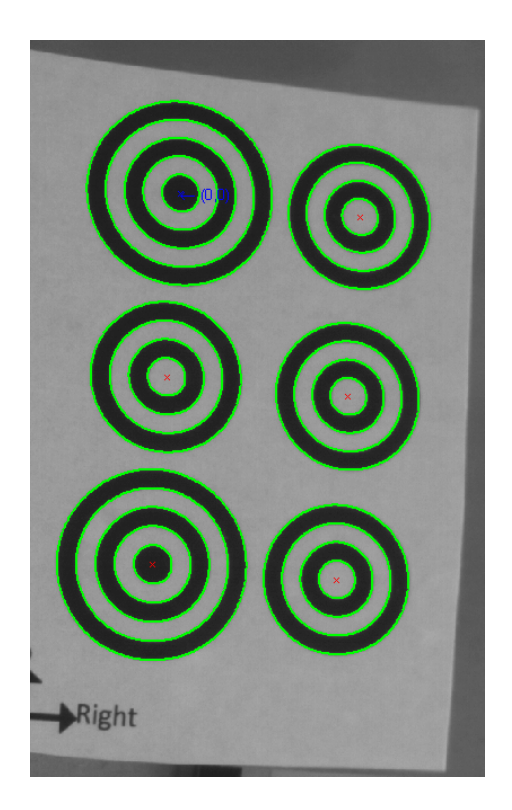

Figura 3.12: Detección de los puntos de control en el patrón seleccionado.

## 3.3.2. Proceso de calibración

Las coordenadas de los puntos de control del patrón de calibración, es la información necesaria para llevar adelante la calibración. Con éstos ya detectados, el siguiente paso es llevar a cabo el proceso de calibración. Primero se necesita una inicialización de los parámetros de la cámara, para luego realizar una minimización y así calcular con exactitud los parámetros de la cámara incluyendo los ángulos  $\alpha$  y  $\beta$ .

#### Primera inicialización

Para comenzar el proceso de calibración, el primer paso es realizar una calibración con el método de Zhang ([\[Zha99\]](#page-137-0)), obteniendo los parámetros intrínsecos de la cámara en el plano inclinado. Teniendo una estimación (centro de la imagen) de las coordenadas del punto principal en el plano perpendicular  $(C_x, C_y)$  los valores iniciales de  $\alpha$  y  $\beta$  se pueden calcular con las siguientes ecuaciones:

<span id="page-73-1"></span>
$$
\beta = \arcsin(C_x - C'_x) / F'_x \tag{3.13}
$$

$$
\alpha = \arcsin(C_y - C'_y) / F'_y \tag{3.14}
$$

(3.15)

Siendo,  $C'_x$  y  $C'_y$  las coordenadas del punto principal en el plano inclinado, y  $F'_x$  y  $F'_y$  la distancia focal en píxeles en el plano inclinado, ver Figura [3.13.](#page-74-0)

<span id="page-74-0"></span>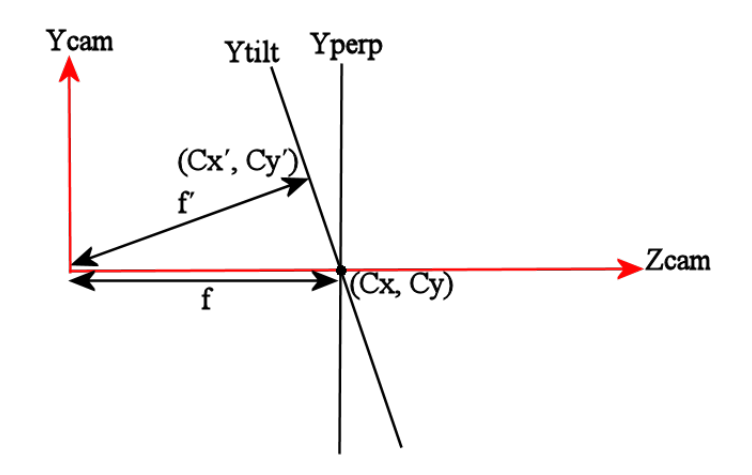

Figura 3.13: Cálculo del centro de la imagen en el plano perpendicular a partir del centro de la imagen en el plano inclinado.

Tras la primera inicialización, todos los puntos observados se transforman al plano perpendicular de la imagen. Con todos los puntos en el plano perpendicular se realiza otra vez la calibración de Zhang, de esta manera se obtienen los parámetros intrínsecos y extrínsecos de cada imagen de la placa de calibración, con respecto al plano perpendicular.

De esta manera, se ha calculado la primera aproximación de los parámetros intrínsecos y extrínsecos de la cámara con respecto al plano perpendicular del sensor, teniendo una primera aproximación de los ángulos  $\alpha$  y  $\beta$  con las ecuaciones [3.15.](#page-73-1)

#### Función de minimización

Finalmente, para calcular con mayor precisión los parámetros e incluir las distorsiones radiales y de prisma se minimiza una función objetivo. Siendo en este caso la función objetivo a minimizar:

$$
c(A, \alpha, \beta, R_i, T_i, k_1, k_2, k_3, s_1, s_2, s_3, s_4) =
$$
  

$$
min \sum_{i=1}^{n} \sum_{j=1}^{m} P_{perpij}(\mathbf{A}, \alpha, \beta) - P_{perp}(\mathbf{A}, R_i, T_i, k_1, k_2, k_3, s_1, s_2, s_3, s_4, P_{w_j})
$$
 (3.16)

Donde  $\hat{P_{perp}}(A,R_i,T_i,k_1,k_2,k_3,s_1,s_2,s_3,s_4,P_{w_j})$  es la proyección del punto  $P_{w_j}$  en el plano perpendicular de la imagen  $i$  contemplando el modelo de distorsión definido en la Ecua-ción [2.19.](#page-44-0)  $\hat{P_{perp}}(A, \alpha, \beta)$  es el punto  $(i, j)$  observado en la imagen transformado al plano perpendicular, con α y β. Esta minimización no lineal se resuelve con el algoritmo de minimización Levenberg-Marquardt [\[Pre07\]](#page-134-0). Todos los parámetros están inicializados con los valores obtenidos previamente en la primera inicialización a excepción de los parámetros de las distorsiones tanto radiales cómo de prisma que se inicializan a 0.

### Proceso de calibración

Debido a las distorsiones en la lente y en este caso por la inclinación del sensor con respecto al plano de la lente, los círculos que se encuentran en la imagen capturada por la cámara están distorsionados, con lo cual la posición exacta del centro de los círculos no se puede determinar con precisión. A fin de evitar este problema se pueden generar imágenes frontales [\[Dat09\]](#page-130-0), [\[Vo11\]](#page-136-0). Estas imágenes frontales se obtienen quitando la distorsión de las imágenes originales obtenidas por la cámara y proyectándolas al plano de la imagen frontal, situado en las coordenadas del mundo. Como estas imágenes no padecen de distorsiones los puntos de control pueden ser detectados con precisión. En la Figura [3.14](#page-75-0) se muestra, la imagen original y la imagen frontal.

<span id="page-75-0"></span>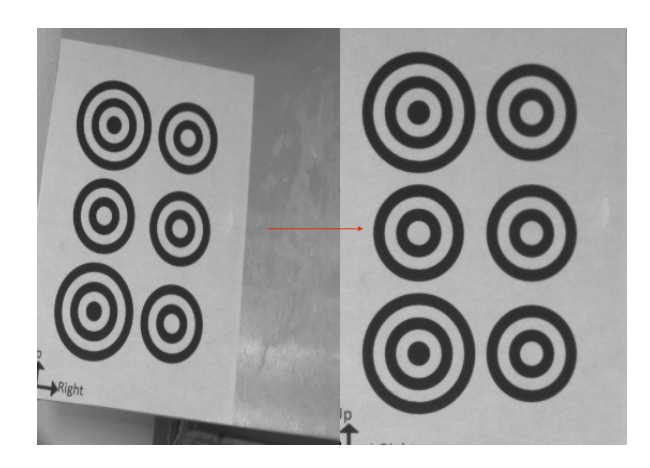

Figura 3.14: La imagen original adquirida por la cámara Scheimpflug (izquierda) y la imagen frontal generada (derecha).

- El proceso final de calibración se divide en cuatro pasos:
- a) En el primer paso, los puntos de control del patrón de calibración se han detectado utilizando en método de Ouellet y Hebert [\[Oue07\]](#page-134-1). Este método estima los parámetros de las características de las elipses, tomando en cuenta la información del gradiente en los límites de la elipse. Esto evite tener que calcular los bordes de la elipse con exactitud. Las líneas perpendiculares al gradiente sobre todo el contorno de la elipse, son se pasan al espacio dual donde se calcula en centro de la elipse. El valor real del centro de la elipse se calcula conociendo su valor en el espacio dual, este método es menos sensible al ruido [\[Oue07\]](#page-134-1).
- b) Con esos puntos, en el segundo paso, se lleva a cabo la primera calibración, con el proceso que se ha especificado en la Sección [3.3.2.](#page-72-0) Realizando la primera inicialización y la minimización de Levenberg-Marquart.
- c) Los parámetros que se han obtenido en la primera calibración, a las imágenes originales se les quita la distorsión y son re-proyectadas para obtener las imágenes frontales. En la
- Figura [3.14](#page-75-0) aparecen ambas imágenes a la izquierda la imagen adquirida por la cámara y a la derecha la imagen frontal generada a partir de la primera. Después, haciendo uso del modelo sintético del target de calibración y las imágenes frontales generadas a partir de las imágenes obtenidas, en la Figura [3.16](#page-77-0) se muestra a la izquierda el modelo sintético del target, imagen frontal generada de la que se conocen exactamente la ubicación de los centros de todos los círculos. Aplicando el método de Bouguet [\[Bou00\]](#page-129-0) se detectan los puntos de control en las imágenes frontales. Para encontrar estos centros, se ha utilizado la versión iterativa dispersa del algoritmo "Lucas-Kanade flujo óptico en pirámides" [\[Luc81\]](#page-133-0) implementado en OpenCV, comparando la imagen frontal creada con la imagen sintética del patrón de calibración que contiene los centros ideales de cada círculo. Entre la imagen sintética y la imagen frontal generada existe una desviación tanto en  $X$  como en  $Y$  de los centros de los círculos (ver Figura [3.15\)](#page-76-0). El algoritmo de "Lucas-Kanade" permite crear una ventana por cada conjunto de círculo que forman un punto de control, así por cada punto se genera una ventana en la que se busca la desviación del centro entre las dos imágenes. Esto se puede realizar con "Digital Image Correlation", que tienen en cuenta también la desviación en el eje  $Z$ , pero como se utiliza una placa rectificada en la que la superficie es plana, se puede utilizar la implementación en OpenCV del algoritmo de "Lucas-Kanade".
- <span id="page-76-0"></span>d) Como último paso, estos puntos detectados en las imágenes frontales se re-proyectan a las imágenes originales y se vuelve a hacer una calibración, definida en [3.3.2,](#page-72-0) obteniendo los parámetros finales de la cámara.

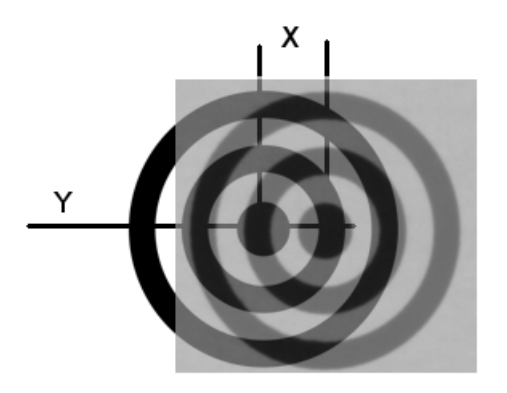

Figura 3.15: Comparación entre un punto de la imagen frontal generada y de la imagen sintética, mostrando un desvío en X elevado.

Siguiendo este proceso de calibración, se logra calibrar correctamente las cámaras Scheimp flug reduciendo el error de re-provección y obteniendo los parámetros físicos de la cámara. Es importante calcular los puntos de control del patrón de calibración con la mayor precisión posible. Para ello se ha diseñado un patrón de calibración especíco para cámaras Schiemp flug, donde los puntos de control son círculos concéntricos. Posteriormente en el proceso de

<span id="page-77-0"></span>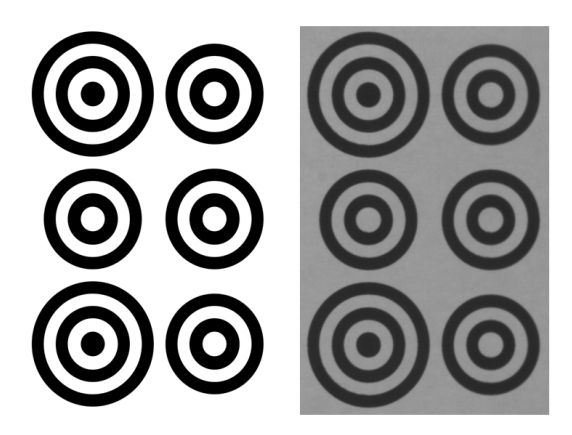

Figura 3.16: A la izquierda imagen sintética, de la que se conocen la ubicación de todos los centros y a la derecha una imagen frontal generada a partir de una imagen obtenida con la cámara.

calibración, se crean imágenes frontales de todas las imágenes adquiridas, para recalcular el centro de los puntos de control y así garantizar una mayor precisión.

## 3.4. Conclusiones

El nuevo modelo contempla los ángulos de desviación que tienen las cámaras Scheimpug pero tiene en cuenta dos grados de libertad y no tres cómo ocurre en otros trabajos. Esto implica que exista una única solución para este modelo de cámara. Además el modelo de distorsiones que se ha implementado tiene en cuenta las distorsiones radiales y de prisma, puesto que las distorsiones tangenciales compensarían las desviaciones del sensor y confundiría la minimización por redundancia de parámetros. Este modelo tiene como base el modelo pin-hole más los ángulos α y β.

Se han analizado los diferentes patrones de calibración y se ha diseñado uno para las cámaras Scheimpflug. En éstas, el área de enfoque tiene forma de cuña, con lo cual no se puede utilizar un patrón de calibración plano más ancho que esta cuña ya que los puntos que estén fuera están desenfocados. El patrón diseñado, tiene dos columnas por tres filas de círculos concétricos, el cálculo del centro en estos círculos es de mayor precisión puesto que se calcula la media del los diferentes círculos.

El proceso de calibración tiene dos principales pasos:

- En el primero se obtiene la inicialización de los parámetros en el plano perpendicular, utilizando primero el método de Zhang para obtener información del plano inclinado y luego pasar todo al plano perpendicular.
- El segundo paso consta de una minimización no lineal de una función objetivo. En este caso el error a minimizar es el error entre la proyección al plano perpendicular de los

puntos en el mundo y los puntos observados en el sensor inclinado transformados al plano perpendicular.

Finalmente, se han especificado todos los pasos a seguir para calibrar la cámara. Éstos se resumen en: detectar los puntos de control y llevar a cabo la primera calibración, con esos parámetros se crean las imágenes frontales, en las que se vuelven a detectar los centros de los puntos de control, y reproyectándolos a la imagen original se vuelve ha realizar la última calibración.

**CAPÍTULO** 

# <span id="page-80-0"></span>Calibración del sistema cámara Scheimpflug y láser

## 4.1. Introducción

La calibración del plano láser puede realizarse de diferentes maneras. En el Capítulo 2 se han resumido los métodos existentes en dos grandes grupos. El primero, en el que se relaciona la observación del láser con los píxeles directamente sin tener en cuenta la geometría de la cámara. El segundo, en el que se precisa tener un modelo de la cámara, que previamente ha sido calibrada.

En este caso, la cámara tiene una geometría diferente a la de una cámara normal, por lo que es necesario tener primero un modelo adaptado a la cámara que ya se encuentre calibrada para calibrar el plano láser.

El objetivo de la cámara Scheimpflug es que esté todo el plano del láser enfocado, como se ha visto en la Figura [1.7,](#page-28-0) con lo cual es necesario un objeto de calibración, que pueda moverse fácilmente por todo el plano del láser. Un objeto con forma de dientes de sierra es el ideal para generar puntos en dos dimensiones estando todos los puntos enfocados (ya que pertenecen al plano del láser).

La detección de la línea del plano láser, también es importante ya que se puede introducir mucho error si la detección no se hace correctamente. Además, cuando las superficies tienden a ser especulares, muchas veces la imagen del láser se satura y se pierde información. A continuación se detalla el método de detección de la línea láser implementado, que tiene en cuenta la posible saturación de los píxeles y el método de calibración desarrollado utilizando un objeto de calibración con forma de sierra.

# <span id="page-81-0"></span>4.2. Algoritmo desarrollado para la detección del pico de la línea láser: Gaussian\_5\_3

En el segundo capítulo se han estudiado los diferentes algoritmos existentes en la literatura para la detección del pico de la luz láser. Existen diferentes aproximaciones, basándose en la geometría que puede tener el haz de luz láser, bien una parábola, una Gaussiana o calculando el centro de masas. A continuación, se propone un método basado en la aproximación Gaussiana que está mejorado para trabajar con líneas láser más anchas y manejar correctamente la saturación.

Una vez se ha detectado la posición de píxel con mayor intensidad, de una sección perpendicular de la línea láser, la posición más precisa del pico dentro de ese píxel, utilizando el método de aproximación Gaussiana, se calcula con la siguiente ecuación:

$$
\delta = \frac{1}{2} \frac{\ln(f(x-1)) - \ln(f(x+1))}{\ln(f(x-1)) - 2\ln(f(x)) + \ln(f(x+1))}
$$
\n(4.1)

Dónde x es la posición del píxel con mayor intensidad. Cómo se puede observar en esta ecuación, para realizar la aproximación a la Gaussiana, se utilizan tres píxeles. El píxel de mayor intensidad y sus dos contiguos. En el caso de que esté más de un píxel saturado, dos de los tres píxeles no serán válidos y la aproximación no será correcta. Además, si se utiliza un láser que abarque más de tres píxeles la aproximación tampoco será exacta. Con lo cual se han añadido dos términos más a la ecuación, los dos anteriores al píxel con mayor intensidad y los dos posteriores.

La aproximación Gaussiana con cinco términos queda:

$$
\delta = -\frac{3}{4} \frac{\ln(f(x+2)) + 2\ln(f(x+1)) - 2\ln(f(x-1)) - \ln(f(x-2))}{\ln(f(x+2)) + 2\ln(f(x+1)) - 6\ln(f(x)) + 2\ln(f(x-1)) + \ln(f(x+2))} \tag{4.2}
$$

Para que esta aproximación sea aplicable a cualquier láser, se ha de conocer la anchura de éste. En el caso de que la anchura del láser no llegue a cinco píxeles es preferible utilizar la primera aproximación con tres píxeles. Para discernir entre cuál de los dos se ha de aplicar, en cada línea se ha aplicado el siguiente algoritmo:

- Una vez detectado el pixel con mayor intensidad, se obtiene el valor de los píxeles que se encuentran en las posiciones +2 y −2 de éste. Se compara la intensidad de estos con una cuarta parte de la intensidad máxima. En el caso de que uno de los dos sea menor, la aproximación a utilizar es la aproximación con tres píxeles. Si no, se utiliza la aproximación con cinco píxeles.
- Se ha desarrollado un algoritmo para manejar la saturación de los píxeles, cuándo la intensidad del píxel en escala de grises es 255. Este algoritmo también se basa en la aproximación a una curva Gaussiana. Primero se han de detectar cuatro puntos de la curva, que sean correctos (sin estar saturados): Los puntos, son los dos últimos píxeles antes de los píxeles saturados y los primeros dos píxeles después de los últimos píxeles saturados.
- Con estos cuatro puntos y el número de píxeles saturados, se realiza una aproximación a una curva Gaussiana. Después en esta curva se calcula el punto con mayor intensidad de la siguiente manera:
- Siendo la ecuación de una parábola:  $y = Ax^2 + Bx + C$ .
- La primera derivada es:  $y = 2Ax + B$ . Para calcular el máximo, la primera derivada tiene que ser iguala a cero  $y = 0$ ;, con lo cual la posición del punto máximo es:  $x = -B/2A;$
- $\blacksquare$  Cómo el logaritmo de una parábola es una Gaussiana, los valores de y, se han recalculado como:  $yn = ln(yn)$ . Siendo  $pt_1 = (x1, y1)$ ,  $pt_2 = (x2, y2)$ ,  $pt_3 = (x3, y3)$ ,  $pt_4 = (x4, y4)$ .
- El valor de A de la ecuación es (ver Anexo [D\)](#page-124-0):  $A = (y2 \cdot (x1+1)^2 + y3 \cdot (dx+x1)^2 + y4 \cdot$  $(dx+x1+1)^2+x1^2\cdot y1)/dx^2-((dx+2\cdot x1+1)\cdot (y3\cdot (dx+x1)+y4\cdot (dx+x1+1)+x1\cdot y4))$

 $y1+y2 \cdot (x1+1))$   $\frac{dx^2 + ((dx+2 \cdot x1 + 2 \cdot dx \cdot x1 + 2 \cdot x1^2) \cdot (y1+y2+y3+y4))}{(2 \cdot dx^2)}$ y el valor de B (ver Anexo [D\)](#page-124-0):

 $B = ((y3 \cdot (dx + x1) + y4 \cdot (dx + x1 + 1) + x1 \cdot y1 + y2 \cdot (x1 + 1)) \cdot (dx^{4} + 4 \cdot dx^{3} \cdot x1 + 2 \cdot dx^{3} +$  $4\cdot dx^2 \cdot x^2 + 4\cdot dx^2 \cdot x^2 + 3\cdot dx^2 + 4\cdot dx \cdot x^2 + 2\cdot dx + 4\cdot x^2^2 + 4\cdot x^2 + 1)$ )/ $(dx^4 + dx^2) - ((dx^4 + dx^2)^2 + 4\cdot dx^2 + dx^2)$  $2 \cdot x1 + 1) \cdot (y2 \cdot (x1+1)^2 + y3 \cdot (dx+x1)^2 + y4 \cdot (dx+x1+1)^2 + x1^2 \cdot y1) / dx^2 - ((y1+y2+y1)^2 + y3 \cdot (dx+x1)^2 + y4 \cdot (dx+x1)^2 + x1^2 \cdot y1)$  $y3+y4) \cdot (2 \cdot dx^4 \cdot x^1 + dx^4 + 6 \cdot dx^3 \cdot x^1^2 + 6 \cdot dx^3 \cdot x^1 + 2 \cdot dx^3 + 4 \cdot dx^2 \cdot x^1^3 + 6 \cdot dx^2 \cdot x^1^2 +$  $6 \cdot dx^2 \cdot x^2 + 2 \cdot dx^2 + 6 \cdot dx \cdot x^2 + 6 \cdot dx \cdot x^2 + dx + 4 \cdot x^3 + 6 \cdot x^2 + 2 \cdot x^2)$ 

Dónde  $dx = x3 - x1$ ,  $x2 = x1 + 1$  y  $x4 = x3 + 1$ .

El algoritmo de detección propuesto, se basa en la aproximación gaussiana a la línea láser, extendiéndola a 5 píxeles en el caso que sea necesario. Además, se ha elaborado un método para obtener mayor precisión cuando la línea láser está saturada. A continuación se detalla el método de calibración desarrollado para calibrar el plano láser una vez se ha detectado la línea láser con precisión subpíxel.

# <span id="page-83-0"></span>4.3. Modelado y calibración de la cámara Scheimpflug y el plano láser

El plano generado por el láser está enfocado en su totalidad en la cámara Scheimplug. Para calibrar un sistema con tan amplia profundidad de campo, se necesita un objeto de calibración que esté enfocado a lo largo de toda esta profundidad. Si se utilizan planos de calibración de geometrías imprimidas en un plano. Como las detalladas en en Capítulo [3,](#page-62-0) la luz láser dificulta la correcta detección de estas geometrías. Es preferible utilizar un objeto de calibración con forma de dientes de sierra. De esta manera se obtiene información en dos dimensiones del plano láser. Éste se puede mover con facilidad dentro del plano láser y los picos y los valles de la sierra serán los puntos de control extraídos del objeto para llevar a cabo la calibración (ver Figura [4.1\)](#page-84-0) en la que se muestra el esquema de las diferentes posiciones de la sierra dentro del plano láser.

En la Figura [4.2](#page-84-1) se muestra el objeto de calibración con forma de dientes de sierra utilizado para calibrar el sistema cámara más haz de luz láser. Como se puede apreciar, ésta es de acero, cortada con la técnica de corte por hilo para tener más precisión en su corte y que la superficie quede oscura sin tener que darle ningún tratamiento superficial.

Cuando la sierra está iluminada por la luz láser, se pueden apreciar con detalle los picos y los valles por la que está compuesta. En la Figura [4.3,](#page-85-0) se muestra la sierra empleada iluminada por el láser y observada por la cámara Scheimpflug.

<span id="page-84-0"></span>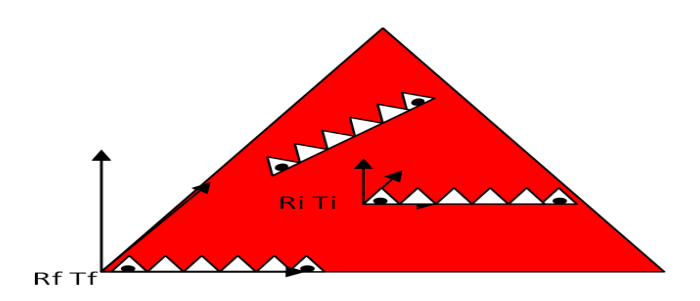

Figura 4.1: Esquema de la calibración del plano láser empleando una pieza con forma de dientes de sierra.

<span id="page-84-1"></span>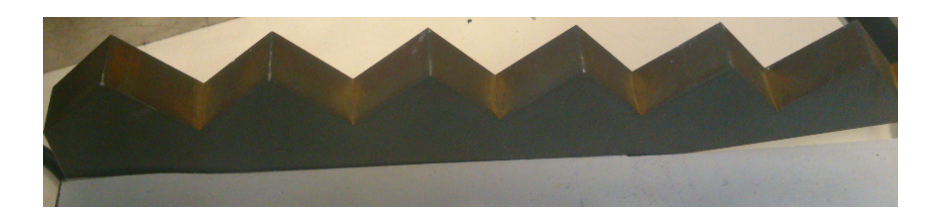

Figura 4.2: Sierra empleada para la calibración del plano láser.

## 4.3.1. Puntos de control

La adquisición de diferentes imágenes de la sierra (como se muestra en la Figura [4.3\)](#page-85-0) se puede hacer a lo largo de todo el plano de enfoque de la cámara Scheimplug. Viendo siempre el primer pico de la sierra, ya que éste será el punto de referencia (0, 0) para las coordenadas en el mundo.

En la sierra diseñada, los puntos de control son los picos y los valles que se encuentran en ésta. Cuándo la sierra se encuentra lejos de la cámara, se apreciarán todos los picos y los valles. Sin embargo, cuando esté cerca no se llegarán a ver todos aunque se ha de ver el primero y un mínimo de cuatro puntos, necesarios para calcular la homografía. Los pasos a seguir para detectar los puntos de control en la sierra, son los siguientes:

- Primero se deben detectar todos los puntos de la línea láser en la imagen, con precisión subpíxel, aplicando el método especificado en la anterior sección [4.2.](#page-81-0)
- Detectar los mínimos y máximos locales de la línea láser numéricamente, ltrando las frecuencias altas añadiendo un valor mínimo de diferencia entre los puntos contiguos.
- Calcular las ecuaciones de las rectas entre los máximos y los mínimos contiguos. Con los puntos existentes entre los máximos y mínimos contiguos, se hace el tting de estos puntos a una recta. Para esto siendo la ecuación de una recta:

$$
Ax + By + C = 0 \tag{4.3}
$$

<span id="page-85-0"></span>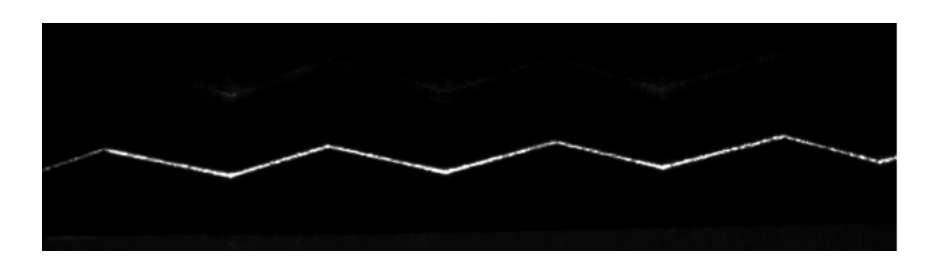

Figura 4.3: Sierra empleada para la calibración del plano láser, iluminada con el haz de luz láser y observada con la cámara Scheimpflug.

Conociendo las coordenadas en píxeles de los puntos detectados, estos se ponen en forma de matriz extendida:

$$
L = \begin{bmatrix} x_1 & y_1 & 1 \\ x_2 & y_2 & 1 \\ \vdots & \vdots & \vdots \\ x_n & y_n & 1 \end{bmatrix}
$$
 (4.4)

La ecuación de la recta también se puede representar de la siguiente forma:

$$
L \cdot \begin{pmatrix} a \\ b \\ c \end{pmatrix} = 0 \tag{4.5}
$$

Reduciendo el problema a:  $L\cdot X=0$  siendo  $X=(abc)^T$  la solución de  $X$  es el autovector relacionado con el menor autovalor de  $L^TL$ . Realizando esta operación, se obtienen las ecuaciones de todas las rectas entre máximos y mínimos existentes en la línea láser.

Calculando el punto de intersección entre las rectas contiguas, se obtienen los máximos y mínimos con mayor precisión:

$$
A_i x + B_i y + C_i = A_{i+1} x + B_{i+1} y + C_{i+1}
$$
\n
$$
(4.6)
$$

Siendo  $(x, y)$  las coordenadas en píxeles de los puntos de control.

Con estos pasos se calculan los puntos de control en píxeles. Siempre pueden existir problemas en la precisión de la fabricación de la sierra, aunque se haya elaborado utilizando técnicas precisas. Es importante cerciorase de las distancias entre los picos y los valles en milímetros. Para obtener las distancias exactas, la sierra se ha medido con una máquina de medición por coordenadas y el cálculo de los picos y los valles se realiza igual que con los puntos de la línea láser. La esfera de la máquina de medición por coordenadas puede no entrar correctamente en los valles y es necesario realizar estos cálculos.

## 4.3.2. Proceso de calibración

Con los puntos de control necesarios para llevar a cabo la calibración calculados con la sierra, el siguiente paso consiste en calibrar el plano láser en todo el área de enfoque de la

cámara. Previamente, estos puntos se han corregido y pasado al plano perpendicular, ya que se conocen los parámetros intrísecos de la cámara, realizando el procedimiento de calibración detallado en el Capítulo [3.](#page-62-0)

Al encontrase los puntos de control de la sierra en dos dimensiones  $(Z_w = 0)$ , se puede calcular la homografía (explicada en el segundo capítulo) que relaciona el plano del sensor con el plano del láser, estos puntos se relacionan con la ecuación [2.41;](#page-57-0) extendiendo ésta tenemos:

$$
\begin{bmatrix}\nX_{img} \\
Y_{img} \\
1\n\end{bmatrix} =\n\begin{bmatrix}\nh_{11} & h_{12} & h_{13} \\
h_{21} & h_{22} & h_{23} \\
h_{31} & h_{32} & h_{33}\n\end{bmatrix}\n\begin{bmatrix}\nX_w \\
Y_w \\
1\n\end{bmatrix}
$$
\n(4.7)

Por cada par de puntos (observado y del mundo), se puede reescribir la ecuación para adaptarla a más puntos de la siguiente manera:

<span id="page-86-0"></span>
$$
\begin{bmatrix}\n\vdots & \vdots & \vdots & \vdots & \vdots & \vdots \\
X_w & Y_w & 1 & 0 & 0 & 0 & -X_{img} \cdot X_w & -X_w \cdot Y_{img} & -X_{img} \\
0 & 0 & 0 & X_w & Y_w & 1 & -Y_{img} \cdot X_w & -Y_{img} \cdot Y_{img} & -Y_{img} \\
\vdots & \vdots & \vdots & \vdots & \vdots & \vdots & \vdots \\
h_{32} & h_{31} & h_{32} & h_{33}\n\end{bmatrix} = \begin{bmatrix}\n\vdots \\
0 \\
0 \\
h_{33} \\
\vdots\n\end{bmatrix}
$$
\n(4.8)

Con cuatro puntos de control sería suficiente para obtener la homografía H. Simplificando esta ecuación (Ecuación [4.8\)](#page-86-0) a un sistema matricial  $Lh = 0$  donde L es la matriz compuesta por los pares de puntos. Se puede obtener h calculando el autovector relacionado con el menor autovalor de  $L^T L$ .

Una vez se ha calculado la homografía, se deben extraer la matriz de rotación y el vector de traslación de ésta. Entonces si:

$$
A^{-1}H = \lambda RT
$$
  

$$
A^{-1}[h_1|h_2|h_3] = [\lambda r_1|\lambda r_2|\lambda T]
$$
 (4.9)

Donde

$$
||r_1|| = ||r_2|| = 1 \t\t(4.10)
$$

Debido a que estos dos vectores  $(r_1 y r_2)$  son ortonormales entre sí, aplicando las propiedades de la norma de los vectores tenemos que:

$$
||A^{-1}h_1|| = ||A^{-1}h_2|| = \lambda
$$
\n(4.11)

Resolviendo  $\lambda$ :

$$
\lambda = \frac{\|A^{-1}h_1\| + \|A^{-1}h_2\|}{2} \tag{4.12}
$$

Con lo cual, la matriz RT quedaría:

$$
RT = \frac{A^{-1}H}{\lambda} \tag{4.13}
$$

Finalmente para calcular la matriz de rotación R quedaría por obtener el vector  $r_3$ . Éste es perpendicular al plano formado por los vectores  $r_1$  y  $r_2$ , así que se calcula obteniendo el producto de estos dos vectores:  $r_3 = r_1 \times r_2$ .

Este proceso se debe repetir para todas las imágenes adquiridas de la sierra y así obtener la posición de cada una de ellas  $(R_i,T_i)$ . Todas estas posiciones calculadas están dentro del mismo plano, el plano láser. Con lo cual, el vector normal de todas las posiciones obtenidas debe ser el mismo.

Algoritmo de calibración del plano láser:

a) Primero se inicializa el vector normal del plano láser como la media de todos los  $r_3$ (vector perpendicular de cada plano) de cada posición, esto es:

$$
r_{m_3} = \frac{\sum_{i=0}^{n} r_{3i}}{n} \tag{4.14}
$$

Donde  $n$  es el número total de imágenes. Elegimos como valor del eje  $X_i$  , es decir  $r_{m_{1i}}$ la proyección del eje correspondiente a  $r_{1i}$  en el plano perpendicular a  $r_{m_{3}},$  para cada imagen:

$$
r_{m_{1i}} = r_{1i} - (r_{1i}^T r_{m_3})r_{ml_3} \tag{4.15}
$$

b) Calculando el producto vectorial entre  $r_{m_{1i}}$  y  $r_{m_3}$  calcularemos el vector del eje  $Y_i$ :

$$
r_{m_{2i}} = r_{m_3} \times r_{m_{1i}} \tag{4.16}
$$

c) Finalmente la matriz de rotación para cada imagen resulta en:

$$
R_{m_i} = [r_{m_{1i}} | r_{m_{2i}} | r_{m_3}] \tag{4.17}
$$

d)  $\, {\rm Se} \, {\rm elige} \, {\rm como} \, {\rm base} \, {\rm el} \, {\rm plane} \, {\rm da} \, {\rm prime} \, {\rm prime} \, {\rm area} \, {\rm da} \, {\rm a} \, {\rm is} \, {\rm area} \, ({R_{m_1}}).$  Una vez conseguida la dirección de este plano, se debe de calcular la posición de la proyección del punto  $(0,0,0)$  de la primera sierra en dicho plano  $(T_{m_1})$ . Esto se realiza mediante minimización de una función objetivo por cada imagen. Antes de la minimización, se calcula el ángulo de rotación de todas las imágenes con respecto a la primera:

$$
R_{im} = R_{m_1}^T R_{m_i} \tag{4.18}
$$

e) Después se lleva a cabo la minimización por cada imagen:

$$
c(R_{m_i}, T_{m_i}) = min \sum_{j=1}^{m} ||P_{pix_j} - P_{pix_j}^{\hat{}}(A, R_{im}, T_{m_i}, R_{m_1}, P_{w_j})|| \qquad (4.19)
$$

Donde  $\hat{P_{pix_j}}(A,R_{im},T_i,R_{m_1},P_{w_j})$  es la proyección a píxeles de los puntos en el mundo de la sierra, en la que la matriz de proyección se calcula mediante la multiplicación de  $R_{m_1}$  con  $R_{im}$ , estando la primera fija y minimizando la segunda junto con el ventor de traslación  $T_{m_i}$ .  $P_{pix_j}$  son los puntos de control de la sierra observados en la imagen previamente corregidos y pasados al plano perpendicular.

f) Con los nuevos valores obtenidos de  $R_{m_i}$  y  $T_{m_i}$  se calcula el nuevo vector normal:

$$
r_{m_3} = R_{m1_3} \tag{4.20}
$$

g) Se calculan las proyecciones de los vectores  $T_{m_1}-T_{m_i}$  en el plano láser:

$$
\Delta_{T_i} = R_{m_1}^T [(T_{m_1} - T_{m_i}) - (r_{m_3}^T (T_{m_1} - T_{m_i}))r_{m_3}]
$$
\n(4.21)

h) Finalmente se realiza una minimización de todas las imágenes:

$$
c(R_f, T_f) = min \sum_{i=1}^{n} \sum_{j=1}^{m} ||P_{pix_j} - P_{pix_j}^{\hat{}}(A, R_{m_1}, R_{im}, T_{m_1}, \text{Delta}_{T}, P_{w_j})|| \qquad (4.22)
$$

Donde  $R_f$  y  $T_f$  son los parámetros que describen el plano láser. Cuando  $Z_w = 0$ , es suficiente con conocer los parámetros extrínsecos. La función  $\hat{P_{pix_j}}(A,R_{m_1},R_{im},T_{m_1},Delta_{tr},P_{w_j})$ es la proyección de los puntos de la sierra, conociendo  $R_{m_1},\, T_{m_1},\, y$  los  $\Delta_T,\, R_{im}.$ 

i) Calculando  $R_i$  y  $T_i$  de la siguiente manera:

$$
R_i = R_{m_1} R_{im}
$$
  
\n
$$
T_i = R_{m_1} \Delta_{T_i} + T_{m_1}
$$
\n(4.23)

Donde  $P_{pix_j}$  son los puntos de control observados en la cámara en píxeles.

Para calcular el plano del láser, considerando  $Z_w = 0$ , se deben calcular los parámetros extrínsecos de la cámara con respecto a una posición dentro del plano láser. Todas las diferentes posiciones dentro del plano láser, comparten el vector normal del plano. Teniendo esto en cuenta, se llevan a cabo dos minimizaciones. Primeramente se minimizan los parámetros de cada imagen y finalmente se minimiza todo el conjunto de imágenes para obtener los parámetros extrínsecos de la primera imagen con precisión. De la R y T se calcula fácilmente la homografía ya que  $H = A \cdot [r_1; r_2; T]$ .

## 4.4. Conclusiones

La detección del pico de la línea láser, es importante para poder medir y calibrar el sistema cámara Scheimpflug más láser con precisión. La observación de objetos que tienden a ser especulares genera brillos y posibles saturaciones de los píxeles perdiendo información (aunque el objeto esté en movimiento para evitar el "speckle"). Se ha desarrollado un algoritmo de detección de las líneas láser basado en la aproximación Gaussiana, adaptado para calcular con precisión el centro de la línea aun cuando ésta tiene algún píxel saturado.

El método de calibración presentado para el plano láser está adaptado a las cámaras Scheimpflug. Éstas necesitan de un modelo de cámara específico. Es por ésto que para calibrar el plano láser primero se ha de calibrar la cámara y calcular sus parámetros intrínsecos. Al estar toda la longitud del plano láser enfocada se necesita un objeto de calibración que sea fácil de mover dentro del plano láser, aportando suficientes puntos de control para llevar a cabo la calibración. Con estos puntos se ha desarrollado un método de calibración basado en el vector normal del plano y la minimización de los errores de reproyección en el plano láser.

Capítulo 5

# Resultados experimentales y análisis de los datos

## 5.1. Introducción

En este capítulo se describen por un lado los resultados de la calibración de una cámara Scheimplfug, testeando el modelo en simulación y con una cámara real. Por otro lado se muestran los resultados de la calibración del plano láser también en simulación y con la cámara Scheimpflug más el haz de luz láser. Finalmente, se comprueba la validez de todo el sistema, llevando a cabo la reconstrucción 3D de un perfil de acero de alta resistencia, comparándolo con el modelo obtenido con un máquina de medición por coordenadas.

Con el modelo de cámara y proceso de calibración descritos en el capítulo 3 se han obtenido los resultados de la calibración de la cámara Scheimplug. Para validar el modelo, primero se ha llevado a cabo una simulación. Se implementa el modelo y se generan varios puntos de control definidos por el usuario que se proyectan a la cámara y se lleva a cabo la calibración. Se testea con diferentes ángulos de Scheimplug, comparando el error de reproyección de nuestro modelo con el modelo pin-hole con distorsiones radiales más las tangenciales(es decir el método de Zhang), y la identificación de los parámetros originales. El siguiente paso consiste en llevar a cabo la calibración con una cámara real que tiene un adaptador para añadir la inclinación del sensor con respecto a la lente. Este ángulo es aproximadamente de 6° en  $\beta$  y 0° en  $\alpha$ . Para ello se han sacado diferentes imágenes del patrón de calibración diseñado para realizar la calibración. Igualmente, se ha comparado con el error de reproyección utilizando el modelo pin-hole con distorsiones tangenciales (método de Zhang).

En cuanto a la calibración del plano láser, el método implementado en Matlab es el descrito en el capítulo 4. Al igual que con la validación del modelo, primero se ha realizado una simulación del sistema, simulando la adquisición de diferentes puntos en el plano láser y calculando el error de reproyección en relación al ruido introducido en la simulación de la detección de estos puntos. La calibración real se ha llevado a cabo con la misma cámara pero añadiéndole el haz láser y se ha observado el error de reproyección de los puntos de la línea láser observada en base a diferentes sets de imágenes.

En el último apartado de los resultados experimentales, con ambas calibraciones ya validadas, se ha procedido a realizar la medición de diferentes piezas. Primeramente se han medido piezas de diferentes alturas (como las que se muestran el la Figura [5.6\)](#page-104-0) para calcular la precisión en la altura. Finalmente, se ha reconstruido en tres dimensiones un perfil utilizado en la industria y se ha comparado con el modelo obtenido en un máquina de medición por coordenadas.

# 5.2. Resultados de la calibración de la cámara Scheimp flug

Los resultados de simulación se han obtenido con el modelo modelo matemático de la cámara Scheimpflug implementado en Matlab en el que se han definido unos parámetros intrínsecos (para la simulación no se han contemplado las distorsiones de prisma). Se han definido 25 puntos de control, simulando los puntos de control de una placa de calibración y se han proyectado al sensor inclinado de la cámara en píxels, utilizando el modelo matemático de Scheimpflug, con diez matrices de rotación y vectores de traslación simulando la adquisición real de diez diferentes imágenes de una placa de calibración.

Para la calibración real se ha utilizado una cámara con un adaptador entre la lente y el sensor que añade un ángulo de  $\beta \simeq 6^{\circ}$  y  $\alpha \simeq 0^{\circ}$ . Se ha desarrollado un programa en C++, implementando el proceso descrito en el capítulo 3, apartado [3.3.2,](#page-72-0) donde se genera una imagen frontal de las imágenes adquiridas para obtener una mayor precisión en el resultado final de la calibración.

## 5.2.1. Simulación con diferentes ángulos de Scheimpflug, comparación modelo propuesto y pin-hole

Con los puntos simulados en el mundo y su proyección en píxeles se ha llevado a cabo la calibración con dos modelos diferentes, el primero el nuevo modelo de cámara Scheimpflug propuesto en este trabajo, y el modelo pin-hole. Se han añadido diferentes cantidades de ruido en la detección de los puntos en la imagen en píxeles (para conocer la robustez de modelo frente al ruido) y se han probado diferentes ángulos Scheimpflug en la proyección de los puntos del mundo al plano del sensor.

Los siete ángulos Scheimpflug que se han testado son los siguientes: 0°, 2°,4°,6°,8°,10°,30°. El ruido que se ha añadido a los puntos observados, para simular el error que se comete en la detección de los puntos de control, es un ruido de distribución Gaussiana centrado en cero, con diferentes desviaciones estándar. Las desviaciones estándar en píxeles utilizadas son las siguientes:  $\sigma = 0.1, 0.2, 0.5, 1$ . Para obtener los resultados que se muestran en la Tabla [5.1,](#page-93-0) se han hecho diez calibraciones y los valores mostrados son la media de dichas calibraciones.

Los resultados muestran que el error de reproyección utilizando el modelo de cámara propuesto (Scheimpflug) se mantiene constante, independientemente del ángulo  $\beta$  del sensor. Por otro lado utilizando el modelo estándar (sensor perpendicular y distorsiones radiales y tangenciales), la media del error se mantiene constante y similar al modelo Scheimpflug hasta  $\beta = 6^{\circ}$ , pero a mayores ángulos, el error incrementa de una manera casi exponencial (ver Figura [5.1\)](#page-94-0). Lo mismo ocurre con el máximo de los errores y la desviación estándar. En esta Figura se puede apreciar fácilmente cómo incrementa el error cuando se utiliza el modelo pin-hole o estándar, a medida que se incrementa el ángulo β. Sin embargo, el error en el

| $\sigma$     | Ángulo SCH   | Media       |          |             | Máximo     |             | Std.      |
|--------------|--------------|-------------|----------|-------------|------------|-------------|-----------|
|              |              | Scheimpflug | Pin-hole | Scheimpflug | $Pin-hole$ | Scheimpflug | Pin-hole  |
|              | $0^{\circ}$  | 0.1177      | 0.1146   | 0.3484      | 0.3415     | 0.0621      | 0.0608    |
|              | $2^{\circ}$  | 0.1167      | 0.1173   | 0.3474      | 0.3484     | 0.0599      | 0.0614    |
|              | $4^{\circ}$  | 0.1162      | 0.1176   | 0.3394      | 0.3623     | 0.0602      | 0.0616    |
| 0.1          | $6^{\circ}$  | 0.1178      | 0.1426   | 0.3246      | 0.4629     | 0.0614      | 0.0795    |
|              | $8^{\circ}$  | 0.1155      | 0.1475   | 0.3386      | 0.4803     | 0.0614      | 0.0807    |
|              | $10^{\circ}$ | 0.1173      | 0.2223   | 0.3426      | 0.7664     | 0.0612      | 0.1257    |
|              | $30^{\circ}$ | 0.1098      | 1.1089   | 0.3349      | 5.2690     | 0.0590      | 0.7740    |
|              | $0^{\circ}$  | 0.2323      | 0.2355   | 0.6569      | 0.6701     | 0.1197      | 0.1213    |
|              | $2^{\circ}$  | 0.2361      | 0.2357   | 0.6961      | 0.6915     | 0.1220      | 0.1227    |
|              | $4^{\circ}$  | 0.2336      | 0.2362   | 0.6525      | 0.7071     | 0.1224      | 0.1245    |
| 0.2          | $6^{\circ}$  | 0.2323      | 0.2349   | 0.6888      | 0.7016     | 0.1238      | 0.1232    |
|              | $8^{\circ}$  | 0.2341      | 0.2572   | 0.6944      | 0.7672     | 0.1208      | $0.136\,$ |
|              | $10^{\circ}$ | 0.2336      | 0.3099   | 0.6814      | 0.9624     | 0.1215      | 0.1671    |
|              | $30^{\circ}$ | 0.2138      | 1.1083   | 0.6429      | 5.1730     | 0.1125      | 0.769     |
|              | $0^{\circ}$  | 0.5778      | 0.5875   | 1.7428      | 1.6323     | 0.3038      | 0.3098    |
|              | $2^{\circ}$  | 0.5864      | 0.5918   | 1.7479      | 1.7184     | $0.3044\,$  | 0.3041    |
|              | $4^{\circ}$  | $0.5812\,$  | 0.5840   | 1.8054      | 1.6233     | $0.3045\,$  | 0.3038    |
| 0.5          | $6^{\circ}$  | 0.5762      | 0.5866   | 1.7126      | 1.7636     | 0.3025      | 0.3083    |
|              | $8^{\circ}$  | 0.5812      | 0.5995   | 1.6978      | 1.7570     | 0.3052      | 0.3195    |
|              | $10^{\circ}$ | 0.5818      | 0.6031   | 1.7017      | 1.7655     | 0.3072      | 0.3135    |
|              | $30^\circ$   | $0.5152\,$  | 1.3785   | 1.6132      | $5.3593\,$ | 0.2729      | 0.8193    |
|              | $0^{\circ}$  | 1.1646      | 1.1811   | 3.6242      | $3.5242\,$ | 0.6250      | 0.6214    |
|              | $2^{\circ}$  | 1.1885      | 1.3163   | 3.5378      | 5.6797     | 0.6218      | 0.8406    |
|              | $4^{\circ}$  | 1.1591      | 1.3248   | 3.5029      | 5.9353     | 0.6089      | 0.8543    |
| $\mathbf{1}$ | $6^{\circ}$  | 1.1653      | 1.3343   | $3.3212\,$  | 5.9102     | 0.5991      | 0.848     |
|              | $8^{\circ}$  | 1.1601      | 1.3346   | 3.4662      | 5.7111     | 0.6047      | 0.8253    |
|              | $10^{\circ}$ | 1.1595      | 1.3368   | 3.3752      | 5.9737     | 0.6049      | 0.8512    |
|              | $30^{\circ}$ | 1.1706      | 1.6242   | 3.3224      | 6.2117     | 0.6128      | 0.9461    |

<span id="page-93-0"></span>Tabla 5.1: Comparación de los errores de reproyección en simulación, del modelo de Scheimpflug propuesto y el modelo pin-hole, aplicando diferentes ángulos de Scheimpflug y ruido en la detección.

modelo Scheimpflug se mantiene constante. Esto sucede porque las distorsiones tangenciales no pueden compensar la desviación cuando el ángulo es mayor de 6° (las distorsiones tangenciales son una aproximación de  $x \approx \sin(x)$ , verdad para ángulos pequeños).

<span id="page-94-0"></span>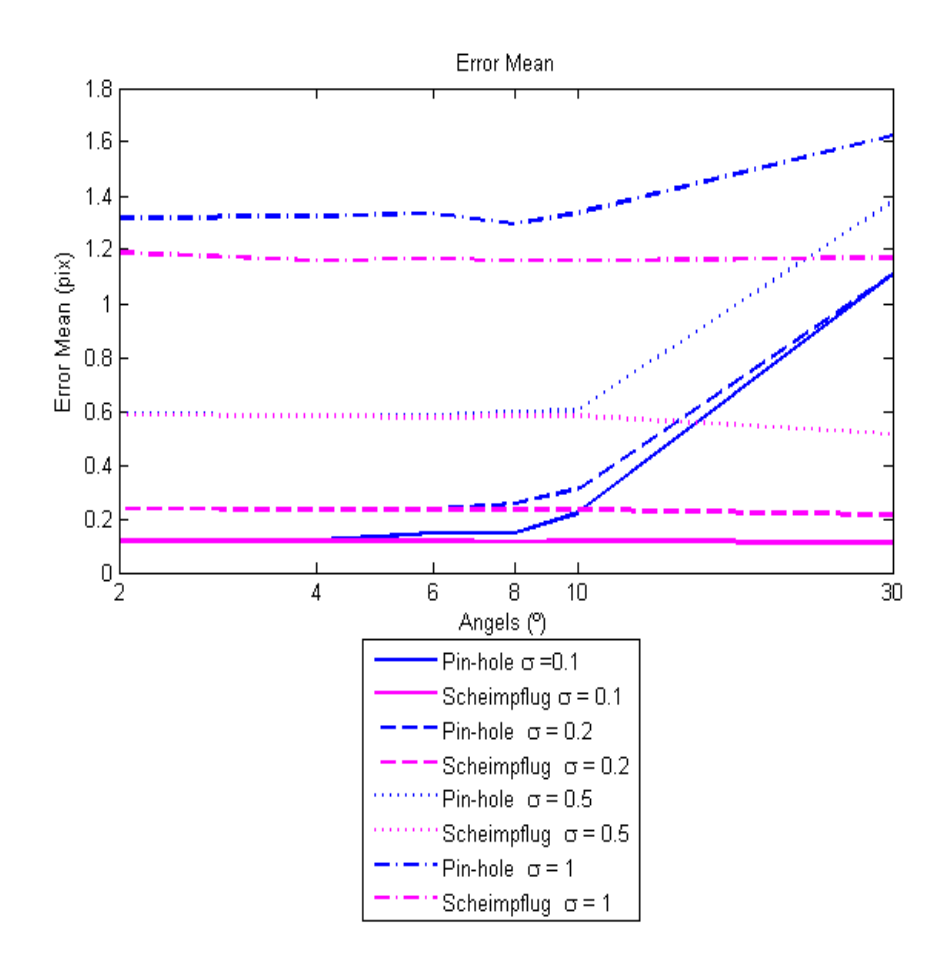

Figura 5.1: Representación gráfica de la media del error, valores extraídos de la Tabla [5.1.](#page-93-0)

#### 5.2.2. Desviación con respecto a los parámetros iniciales

En esta prueba se ha querido comprobar la desviación de los parámetros intrínsecos obtenidos después de la calibración con respecto a los parámetros iniciales del modelo de la cámara, variando la cantidad de ruido en la detección de los puntos de control. En el modelo de cámara simulado, se han inicializado  $\alpha = 0^{\circ}$  y  $\beta = 6^{\circ}$  y el ruido introducido es un ruido Gaussiano con la media en 0, aplicando diferentes desviaciones estándar: 0, 0.01, 0.05, 0.08, 0.1, 0.2, 0.5, 1, en píxeles.

Los resultados que se aprecian en la Tabla [5.2,](#page-95-0) muestran que existe una fuerte correlación entre la cantidad de ruido introducido en la detección de los puntos de control y el error en los parámetros recuperados de la cámara. Cuando no existe ruido en los parámetros éstos se recuperan perfectamente, pero según sube el nivel de ruido también lo hace el error de la identificación con respecto al valor inicial de los parámetros. Con el modelo estándar los errores en la identificación de los parámetros es siempre mayor que los obtenidos por el modelo Scheimpflug. Como se puede apreciar en la Tabla [5.2,](#page-95-0) la detección de los puntos de control

| $\sigma$ | $\beta$ | $\alpha$ | f x     | $f_{y}$ | Cx     | $C_{y}$ | $k_1$     | $k_2$    | $k_3$    |
|----------|---------|----------|---------|---------|--------|---------|-----------|----------|----------|
| $\theta$ | 6       | $\Omega$ | 12      | 12      | 640    | 512     | $-0.073$  | 0.125    | 0.53     |
| 0.01     | 5.97    | $-0.016$ | 11.999  | 11.999  | 639.51 | 511.311 | $-0.0732$ | 0.135    | 0.47     |
| 0.05     | 5.85    | 0.139    | 12.0027 | 12.0029 | 631.96 | 517.67  | $-0.0726$ | 0.140    | 0.63     |
| 0.08     | 5.67    | 0.053    | 11.993  | 11.993  | 625.65 | 513.07  | $-0.080$  | 0.341    | $-0.32$  |
| 0.1      | 5.53    | 0.049    | 11.977  | 11.977  | 616.44 | 512.92  | $-0.075$  | 0.413    | $-2.53$  |
| 0.2      | 4.57    | $-0.76$  | 11.905  | 11.905  | 572.17 | 488.72  | $-0.118$  | 1.585    | $-10.88$ |
| 0.5      | 3.53    | $-1.05$  | 11.953  | 11.955  | 526.01 | 479.63  | 0.0021    | $-1.272$ | 13.67    |
|          | 3.15    | $-0.80$  | 11.767  | 11.769  | 458.50 | 500.56  | $-0.233$  | 2.085    | $-18.68$ |

<span id="page-95-0"></span>Tabla 5.2: Desviación respecto a los parámetros originales en base al ruido con el modelo de cámara Scheimpflug

en la imagen se debe realizar con un error menor a 0.01 píxeles para obtener los parámetros originales de la cámara con errores despreciables.

### 5.2.3. Resultados de calibración con una cámara real

Para la obtención de los resultados experimentales, se ha utilizado una cámara con un adaptador para añadir el ángulo Scheimpflug. Esta cámara es una "uEye" con una resolución de 1280x1024, el adaptador para añadir el ángulo Scheimpflug tiene aproximadamente  $6^{\circ}$  en la dirección x, con los cual el ángulo es  $\beta$  y la distancia focal de la cámara es aproximadamente 12 mm.

Se han obtenido diferentes imágenes del patrón de calibración en varias posiciones y orientaciones relativas a la cámara. Se han adquirido 40 imágenes, cada una de ellas contiene 6 puntos de control. Para calibrar se han utilizado cuatro sets diferentes de imágenes, con 40, 30, y dos sets de 20 imágenes, 20 A y 20 B.

#### Comparativa entre el modelo propuesto y el modelo pin-hole

A continuación se detallan los resultados obtenidos de la calibración de la cámara Scheimp ug. El error medio de reproyección en el primer paso de la calibración, antes de generar las imágenes frontales, ver el proceso en el Capítulo [3](#page-62-0) sección [3.3.2,](#page-72-0) están en el orden de 0.04 píxeles para ambos modelos y un error máximo en 0.14 píxeles. Sin embargo, cuando los puntos de control se detectan en la imagen frontal, al reducirse el error generado en la detección de estos puntos, el error de reproyección final se reduce en más de un 50%. En este caso, el error se reduce a 0.017píxeles. Los resultados de las cuatro calibraciones diferentes llevadas a cabo se muestran en las Tablas [5.3](#page-97-0) y [5.4.](#page-98-0) Anotar que cuando se exponen los resultados del modelo pin-hole no existen los valores para los ángulos  $\alpha$  y  $\beta$ . En su lugar se muestran los valores de los parámetros de distorsión tangencial  $p_1$  y  $p_2$ . Comparando los resultados del modelo de cámara Scheimpflug y del modelo pin-hole en términos de la media del error de

reproyección, éstos son similares, aunque con el modelo propuesto se consiguen resultados ligeramente mejores: 0.0166207píxeles contra 0.017567píxeles del modelo Zhang. Esto mismo ocurre con respecto al error máximo y a la desviación estándar. El ángulo  $\beta$ , identificado en 5.5125◦ (media de todas las calibraciones) es cercano a los 6 ◦ medidos manualmente en el adaptador (aunque dicha medida no es posible realizarla con precisión debido a la dificultad de acceso al sensor) que añade la inclinación del sensor, el ángulo  $\alpha$  identificado por su parte está cerca de los 0° (concretamente el resultado medio es de  $-0.11°$ ).

La reducción del error de reproyección, de los primeros resultados antes de generar las imágenes frontales con los finales, se ve gráficamente en la Figura [5.2,](#page-96-0) donde en la parte izquierda se aprecia una distribución dispersa del error y como este se concentra más, al usar las imágenes frontales, en la parte derecha.

<span id="page-96-0"></span>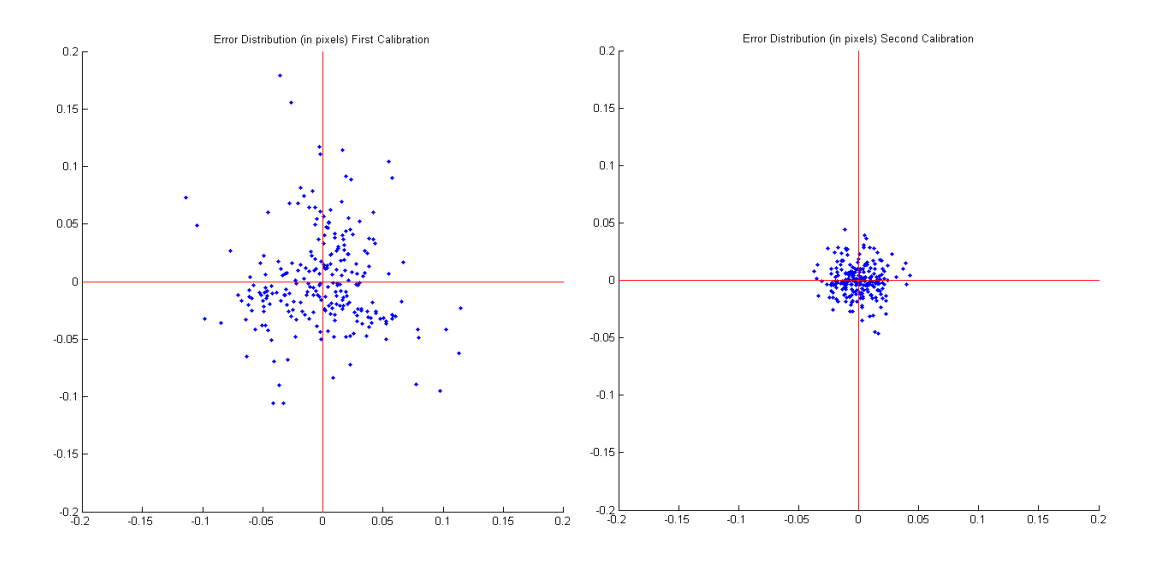

Figura 5.2: Comparación de la distribución del error de reproyección en el primer y segundo paso del proceso de calibración, primero sin imágenes frontales y el segundo con las imágenes frontales.

# 5.3. Resultados de la calibración del sistema cámara Scheimp flug y láser

El método de calibración para el plano láser, detallado en el capítulo 4, se ha vericado también de dos formas diferentes. Primero, se ha realizado una simulación del sistema cámara láser en Matlab, simulando la adquisición de los puntos de la sierra y luego procediendo a su calibración. Después se ha realizado la calibración real del sistema cámara Scheimpflug más láser. A continuación se detallan los resultado obtenidos en ambos casos.

| Parámetros          | 40 imágenes |                   |             | 30 imágenes       |
|---------------------|-------------|-------------------|-------------|-------------------|
|                     | Scheimpflug | Pin-hole          | Scheimpflug | Pin-hole          |
| fx (mm)             | 12.831433   | 12.812342         | 12.809114   | 12.815072         |
| fy $(mm)$           | 12.743328   | 12.710161         | 12.712691   | 12.704975         |
| $Cx$ (píxeles)      | 756.573509  | 674.933276        | 815.387768  | 696.724998        |
| $Cy$ (píxeles)      | 502.780813  | 425 454525        | 468.684987  | 430.162951        |
| k1                  | $-0.106806$ | $-0.116922$       | $-0.096174$ | $-0.115703$       |
| k <sub>2</sub>      | 0.017279    | 0.197587          | 0.243676    | 0.124015          |
| k3                  | 1.393535    | 0.867689          | 2.298234    | 1.331812          |
| $\alpha$ (grados)   | 0.032503    | $(p_1)$ -0.012339 | $-0.579360$ | $(p_1)$ -0.011556 |
| $(grados)$<br>B     | 5.008451    | $(p_2)0.029425$   | 6.050243    | $(p_2)0.032745$   |
| s1                  | $-0.005692$ | $-0.031290$       | $-0.009444$ | $-0.036260$       |
| s2                  | 0.029273    | 0.025648          | 0.037420    | 0.032717          |
| s3                  | 0.002493    | 0.019910          | 0.005387    | 0.019127          |
| s4                  | $-0.007630$ | $-0.024683$       | $-0.013006$ | $-0.025327$       |
| Mean Err. (píxeles) | 0.016807    | 0.017683          | 0.016064    | 0.017720          |
| Max Err. (píxeles)  | 0.049286    | 0.053334          | 0.041636    | 0.048386          |
| Std.Dev. (píxeles)  | 0.010076    | 0.010896          | 0.009554    | 0.010937          |

<span id="page-97-0"></span>Tabla 5.3: Resultados de la calibración real de una cámara Scheimpflug con un ángulo de aproximadamente 6°.

## 5.3.1. Detección del pico del láser

Para comprobar el método de detección de la línea láser, se ha evaluado la dispersión de los centros de la línea láser detectados. Con todos los centros de la línea láser detectados se ha calculado la minimización a la línea recta teórica. Después se ha calculado la distancia de cada punto a la recta. Esta distancia se representa como "d" en la Figura [5.3,](#page-98-1) después se ha calculado la media de todas estas distancias en valores absolutos.

Se han utilizado dos piezas diferentes para llevar a cabo las pruebas, la primera es un placa de calibración con círculos codificados, como la mostrada en el capítulo 3, ver Figura [3.8](#page-71-0) y la segunda es una pieza circular, semejante a un disco, con dos diferentes alturas, ver Figura [5.6.](#page-104-0) Estas pruebas se han realizado tanto en estático como en movimiento. En la Tabla [5.5,](#page-99-0) se muestran los resultados de los errores de minimización en píxeles de los diferentes métodos de detección. Primero con la pieza circular en estático, después con el plano en movimiento y finalmente con el plato llano en estático y en movimiento. En la Figura [5.4](#page-99-1) se muestran cuatro de las imágenes utilizadas con la detección de la línea láser realizada con el método Gauss<sub>5</sub> 3.

| Parámetros          | 20 imágenes A |                   |             | 20 imágenes B     |
|---------------------|---------------|-------------------|-------------|-------------------|
|                     | Scheimpflug   | Pin-hole          | Scheimpflug | Pin-hole          |
| fx (mm)             | 12.821121     | 12.706116         | 12.913183   | 12.850973         |
| fy $(mm)$           | 12.731420     | 12.616661         | 12.823791   | 12.764346         |
| $Cx$ (píxeles)      | 796.249102    | 650.882789        | 770.305978  | 618.011771        |
| $Cy$ (píxeles)      | 517.657297    | 409.756448        | 482.00162   | 421.363186        |
| k1                  | $-0.133806$   | $-0.107102$       | $-0.104970$ |                   |
| k2                  | 0.123771      | 0.351417          | 0.091483    | 0.172199          |
| k3                  | 0.493106      | 0.562391          | 0.476333    | 0.616820          |
| $\alpha$ (grados)   | $-0.331468$   | $(p_1)$ -0.015425 | 0.370020    | $(p_1)$ -0.013109 |
| $(grados)$<br>B     | 5.755031      | $(p_1)$ 0.025110  | 5.254052    | $(p_1)0.020857$   |
| s1                  | $-0.008945$   | $-0.004999$       | $-0.018566$ |                   |
| s2                  | 0.038675      | 0.037727          | 0.023332    | 0.017018          |
| s3                  | 0.004345      | 0.001578          | 0.003245    | 0.019832          |
| s4                  | $-0.013326$   | $-0.003212$       | $-0.011756$ | $-0.028885$       |
| Mean Err. (píxeles) | 0.016106      | 0.017855          | 0.016384    | 0.017010          |
| Max Err. (píxeles)  | 0.043876      | 0.046347          | 0.045698    | 0.048157          |
| Std.Dev. (píxeles)  | 0.009483      | 0.010684          | 0.009263    | 0.009256          |

<span id="page-98-0"></span>Tabla 5.4: Resultados de la calibración real de una cámara Scheimpflug con un ángulo de aproximadamente 6°.

<span id="page-98-1"></span>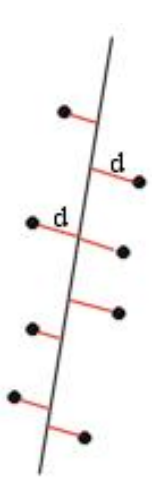

Figura 5.3: Distancia medida para el cálculo de la dispersión del centro de la línea láser (d = distancia en píxeles).

<span id="page-99-0"></span>Tabla 5.5: Resultados de los errores de minimización en píxeles de los diferentes métodos del cálculo de la línea láser.

|                              | Gauss 5 3              | BR4                   | Forest                                | -COG3                 |
|------------------------------|------------------------|-----------------------|---------------------------------------|-----------------------|
| Pieza circular estática      | $0.225\,\mathrm{pix}$  | $0.231\,\mathrm{pix}$ | $0.215\,\text{pix}$ 0.2788 pix        |                       |
| Pieza circular en movimiento | $0.0802\,\mathrm{pix}$ |                       | $0.0923$ pix $0.0796$ pix $0.165$ pix |                       |
| Placa calib. estático        | $0.247\,\mathrm{pix}$  | $0.278\,\mathrm{pix}$ | $0.254\,\mathrm{pix}$                 | $0.266\,\mathrm{pix}$ |
| Placa calib. en movimiento   | $0.133\,\mathrm{pix}$  | $0.351\,\mathrm{pix}$ | $0.209\,\mathrm{pix}$                 | $0.6$ pix             |

<span id="page-99-1"></span>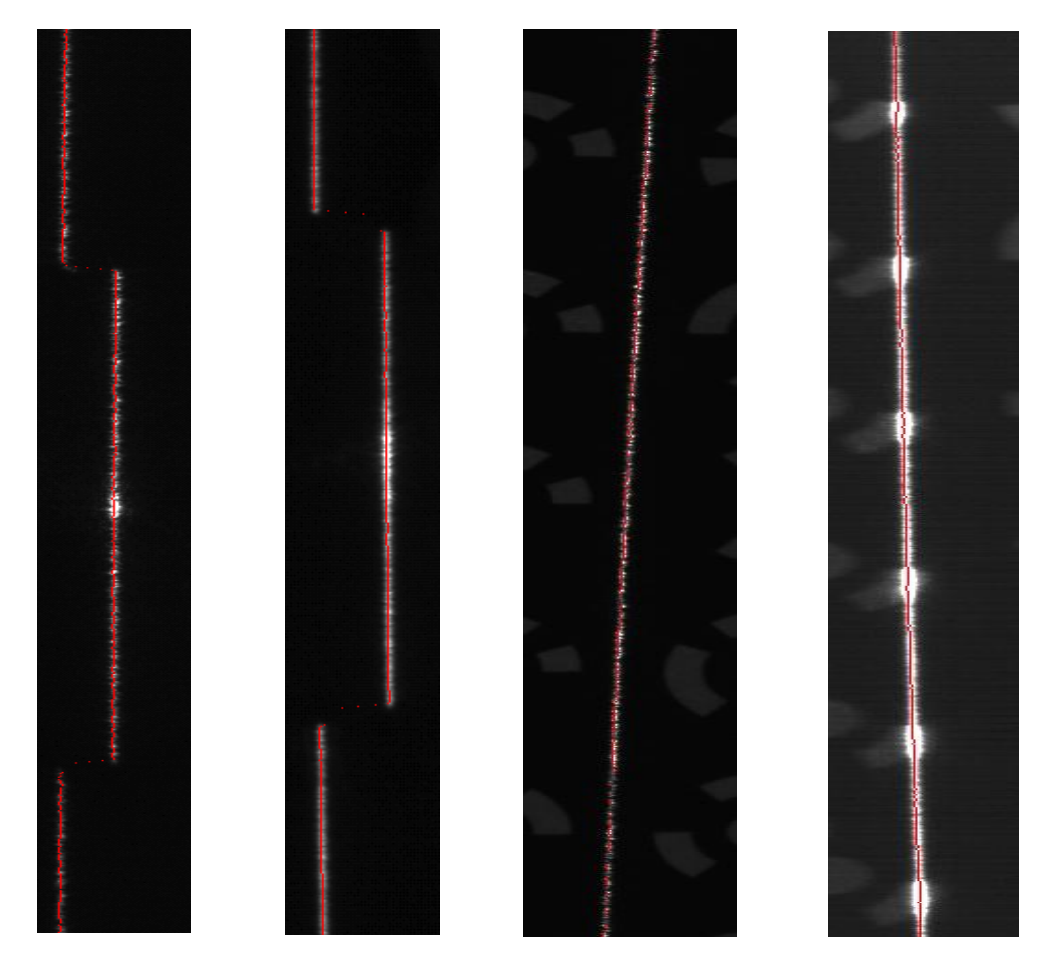

Figura 5.4: Cuatro de las imágenes utilizadas para el cálculo del desvío de la línea láser aplicando el método Gauss\_5\_3. Comenzando por la izquierda, primero se muestra la pieza circular estática, seguida de pieza circular en movimiento, después la placa calib. estático y terminando con la placa calib. en movimiento.

|                                                     | $\sqrt{a}$ Gauss 5 3 Forest |  |
|-----------------------------------------------------|-----------------------------|--|
| Pieza circular saturada $\vert$ 0.1481 pix 0.31 pix |                             |  |

<span id="page-100-0"></span>Tabla 5.6: Resultados de los dos métodos comparados cuando la imagen está saturada.

Los resultados entre el método de Forest y en método propuesto Gauss\_5\_3 son similares entre sí. La principal diferencia reside cuando en la imagen aparecen algunos píxeles saturados, en ese caso el algoritmo Gauss\_5\_3 logra una menor desviación. Para comprobar esto se ha realizado una prueba con muchos píxeles de la línea láser saturada (solo entre el algoritmo de Forest y el propuesto Gauss\_5\_3). En la Figura [5.5,](#page-101-0) se muestra la imagen utilizada aplicando la detección de los dos algoritmos. A la izquierda se muestra el resultado con del detector Gauss\_5\_3 y a la derecha el resultado con el detector de Forest. En la Tabla [5.6](#page-100-0) se muestra el resultado de la comparación entre los dos métodos, observándose un mejor resultado con el método Gauss\_5\_3.

El nuevo detector de picos de la línea láser, tiene un comportamiento similar a los métodos BR4 y Forest pero cuando aparecen píxeles saturados éste tiene menor dispersión. Si aparece un brillo puntual este método se verá menos afectado. Mover la pieza según se realiza la captura de la imagen, reduce la dispersión en la detección de la línea láser [\[Bla86\]](#page-129-1).

### 5.3.2. Simulación de la calibración del plano láser

La obtención de resultados de simulación de calibración del plano láser se ha obtenido con el modelo modelo matemático de la cámara Scheimpflug implementado en Matlab en el que se han definido unos parámetros intrínsecos. Se han definido diferentes puntos de control simulando los puntos de control de una sierra intersectada por el plano láser y se han proyectado los puntos de la línea láser intersectada al sensor inclinado de la cámara en píxeles. Con esos puntos se ha calculado el plano láser siguiendo el método especificado en el capítulo [4](#page-80-0) en la sección [4.3.](#page-83-0) A los puntos de control se le ha añadido diferente cantidad de ruido Gaussiano para simular el error que se comete en la detección de los puntos de control en la línea láser. Una vez calculado el plano láser se han reproyectado los puntos al sensor y se ha calculado la diferencia entre lo proyectado y lo observado en la cámara.

La Tabla [5.7](#page-102-0) se muestran los resultados de 10 simulaciones de calibración diferentes por cada σ, desviación estándar, introducida como ruido a la detección de los puntos de control. Se muestran también la media del error de reproyección, el valor máximo del error y la desviación estándar (Std) de éste.

Como se puede apreciar en la Tabla [5.7,](#page-102-0) el ruido influye en el resultado final pero el resultado final siempre es inferior al ruido introducido.

<span id="page-101-0"></span>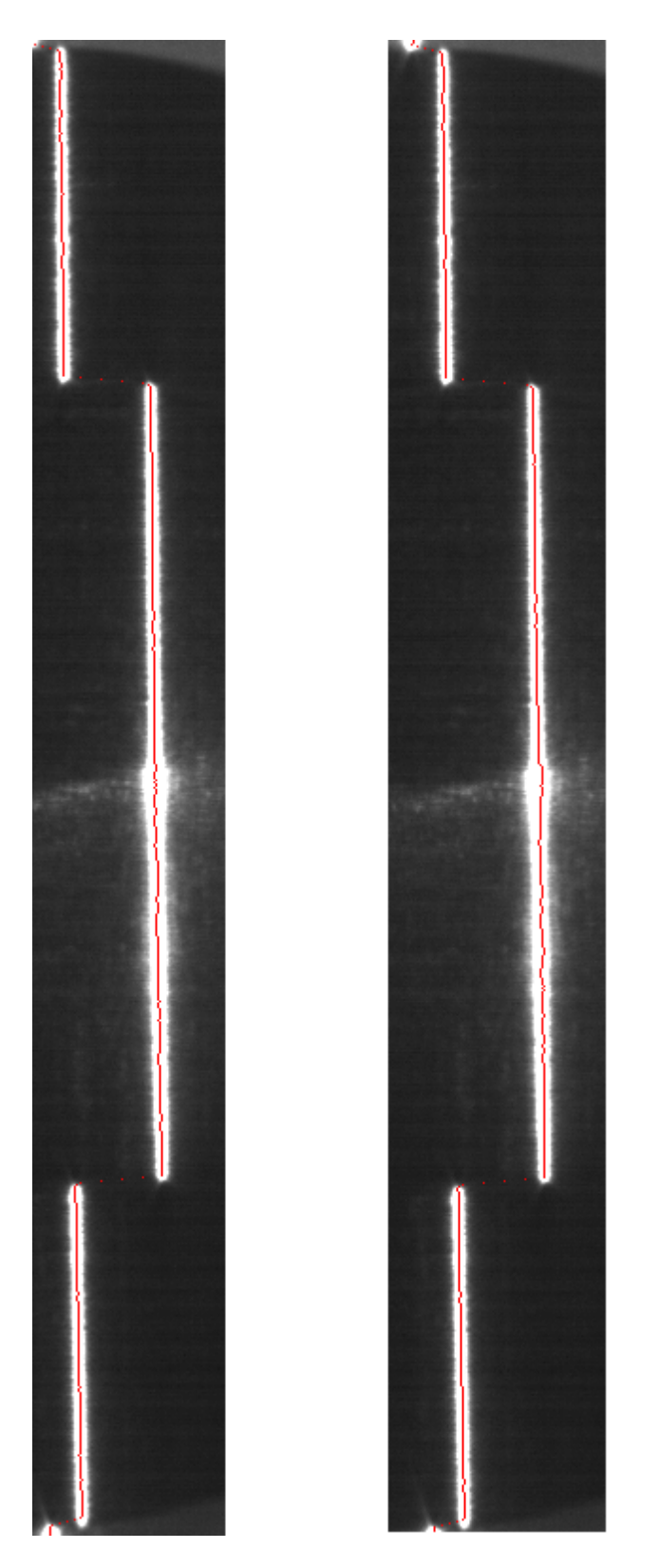

Figura 5.5: Izquierda resultado de la aplicación del detector Gauss\_5\_3 con una imagen saturada. Derecha resultado de la aplicación del detector Forest con la misma imagen saturada.

| $\sigma$ |              | Media(píxeles) | Máximo(píxeles) | $Std(p$ íxeles) |
|----------|--------------|----------------|-----------------|-----------------|
| 0.1      | X            | 0.0649         | 0.1923          | 0.0821          |
|          | Y            | 0.0633         | 0.1853          | 0.0794          |
| 0.2      | $\mathbf{X}$ | 0.1173         | 0.3391          | 0.1472          |
|          | Y            | 0.1295         | 0.3938          | 0.1627          |
| 0.5      | X            | 0.3167         | 0.9534          | 0.4009          |
|          | Y            | 0.3481         | 1.105           | 0.4452          |
| 1        | X            | 0.6127         | 1.8230          | 0.7731          |
|          | Y            | 0.6746         | 1.9832          | 0.8458          |
| 2        | X            | 1.2624         | 3.6502          | 1.5735          |
|          | Y            | 1.3629         | 4.0605          | 1.7329          |

<span id="page-102-0"></span>Tabla 5.7: Resultados de la simulación de la calibración del plano láser en base al ruido, mostrando el error de reproyección en píxeles tanto en X como en Y .

## 5.3.3. Resultados reales de la calibración de un cámara Scheimpflug con un láser integrado

La cámara utilizada para la obtención de los resultados reales de la calibración del plano láser es la utilizada para realizar los ensayos previos.

La calibración se ha llevado a cabo siguiendo los pasos especificados en el Capítulo 4. Se ha colocado el plano láser perpendicular a la superficie de apoyo y se han obtenido diferentes imágenes de la sierra (ver Figura [4.2\)](#page-84-1) de calibración iluminada por el haz de luz láser, cambiando la sierra de posiciones y de distancias respecto de la cámara. Una vez detectados los puntos de control, se ha realizado en proceso de calibración con 6 sets diferentes de imágenes. En el primer set se disponían de 8 imágenes, en los siguientes: 10, 12, 14, 16, 18 y 20. En la Tabla [5.8](#page-103-0) se muestran los resultados de las calibraciones con diferentes sets de imágenes, basados en el error de reproyección, mostrándose en la tabla el número de imágenes, la media del error de todos los puntos utilizados, el error máximo y la desviación estándar del error.

Los resultados de la tabla [5.8](#page-103-0) indican que el método es estable, ya que el resultado es muy similar en todos los casos independientemente del número de imágenes utilizado para la calibración, con un error medio en el eje  $X$  de 0.5píxeles y de 0.9píxeles en el eje  $Y$ .

# 5.4. Resultados de las mediciones con la cámara Scheimp flug y el láser

Una vez validada la calibración del sistema cámara Scheimpflug más láser, se ha de comprobar la precisión que se obtiene a la hora de realizar mediciones en diferentes objetos.

| Num. imágenes |   | Media(píxeles) | Máximo(píxeles) | $Std(p$ íxeles) |
|---------------|---|----------------|-----------------|-----------------|
| 8             | X | 0.5352         | 2.0212          | 0.5667          |
|               | Y | 0.8861         | 3.1241          | 1.0192          |
| 10            | X | 0.5088         | 2.072           | 0.5323          |
|               | Υ | 0.9224         | 3.1911          | 1.0177          |
| 12            | X | 0.5164         | 2.0878          | 0.5574          |
|               | Y | 0.9275         | 3.309           | 1.0186          |
| 14            | X | 0.5302         | 3.239           | 0.6014          |
|               | Y | 0.9388         | 3.5918          | 1.0243          |
| 16            | X | 0.5126         | 3.2739          | 0.5761          |
|               | Y | 0.8960         | 3.5549          | 1.0187          |
| 18            | X | 0.4989         | 3.2638          | 0.5727          |
|               | Y | 0.9034         | 3.624           | 1.0209          |
| 20            | X | 0.4863         | 3 2465          | 0.5511          |
|               | Y | 0.8776         | 3.7505          | 1.0164          |

<span id="page-103-0"></span>Tabla 5.8: Resultados de la calibración real del plano láser con diferentes sets de imágenes, mostrando el error de reproyección en píxeles tanto en X como en Y .

Primero, se ha comprobado la precisión midiendo piezas de diferentes alturas y a continuación se ha medido un perfil fabricado con un acero de alta resistencia. A continuación se detallan los resultados obtenidos con la cámara Scheimpglug.

## 5.4.1. Medición de discos con diferentes alturas

Para comprobar la precisión en la medición de alturas se han utilizado cuatro piezas con diferentes alturas, ver Figura [5.6,](#page-104-0) son piezas metálicas negras y circulares con dos alturas diferentes en cada una, la base y la parte alta. Se colocaron debajo de plano láser una a una y se calculó la diferencia entre la base y la parte alta de cada pieza.

Por otro lado éstas piezas se midieron en una máquina de medición por coordendas (MMC), adquiriendo tres puntos por cada superficie y calculando la distancia entre los dos planos generados, el plano de la base y el plano de la altura. En la Tabla [5.9](#page-104-1) se muestra primero el resultado de la medición de las piezas con la MMC y junto a ésta el resultado de la medición con el sistema de cámara Scheimpflug más láser, en la última columna se muestra la diferencia entre ambas mediciones. Las cuatro piezas tienen una diferencia entre la base y la altura de: 15mm, 25mm, 35mm y 45mm.

Estos resultados nos muestran que cuanto más lejos se está de la cámara peor es la precisión, algo lógico pues los errores se propagan con la distancia. No obstante los errores son del orden de 3 centésimas.

<span id="page-104-0"></span>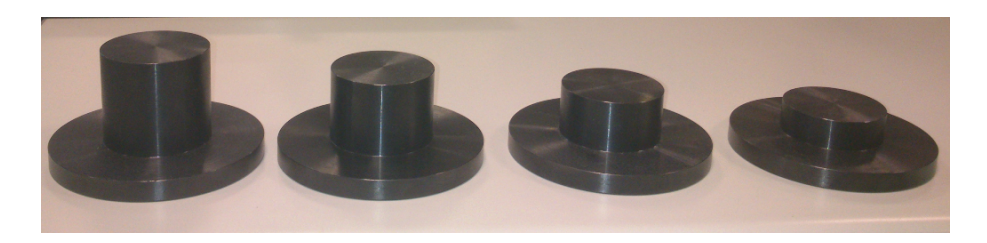

Figura 5.6: Discos con diferentes alturas utilizados para la comprobación de la precisión en altura.

<span id="page-104-1"></span>

|                     | $MMC(mm)$ Cámara Sch + Láser (mm) Diferencia (mm) |                   |
|---------------------|---------------------------------------------------|-------------------|
| $15.0033 \text{mm}$ | 15.0932mm                                         | $0.035$ mm        |
| $25.0066$ mm        | 25.0474mm                                         | 0.032mm           |
| 34.996mm            | $35.008 \text{mm}$                                | $0.012 \text{mm}$ |
| 45.0200mm           | 45.006mm                                          | $-0.013$ mm       |

Tabla 5.9: Comparación entre la medición de la altura de diferentes piezas con una máquina de medición por coordenadas (MMC) y el sistema de cámara Scheimplfug más láser.

## 5.4.2. Reconstrucción de perfiles en 3D

El proyecto RFExpert en el que se enmarca éste trabajo, trata de mejorar el proceso del perlado aportando soluciones desde diferentes técnicas, una de ellas la visión articial. Por ello se ha realizado la reconstrucción en 3D de un perfil utilizando la cámara Scheimpflug calibrada con los métodos especificados en éste trabajo.

El perfil utilizado para comprobar la validez del sistema es de un acero de alta resistencia, como se muestra en la Figura [5.7.](#page-105-0) Los principales problemas que tiene este perfil es que existen zonas de oclusión y la luz láser no llega a iluminar correctamente el perfil y los reflejos producidos por los pliegues metálicos que generan brillos en la adquisición del perfil.

Se ha medido el perfil colocándolo debajo del láser de la cámara Scheimplug y moviéndolo debajo de ésta, en el sentido del eje  $X$  que se muestra en la [5.7.](#page-105-0) Se ha grabado un vídeo (para que el "speckle" afecte menos) y posteriormente se han extraído varias líneas y se han generado los puntos en 3D del perl. Todos estos puntos se han cargado en el programa "Geomagic studio" para su mostrarlos y generar una superficie uniforme a partir de todo los puntos.

Posteriormente, se ha medido el perfil en en una máquina de medición por coordenadas y se ha obtenido otro modelo 3D del perfil, que también se ha cargado en el programa Geomagic studio" y se ha generado otra superficie con todos los puntos.

Finalmente, con los dos modelos en el programa "Geomagic studio" se ha llevado a cabo un "Best fitting" (mejor ajuste) entre los dos modelos para aproximarlos lo más posible y así poder comparar los dos modelos obtenidos. En la Figura [5.8](#page-105-1) y Figura [5.9](#page-106-0) se muestran los

<span id="page-105-0"></span>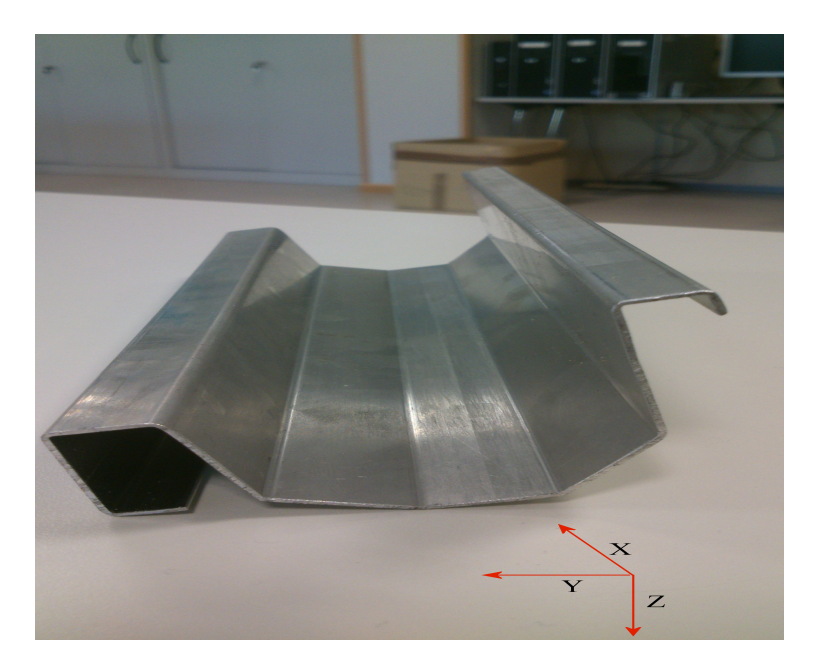

Figura 5.7: Perfil de acero de alta resistencia utilizado para comprobar el sistema.

<span id="page-105-1"></span>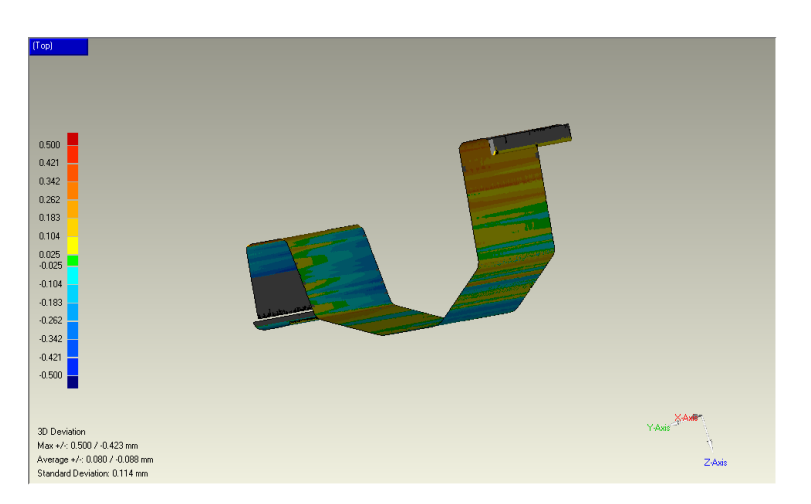

Figura 5.8: Resultado de la comparación entre el modelo del perfil generado por una máquina de medición por coordenadas y el modelo 3D generado a partir de las imágenes captadas por la cámara, vista 1.

resultados de la comparación entre los dos modelos, el obtenido con la cámara Scheimpflug más láser y el logrado con la máquina de medición por coordenadas.

En la Figura [5.10](#page-106-1) y la Figura [5.11,](#page-107-0) se muestra la comparación de los dos modelos, pero se añaden los puntos de máxima distancia entre los modelo, positiva (en rojo) y negativa (azul). Como se puede apreciar, los máximos errores ocurren en un pliegue del perfil en el que no se alcanza a ver bien con el láser. Los errores incrementan en las zonas donde el ángulo de observación está inclinado con respecto a la cámara.

<span id="page-106-0"></span>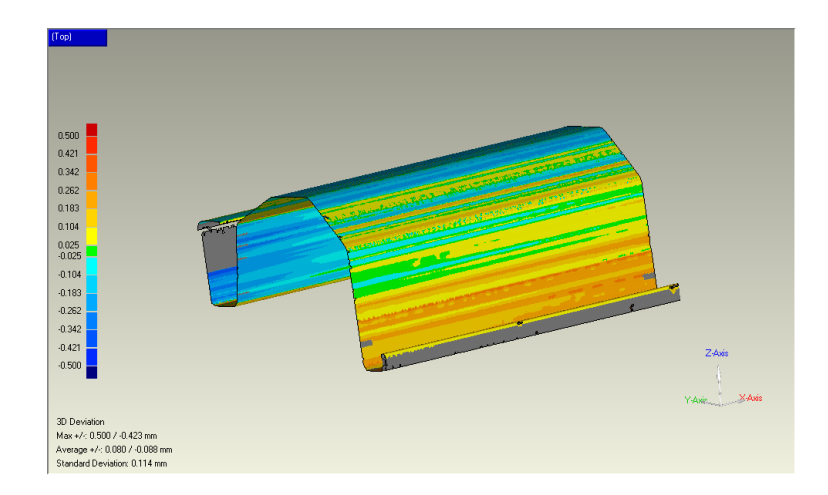

Figura 5.9: Resultado de la comparación entre el modelo del perfil generado por una máquina de medición por coordenadas y el modelo 3D generado a partir de las imágenes captadas por la cámara, vista 2.

<span id="page-106-1"></span>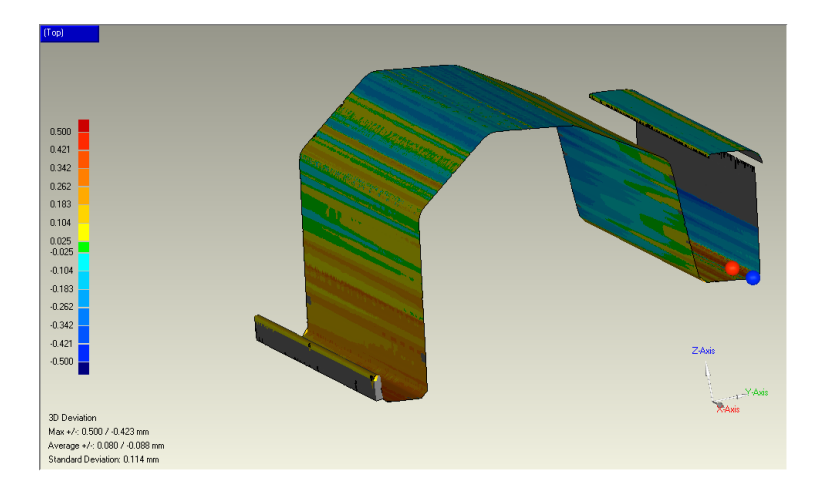

Figura 5.10: Resultado de la comparación entre el modelo del perfil generado por una máquina de medición por coordenadas y el modelo 3D generado a partir de las imágenes captadas por la cámara, mostrando los puntos de máxima diferencia, vista 3.

El resultado de la comparación entre los dos modelos, muestra que la media de la desviación entre los dos modelos en de 0.08mm y siendo de 0.1mm la desviación estándar, resultado que muestra la validez del sistema de medición con una cámara Scheimpflug y un haz de luz láser. Estos resultados se deben seguramente al "speckle" que aunque se mueva la pieza durante la adquisición, sigue existiendo y a la existencia de zonas dónde el ángulo de observación está inclinado con respecto a la cámara. Además es una pieza con mucha reflexión y el láser empleado no es de alta calidad.

<span id="page-107-0"></span>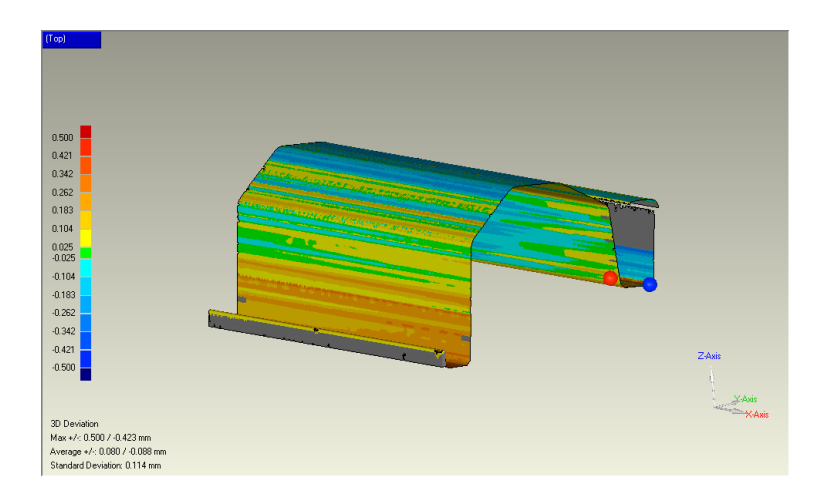

Figura 5.11: Resultado de la comparación entre el modelo del perfil generado por una máquina de medición por coordenadas y el modelo 3D generado a partir de las imágenes captadas por la cámara, mostrando los puntos de máxima diferencia, vista 4.

## 5.5. Conclusiones

Resultados calibración cámara Scheimplflug. Los resultado de simulación muestran que el nuevo modelo Scheimplug es equivalente al modelo pin-hole cuándo el ángulo de desviación del sensor es menor que 6 ◦ . Cuándo este ángulo se incrementa, los errores de reproyección en el nuevo modelo se mantienen constantes, mientras que en el modelo pinhole se incrementa el error signicativamente, casi exponencialmente. Los parámetros del modelo Scheimpflug se pueden recuperar con precisión cuándo la desviación estándar del ruido observado en los puntos de control, es del orden de 0.01 píxeles. Cuando la desviación estándar del ruido es mayor, los errores en los parámetros recuperados de la desviación del sensor, esto es los ángulos  $\alpha$  y  $\beta$ , se incrementan debido a las interdependencias entre los parámetro del punto central,  $Cx$  y  $Cy$  y los de prisma  $s_1$ ,  $s_2$ ,  $s_3$  y  $s_4$ . Los experimentos de calibración reales muestran que el modelo de cámara propuesto funciona ligeramente mejor que el modelo pin-hole estándar. La desviación estándar del error de reproyección están en el orden de 0.016 píxeles, por lo que  $\beta$ , que se ha medido manualmente en 6° se ha recuperado como 5.5125 (media de las cuatro calibraciones), alcanzando prácticamente el valor real medido del adaptador (la medición real medida del adaptador es aproximada ya que el adaptador está montado con el sensor y el acceso es complicado). El ángulo  $\alpha$  se ha recuperado en −0.11◦ , alcanzando también casi su valor real de 0 ◦ . En este tipo de cámaras es importante generar la imagen frontal para calcular con mayor precisión los centros de los círculos de los puntos de control, cuanto menos error se tenga en la detección de estos puntos mejor se recuperan los parámetros reales de la cámara.

Resultados calibración cámara Scheimplflug y láser. En la simulación de la calibración del plano láser se ha observado que los errores de reproyección aunque son dependientes de la cantidad de ruido que se tiene en la detección de los puntos de control, siempre son
más bajos que ésta por lo que la calibración es robusta. En cuanto a los resultados de la calibración del plano láser con una cámara real, los errores de reproyección son estables idependientemente del número de imágenes utilizadas para la calibración y el valor medio de éstos en el eje  $X$  es de 0.5píxeles y de 0.9píxeles en el eje  $Y$ , válido para cámaras con una resolución de 1280x1024.

Resultados medición con cámara Scheimpflug más láser. Finalmente, para validar el sistema utilizado en este trabajo se han medido piezas de diferentes alturas. Estas piezas se han medido tanto con el sistema cámara Scheimpflug con láser como con una máquina de medición por coordenadas, apreciando que la piezas más pequeñas, esto es, más alejadas de la cámara tiene peor resultado pues el error se propaga con la distancia, no obstante los errores son del orden de 3 centésimas:  $0.013mm$ ,  $0.012mm$ ,  $0.032mm$  y  $0.035mm$ . El perfil compuesto de un material de alta resistencia se ha reconstruido en tres dimensiones, también con los dos sistemas, la máquina de medición por coordenadas y el sistema cámara láser. Los datos obtenidos de los dos sistemas, se han cargado en el programa "Geomagic Studio", se ha realizado un "best fitting" con ambos para aproximarlos y después se han comparado. Obteniendo un error medio de 0.08mm y una desviación estándar de 0.1mm. Debido al "speckle", la alta reflexión de los perfiles y la baja calidad del láser empleado. Los puntos con el mayor error ocurren siempre en zonas de difícil acceso al láser y dónde la inclinación de las superficies genera un ángulo de observación que incrementa los errores.

Capítulo 6

z

# **Conclusiones**

En este capítulo se extraen todas las conclusiones a las que se ha llegado en la elaboración de este trabajo. Se detallan las contribuciones que se han realizado y finalmente se plantean las líneas futuras.

### 6.1. Conclusiones

En el contexto actual con la alta competitividad de los mercados emergentes y la creciente demanda de productos customizados, la industria metalúrgica ha tendido hacia la elaboración de nuevos materiales y procesos que aportan mayor dureza y a su vez mayor ligereza. Un ejemplo es el perlado en el que se ha comenzado a utilizar nuevos aceros de alta dureza, sin embargo los procesos de fabricación con estos nuevos materiales son más problemáticos, apareciendo errores de recuperación elástica "spring back" y generando piezas inservibles. La obtención de información tridimensional de los diferentes perles durante su producción, se ha realizado mediante un sistema de triagulación láser, una cámara más una iluminación láser, con el que se obtienen secciones de las piezas y se puede seguir su evolución. Como estos perfiles tienen formas geométricas complejas y superficies a diferentes alturas es necesario que la cámara tenga una amplia profundidad de campo y esté todo el perfil enfocado. La ampliación de la profundidad de campo, se consigue utilizando cámaras Scheimpflug, en las que el sensor está inclinado respecto al plano de la lente.

La profundidad de campo en las cámaras Scheimpflug tiene forma de cuña. Se han analizado los modelos matemáticos de cámaras clásicos, modelo pin-hole con el modelo de distorsiones completo y los métodos actuales de calibración deteniéndonos en el método de Zhang [\[Zha99\]](#page-137-0) uno de los más utilizados hoy día. Se han examinado los modelos de cámaras existentes adaptados a las cámaras Scheimplflug, observando que o bien son para ángulos pequeños y solo contemplan uno o bien tienen una matriz de rotación con tres grados de libertad que no son necesarios puesto que uno se puede fijar. También se han detallado los métodos existentes en la literatura para calibrar un sistema compuesto por una cámara matricial y una luz láser. Estos se pueden dividir en dos grupos, los que calculan directamente la relación entre el plano láser y la cámara, sin conocer la geometría exacta de la cámara y los que están divididos en dos pasos; primero calibrar la cámara y después con esa información calibrar el plano del láser. Como la geometría de la cámara Schiemplug es diferente, se debe realizar una calibración en dos pasos con la que se pueda calibrar toda la profundidad de campo.

El nuevo modelo de cámara específico para cámaras Scheimpflug contempla los ángulos de desviación que tienen estas cámaras pero tiene en cuenta dos grados de libertad y no tres cómo ocurre en otros trabajos. Esto implica que exista una única solución para este modelo de cámara. Además el modelo de distorsiones que se ha implementado tiene en cuenta las distorsiones radiales y de prisma, puesto que las distorsiones tangenciales compensarían las desviaciones del sensor y confundiría la minimización por redundancia de parámetros. Este modelo tiene como base el modelo pin-hole más los ángulos  $\alpha$  y  $\beta$ . En las cámaras Scheimgplug el área de enfoque tiene forma de cuña, con lo cual no se puede utilizar un

patrón de calibración plano más ancho que esta cuña ya que los puntos que estén fuera están desenfocados. El patrón diseñado, tiene dos columnas por tres filas de círculos concétricos, el cálculo del centro en estos círculos es de mayor precisión puesto que se calcula la media del los diferentes círculos. El proceso de calibración tiene dos principales pasos, en el primero se obtiene la inicialización de los parámetros en el plano perpendicular, utilizando primero el método de Zhang para obtener información del plano inclinado y luego pasar todo al plano perpendicular. El segundo paso consta de una minimización no lineal de una función objetivo. En este caso el error a minimizar es el error entre la proyección al plano perpendicular de los puntos en el mundo y los puntos observados en el sensor inclinado transformados al plano perpendicular. Los pasos de el método de calibración detallado en el trabajo consiste en :

- Detectar los puntos de control y llevar a cabo la primera calibración.
- Con esos parámetros crear las imágenes frontales, en las que se vuelven a detectar los centros de los puntos de control.
- Finalmente reproyectarlos a la imagen original para realizar la última calibración.

Para medir y calibrar el sistema cámara Scheimpflug más láser con precisión, la detección del pico de la línea láser es importante. La observación de objetos que tienden a ser especulares genera brillos y posibles saturaciones de los píxeles perdiendo así información. El algoritmo de detección desarrollado de las líneas láser, está basado en la aproximación Gaussiana, adaptado para calcular con precisión el centro de la línea aun cuando ésta tiene algún píxel saturado. El método de calibración para el plano láser está adaptado a las cámaras Scheimpflug. Éstas necesitan de un modelo de cámara específico, es por ésto que para calibrar el plano láser primero se ha de calibrar la cámara y calcular sus parámetros intrínsecos. Al estar toda la longitud del plano láser enfocada se necesita un objeto de calibración que sea fácil de mover dentro del plano láser, aportando suficientes puntos de control para llevar a cabo la calibración. Con éstos puntos se ha desarrollado un método de calibración basado en el vector normal del plano.

Los resultado de simulación, muestran que el nuevo modelo Scheimplug es equivalente al modelo pin-hole cuándo el ángulo de desviación del sensor es menor que 6 ◦ . Cuándo este ángulo se incrementa, los errores de reproyección en el nuevo modelo se mantienen constantes, mientras que en el modelo pin-hole se incrementa el error signicativamente, casi exponencialmente. Los parámetros del modelo Scheimpflug, se pueden recuperar con precisión cuándo la desviación estándar del ruido observado en los puntos de control, es del orden de 0.01 píxeles. Cuando la desviación estándar del ruido es mayor, los errores en los parámetros recuperados de la desviación del sensor, esto es los ángulos  $\alpha$  y  $\beta$ , se incrementan debido a las interdependencias entre los parámetros del punto central,  $Cx \, y \, Cy \, y$  los de prisma s1, s2, s<sup>3</sup> y s4. Los experimentos de calibración reales, muestran que el modelo de cámara propuesto funciona ligeramente mejor que el modelo pin-hole estándar. La desviación estándar del error de reproyección están en el orden de 0.016 píxeles, por lo que  $\beta$ , que se ha

medido manualmente en 6° se ha recuperado como 5.5125 (media de las cuatro calibraciones), alcanzando prácticamente el valor real medido del adaptador. El ángulo  $\alpha$  se ha recuperado en −0.11◦ , alcanzando también casi su valor real de 0 ◦ . En este tipo de cámaras es importante generar la imagen frontal para calcular con mayor precisión los centros de los círculos de los puntos de control, cuanto menos error se tenga en la detección de estos puntos mejor se recuperan los parámetros reales de la cámara. En la simulación de la calibración del plano láser, se ha observado que los errores de reproyección aunque son dependientes de la cantidad de ruido que se tiene en la detección de los puntos de control, siempre son más bajos que ésta. En cuanto a los resultados de la calibración del plano láser con una cámara real los errores de reproyección son estables independientemente del número de imágenes utilizadas para la calibración y el valor medio de éstos en el eje X es de 0.5 píxeles y de 0.9 en el eje Y, válido para cámaras con una resolución de 1280x1024. Para validar el sistema utilizado en este trabajo, se han medido piezas de diferentes alturas. Éstas piezas se han medido tanto con el sistema cámara Scheimpflug más láser como con una máquina de medición por coordenadas, apreciando que la piezas más pequeñas, esto es, más alejadas de la cámara tiene peor resultado pues el error se propaga con la distancia. La diferencia entre los dos modelos en cada pieza es de: 0.013, 0.012, 0.04 y 0.089. El perfil compuesto de un material de alta resistencia se ha reconstruido en tres dimensiones, también con los dos sistemas, la máquina de medición por coordenadas y el sistema cámara láser. Los datos obtenidos de los dos sistemas, se han cargado en el programa "Geomagic Studio", se ha realizado un "best fitting" con ambos para aproximarlos y después se han comparado. Obteniendo un error medio de 0.08mm y una desviación estándar de 0.1mm. Los puntos con el mayor error ocurren siempre en zonas de difícil acceso al láser.

En la sección [2.5](#page-58-0) se han planteado las hipótesis de este trabajo. En la primera hipótesis se plantaba lo siguiente: La utilización de dos grados de libertad (que puedan adquirir cualquier valor) para modelar una cámara Scheimplug, con un método de calibración basado en la creación de imágenes frontales, reduce los errores de reproyección obtenidos en el proceso de calibración de una cámara Scheimpflug con respecto un modelo pin-hole que contemple las distorsiones tangenciales con el proceso de calibración de Zhang.

Cómo se puede apreciar en los resultados, tanto en simulación como con una cámara Scheimpflug se obtienen menores errores de reproyección con el modelo de cámara y el método de calibración propuestos que con un modelo pin-hole que contemple las distorsiones tangenciales con el proceso de calibración de Zhang.

En la segunda hipótesis se planteaba lo siguiente: La utilización de un método de calibración basado en una sierra con el que se cubre toda la profundidad de campo de la cámara Scheimpflug y del láser (que está dentro de la profundidad de campo de la cámara) facilita la  $calibration$  y la obtención de resultados métricos con una cámara Scheimpfluq con iluminación láser. Los resultados finales con un perfil real muestran la validez del método propuesto basado en la adquisición de puntos en una sierra.

### 6.2. Contribuciones

Todas las contribuciones realizadas en este trabajo se enumeran a continuación. Se divide en dos partes principales. La primera en la que se enumeran las contribuciones cientícas y en la segunda en la que se detallan las contribuciones tecnológicas:

#### Contribuciones científicas

- Revisión del estado del arte de los modelos matemáticos de cámaras y métodos de calibración, detallando el método de Zhang. Revisión de los modelos de cámaras adaptados a las cámaras Scheimpflug y los procesos de calibración.
- Revisión de los métodos de calibración de los sistemas compuestos de una cámara más una iluminación láser.
- Desarrollo y evaluación de un nuevo modelo de cámara adaptado a las cámaras Scheimp flug, que contempla los dos ángulos de posibles rotaciones de los sensores con respecto a la lentes.
- Desarrollo y evaluación de un nuevo proceso de calibración, utilizando un patrón con círculos concéntricos en el que se crea crean imágenes frontales para la obtención de una mayor precisión.
- Desarrollo y evaluación de un algoritmo para la calibración del plano láser, en un sistema de cámara Scheimplug más láser, basado en el vector normal del plano. Utilizando una sierra como objeto de calibración.
- Desarrollo de un algoritmo para la detección del pico del láser, basado en la aproximación Gaussiana y adaptado para la saturación de píxeles.

#### Publicaciones

- 2013. A.Legarda, A.Izagirre, N.Arana, A.Iturrospe. Comparison and error analysis of the standard pin-hole and Scheimpflug camera calibration models. Electronics, Control, Measurement and Signals (ECMS). Evaluación y comparación del modelo de cámara adaptado a cámaras Scheimpflug con respecto al modelo estándar pin-hole y calibración de Zhang.
- 2012. E.Saenz de Argandoña, J.Larrañaga, A.Legarda, L.Galdos. Roll forming set-up influence in the forming forces and profile quality. Key Engineering Materials. Trans Tech Publications, Switzerland. Vol:504-506, págs:1249-1254. Estudio sobre la influencia de las fuerzas ocurridas en cada rodillo para la calidad final del perfil.
- 12011. A.Legarda, A.Izagirre, N.Arana, A.Iturrospe. A New method for Scheimpflug camera calibration. Electronics, Control, Measurement and Signals (ECMS). Descripción del modelo de cámara que contempla la inclinación del sensor respecto al plano de la lente.

2009. A.Izagirre, N.Arana, E.Saenz de Argandoña, L.Galdos, A.Legarda, J.Dupoy. Easier and Robust Calibrating of a laser and camera system for accurate depth map determination. Electronics, Control, Measurement and Signals (ECMS). Calibración de un sistema cámara y láser basado en alturas.

#### Contribuciones tecnológicas

- Durante este trabajo se ha contribuido al desarrollo de la librería de visión OpenCV. En su próxima versión la 3.0 el modelo de distorsiones incorpora el modelo de las distorsiones de prima. Añadiendo el flag "CV\_CALIB\_THIN\_PRISM\_MODEL" en la llamada a la función de calibración implementada en OpenCV, al modelo de distorsión se el añade el modelo de prisma. Esta contribución fue unida al proyecto OpenCV con el número 511 el día 27/02/2013.
- Desarrollo de una aplicación en  $C++$  con la implementación de los procesos de calibración.

### 6.3. Líneas futuras

Las líneas futuras se dirigen en dos caminos principales. El primero en probar el método de calibración de cámaras Scheimpflug en cámaras con ángulos diferentes a los testeados en este trabajo. El segundo en realizar un sistema multicámara con varias cámaras Scheimpflug puestas alrededor de un perfil.

- Los resultados de este trabajo se han obtenido utilizando una cámara que tiene un ángulo β  $\approx$  6° y un ángulo  $\alpha \simeq 0^{\circ}$ . El siguiente paso a realizar sería la obtención de resultados de calibración con cámaras Scheimpflug en las que los ángulos  $\alpha$  y  $\beta$ fuesen mayores y/o menores. De esta manera se comprobarían los resultados obtenidos en la simulación de la calibración dónde el modelo de cámara Scheimpflug propuesto converge cuando los ángulos son mayores que los 6 ◦ y lo que no sucede con la calibración de Zhang.
- En este trabajo se ha utilizado solo una cámara Scheimpflug pero para poder observar un perfil completo de una sola vez es interesante la posibilidad de un sistema multicámara. Colocando varias cámaras Scheimpflug en un anillo y pasado el perfil por el centro de éste, se puede observar el perfil desde diferentes puntos situando las cámaras para que la superficie sea lo más oblicua posible y no haya puntos de oclusión. Para eso se tendría que desarrollar y/o aplicar un método de calibración multicámara que relaciones todas las cámaras que compongan el sistema multicámara.

### Círculo de confusión

Utilizando el sistema de coordenadas situado en el centro de la lente,  $C$ , y un punto  $M$  en el mundo ubicado en  $(x, y, z)$ , el proceso de creación de imágenes en un cámara, transforma el punto  $M$  en su punto ideal,  $M'$  situado en  $(x', y', z')$  utilizando las siguientes ecuaciones  $[Sut09]$ :

$$
\frac{y}{|CM|} = \frac{-y'}{|CM'|}
$$
\n
$$
\frac{1}{|CM|} + \frac{1}{|CM'|} = \frac{1}{f}
$$
\n(A.1)\n(A.2)

La primera ecuación describe la relación entre las coordenadas de la imagen y del objeto para un sistema simple de lentes, donde y en la imagen es positiva cuando está invertida. La segunda ecuación, es una versión de la ecuación "Thin lens" para la proyección ideal de un objeto. Combinando estas dos ecuaciones para los componentes  $y - z$  y extendiendo la aproximación a incluir la distancia en x para el punto M utilizando la isotropía:

<span id="page-116-0"></span>
$$
x' = \frac{-fx}{z - f};
$$
  
\n
$$
y' = \frac{-fy}{f};
$$
\n(A.3)

$$
\begin{aligned}\n z - f' \\
 z' &= \frac{-fz}{z - f};\n \end{aligned}\n \tag{A.4}
$$

Donde z es la coordenada de M en el eje Óptico. Si queremos que la imagen creada esté bien enfocada en el plano del sensor, el sensor tiene que estar donde intersectan todos los rayos de luz. Esto quiere decir que la distancia d entre el plano del sensor y el centro del plano de la lente, debe ser igual al componente z del punto ideal  $M'$ , es decir, que  $d = -z'$ . Definiendo el plano de enfoque:

$$
z = \frac{df}{d - f};\tag{A.5}
$$

La ubicación del punto en el plano imagen $(x_i^\prime, y_i^\prime)$ será:

$$
x'_{i} = x\left[\frac{d-f}{f}\right] = \frac{xd}{z};
$$
  
\n
$$
y'_{i} = y\left[\frac{d-f}{f}\right] = \frac{yd}{z};
$$
\n(A.6)

<span id="page-117-0"></span>Como se puede ver en la Figura [2.2,](#page-35-0) la ubicación ideal del punto M, pude no corresponderse con ubicación en el plano del sensor. De echo, la imagen de M en el sensor estará borrosa, alargada y girada. La región borrosa alrededor del punto M es conocida como el círculo de confusión. En la Figura [A.1](#page-117-0) se muestra un esquema del proceso de desenfoque.

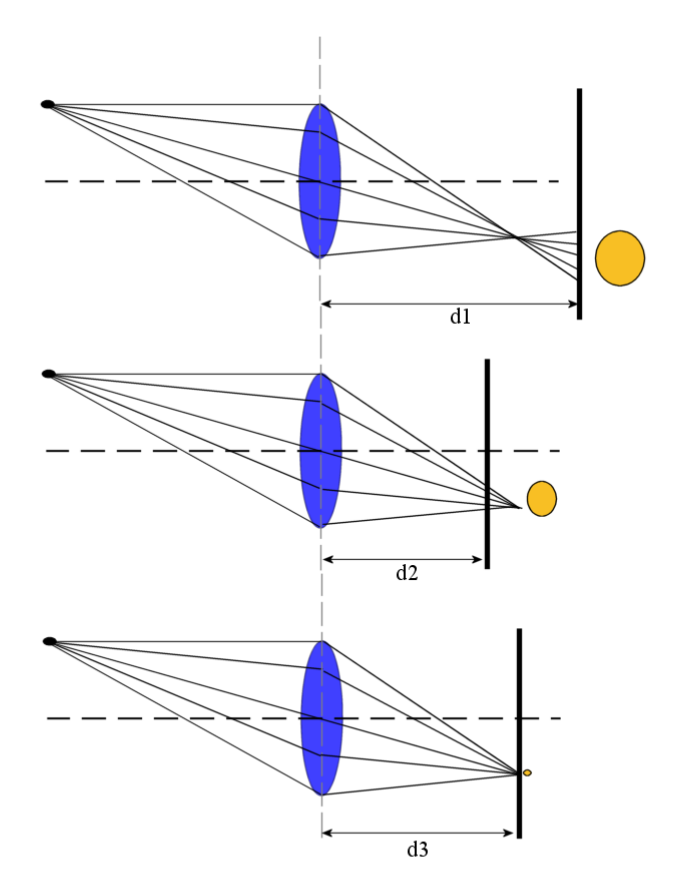

Figura A.1: Desenfoque

Para estimar el diámetro de desenfoque, considerando los rayos que emanan del punto M (x,y,z) y considerando que la lente tiene un radio r, entonces todos los puntos que pasan a través del borde exterior de la lentes se pueden expresar así:  $r \cos \beta$ ,  $r \sin \beta$ , 0 siendo  $0 \le \beta \le$ 2π. Estos puntos son proyectados al plano del sensor, donde  $z = -d$ , creando un círculo. Utilizando fórmulas trigonométricas y deniendo las coordenadas del plano de desenfoque como  $(x'', y'' - d)$  tenemos lo siguiente para el componente y":

$$
\frac{-r\sin\beta + y'}{z'} = \frac{y' - y''}{d + z'};
$$
\n(A.7)

Utilizando la ecuación, [A.5](#page-116-0) para reemplazar  $y'$  y  $z'$  asumiendo la isotropía en el proceso de creación de las imágenes, se puede escribir la siguiente ecuación para los círculos creados en la imagen.

<span id="page-118-0"></span>
$$
M'' = \begin{Bmatrix} x'' \\ y'' \\ z'' \end{Bmatrix} = \begin{Bmatrix} r\cos\beta + r\cos\beta \left(1 + \frac{d(f-z)}{f^2}\right) \\ r\sin\beta + r\sin\beta \left(1 + \frac{d(f-z)}{f^2}\right) \\ 0 \end{Bmatrix} + \begin{Bmatrix} -\frac{dx}{z} \\ -\frac{dy}{z} \\ -d \end{Bmatrix}
$$
 (A.8)

El radio del punto distorsionado en la imagen, del punto  $M$ , se puede calcular utilizando el vector de la ecuación [A.8](#page-118-0) como se muestra a continuación:

<span id="page-118-1"></span>
$$
2r_{M''} = y''(\beta = 90^{\circ}) - y''(\beta = 270^{\circ}) = (r\sin(90^{\circ}) + r\sin(90^{\circ})(1 + \frac{d(f - z)}{fz}))
$$
(A.9)  

$$
-(r\sin(270^{\circ}) + r\sin(270^{\circ})(1 + \frac{d(f - z)}{fz}))
$$

$$
r_{M''} = r_{lens}(1 + \frac{d(f - z)}{fz})
$$

En centro de la imagen para  $M$ , que es la mejor estimación para el punto,  $M''$ , se puede escribir así:

$$
M'' = \begin{Bmatrix} -\frac{dx}{z} \\ -\frac{dy}{z} \\ -d \end{Bmatrix}
$$
 (A.10)

La ecuación [A.10](#page-118-1) muestra el efecto de distorsión. Cuando el punto de un objeto, M, no está en el plano de enfoque de la lente, o cuando el plano del sensor no está situado en la posición ideal del foco, el punto que se crea en el sensor es un círculo con radio  $r_{M}$ 

La profundidad de campo, (PdC) está determinada por la distancia al objeto, la distancia focal y el "número-f" o relación focal (relativo a la apertura de la lente). Excepto para distancias cercanas en las que la PdC se determina aproximadamente por la ampliación del sujeto y "el número-f",  $\mathcal{N} = f/D_p$ , dónde  $D_p$  es el diámetro de la entrada del obturador.

Definiendo la distancia hiperfocal,  $H$ , como la ubicación del objeto más cercano a la lente dónde la PdC se extiende hasta el infinito, cuando el plano ideal de enfoque se sitúa en la distancia hiperfocal, entonces la PdC se extiende desde H/2 enfrente del objeto hasta el infinito. Ésta configuración nos da la mayor distancia focal para un  $\mathcal N$  dado.

Utilizando la terminología dada en la Figura [2.2,](#page-35-0) dónde f es la distancia focal y  $c = 2 \cdot r_{M''}$ es el diámetro del círculo de confusión, se puede estimar la distancia hiperfocal H de la siguiente manera:

$$
H \simeq \frac{f^2}{\mathcal{N}c} \tag{A.11}
$$

Se puede relacionar directamente  $H$  con la distancia al objeto, s, dónde la cámara está idealmente enfocada. Específicamente, cuando  $s$  es grande en comparación con la distancia focal, la distancia  $D_{\mathcal{N}}$  desde la cámara hasta casi el limite de la profundidad de campo y la

distancia $\mathcal{D}_F$  desde la cámara hasta el lejano límite de la profundidad de campo son:

$$
D_{\mathcal{N}} \simeq \frac{Hs}{H+s} \tag{A.12}
$$

$$
D_F \simeq \frac{Hs}{H-s} \text{fors} < H \tag{A.13}
$$

Siendo la profundidad de campo $D_F - D_{\mathcal{N}}$  se puede escribir como:

$$
PdC = \frac{2Hs^2}{H^2 - s^2} for s < H \tag{A.14}
$$

Sustituyendo  $H$ y reordenando la ecuación, la PdC se puede expresar como:

$$
PdC = \frac{2D_N c f^2 s^2}{f^4 - D_N^2 c^2 s^2}
$$
 (A.15)

Así, para un formato de imagen dado, la profundidad de campo está determinada por tres factores: la distancia focal de la lente, el "número-f" de la apertura de la lente y la distancia de la cámara al objeto.

# Modelo de cámara Pin-hole

En la sección [2.3.1,](#page-40-0) hemos visto que el modelo de cámara pin-hole viene dado por la ecuación [2.17.](#page-42-0) La  $R$  es la matriz de rotación y  $T$  el vector de traslación y  $A$  es la matrix de proyección. Para obtener ésta, primero se ha de realizar una proyección perspectiva de los puntos en plano de la cámara  $(x_{cam}, y_{cam}, z_{cam})$ , que vienen de cambiar las coordenadas de los puntos del mundo  $(x_w, y_w, z_w)$  con la ecuación [2.16.](#page-42-1) La proyección perspectiva en el CCD en milímetros es:

$$
x_{ccd} = f \cdot x_{cam}/z_{cam}
$$
  
\n
$$
y_{ccd} = f \cdot y_{cam}/z_{cam}
$$
 (B.1)

Donde f es la distancia focal.

Cambiando estas ecuaciones a coordenadas homogéneas tenemos:

<span id="page-120-1"></span>
$$
\begin{pmatrix}\ns \cdot x_{ccd} \\
s \cdot y_{ccd} \\
s\n\end{pmatrix} = \begin{bmatrix}\nf & 0 & 0 \\
0 & f & 0 \\
0 & 0 & 1\n\end{bmatrix} \cdot \begin{pmatrix}\nx_{cam} \\
y_{cam} \\
z_{cam}\n\end{pmatrix}
$$
\n(B.2)

Siendo s un factor de escala real diferente de cero.

El punto  $(x_{ced}, y_{ced})$  está en milímetros, para pasarlo a píxeles, observando la figura [2.8](#page-43-0) tenemos que:

<span id="page-120-0"></span>
$$
x_{pix} = C_x + x_{ccd}/n_x, \tag{B.3}
$$

$$
y_{pix} = C_y + y_{ccd}/n_y,
$$

(B.4)

Donde:  $x_{pix}$  y  $y_{pix}$  son las coordenadas del punto en el CCD en píxeles.  $C_x$  y  $C_y$  son el centro del sistema de referencia de la cámara en píxeles, el centro óptico, ver Figura [2.8,](#page-43-0) y finalmente  $n_x$  y  $n_y$  son el tamaño de un píxel en milímetros en las direcciones X e Y respectivamente.

La ecuación [B.4](#page-120-0) en coordenadas homogéneas es:

<span id="page-120-2"></span>
$$
\begin{pmatrix}\ns \cdot x_{pix} \\
s \cdot y_{pix} \\
s\n\end{pmatrix} =\n\begin{bmatrix}\nn_x & 0 & C_x \\
0 & n_y & C_y \\
0 & 0 & 1\n\end{bmatrix}\n\cdot\n\begin{pmatrix}\ns \cdot x_{ccd} \\
s \cdot y_{ccd} \\
s\n\end{pmatrix}
$$
\n(B.5)

Combinando las ecuaciones [B.2](#page-120-1) y [B.5,](#page-120-2) añadiéndole el factor de asimetría  $\delta$ , que indica la no perpendicularidad entre los ejes X e Y tenemos que la matriz de proyección perspectiva A es:

$$
A = \begin{bmatrix} F_x & \delta & C_x \\ 0 & F_y & C_y \\ 0 & 0 & 1 \end{bmatrix}
$$
 (B.6)

Finalmente la ecuación de transformación de un punto  $P_w$ a las coordenadas de la cámara y posterior proyección al plano de la imagen en píxeles, es:

$$
\begin{pmatrix}\ns \cdot x_{pix} \\
s \cdot y_{pix} \\
s\n\end{pmatrix} = \begin{bmatrix}\nF_x & \delta & C_x \\
0 & F_y & C_y \\
0 & 0 & 1\n\end{bmatrix} \cdot \begin{bmatrix}\nx \\ R \cdot \begin{pmatrix}\nx_w \\
y_w\n\end{pmatrix} + T\n\end{bmatrix}
$$
\n(B.7)

## Método de calibración Zhang

En la sección [2.3.1,](#page-45-0) se ha mostrado la ecuación [2.25](#page-48-0) que con un set de puntos de calibración y sus coordenadas en la imagen se puede calcular la homografía  $H$  resolviendo la ecuación linear.A continuación se detalla la solución planteada por Zhang:

Denominando  $h_i$  a las columnas de la matriz H, esto es,  $H = [h_1 \; h_2 \; h_3]$  tenemos que  $[h_1 \; h_2 \; h_3] = \gamma A$  [ $r_1 \; r_2 \; T$ ]. Y como  $r_1$  y  $r_2$  son ortogonales entre si, esto quiere decir que:  $r_1^T r_2 = 0$  y que  $r_1^T r_1 = r_2^T r_2 = 1$ , entonces tenemos:

<span id="page-122-2"></span><span id="page-122-0"></span>
$$
h_1^T A^{-T} A^{-1} h_2 = 0;
$$
\n(C.1)\n
$$
h_1^T A^{-T} A^{-1} h_1 = h_2^T A^{-T} A^{-1} h_2;
$$

Éstas son las restricciones necesarias en la matriz intrínseca A. Para calcular la matriz A:

$$
B = A^{-T} A^{-1} \equiv \begin{bmatrix} B_{11} & B_{12} & B_{13} \\ B_{12} & B_{22} & B_{23} \\ B_{13} & B_{23} & B_{33} \end{bmatrix} = \begin{bmatrix} \frac{1}{F_x^2} & -\frac{\delta}{F_x^2 F_y} \\ -\frac{\delta}{F_x^2 F_y} & \frac{\delta^2}{F_x^2 F_y^2} + \frac{1}{F_y^2} \\ -\frac{\delta}{F_x^2 F_y} & \frac{\delta^2}{F_x^2 F_y^2} + \frac{1}{F_y^2} & -\frac{\delta (C_y \delta - C_x F_y)}{F_x^2 F_y^2} - \frac{C_y}{F_y^2} \\ \frac{C_y \delta - C_x F_y}{F_x^2 F_y^2} & -\frac{\delta (C_y \delta - C_x F_y)^2}{F_y^2 F_y^2} + \frac{C_y^2}{F_y^2} + 1 \end{bmatrix}
$$
(C.2)

Asumiendo que el vector de la columna i de la matriz H es  $h_i = [h_{i1} \ h_{i2} \ h_{i3}]^T$  tenemos que:

$$
h_i^T B h_j = v_{ij}^T b \tag{C.3}
$$

Dónde

$$
v_{ij} = [h_{i1} h_{j1} h_{i1} h_{j2} + h_{i2} h_{j1} h_{i2} h_{j2} h_{i3} h_{j1} + h_{i1} h_{j3} h_{i3} h_{j2} + h_{i2} h_{j3} h_{i3} h_{j3}]^T
$$

$$
b = [B_{11}B_{12}B_{22}B_{13}B_{23}]
$$

Con lo cual la ecuación [C.2](#page-122-0) se puede reescribir como:

<span id="page-122-1"></span>
$$
\begin{bmatrix} v_{12}^T \\ (v_{11} - v_{22})^T \end{bmatrix} b = 0
$$
\n(C.4)

En la ecuación [C.4](#page-122-1) los valores  $v_{ij}$  están derivados de la homografía H, para calcular b, que tiene seis incógnitas, se deben sacar varias imágenes del plano de calibración y así obtener un sistema sobre-determinado de ecuaciones lineales. Si se observan  $n$  imágenes del plano de calibración, juntando las  $n$  ecuaciones cómo en la ecuación [C.4,](#page-122-1) logramos:

$$
Vb = 0 \tag{C.5}
$$

Dónde V es una matriz de  $2n x 6$ . Si  $n \geq 3$  entonces se puede obtener b, calculando el autovector relacionado con el menor autovalor de  $V^TV$ . Una vez se ha obtenido la  $b,$  se pueden calcular los parámetros intrínsecos utilizando la ecuación [C.2](#page-122-2) así:

$$
C_y = (B_{12}B_{13} - B_{11}B_{23})/(B_{11}B_{22} - B_{12}^2)
$$
  
\n
$$
\gamma = B_{33} - [B_{13}^2 + C_y(B_{12}B_{13} - B_{11}B_{23})]/B_{11}
$$
  
\n
$$
F_x = \sqrt{\gamma/B_{11}}
$$
  
\n
$$
F_y = \sqrt{\gamma/B_{11}(B_{11}B_{22} - B_{12}^2)}
$$
  
\n
$$
\delta = -B_{12}F_x^2F_y/\gamma
$$
  
\n
$$
C_x = \delta C_y/F_x - B_{13}F_x^2/\gamma
$$
\n(C.6)

Ahora que ya se han calculado los parámetros intrínsecos y se tiene la matriz A, se pueden calcular los parámetros extrínsecos de la siguiente manera:

$$
r_1 = \gamma A^{-1} h_1
$$
  
\n
$$
r_2 = \gamma A^{-1} h_2
$$
  
\n
$$
r_3 = r_1 \chi r_2
$$
  
\n
$$
T = \gamma A^{-1} h_3
$$
  
\n(C.7)

# Aproximación a una parábola con cuatro puntos

A continuación de demuestra mediante el código en Matlab la aproximación a una parabola utilizando cuatro puntos:

Suponiendo una parábola como:  $y = a * x^2 + b * x + c$ .

<span id="page-124-0"></span> $\lceil$  $\overline{1}$  $\overline{\phantom{a}}$  $\overline{1}$ 

La aproximación con  $n$  puntos de la parábola se puede realizar con, ver ecuación [D.1:](#page-124-0)

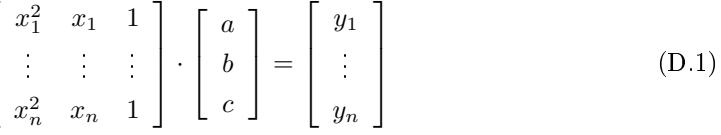

```
1 En el caso de la aproximación con tres puntos tenemos:
 x1=sym('x1','real');\begin{array}{|c|c|}\n\hline\n3 & x2 = \text{sym('x2','real');}\n\hline\n\end{array}4 \mid x3 = sym('x3', 'real');5 \mid y1=sym('y1', 'real');6 y2 = sym('y2', 'real');7 \mid y3 = sym('y3', 'real');8
 9 A=[x1^2 x1 1;x2^2 x2 1;x3^2 x3 1]10
11 A =12
13 \left[ \begin{array}{c} x1^2, x1, 1 \end{array} \right]14 [ x2<sup>^2</sup>, x2, 1]
15 [ x3<sup>^2</sup>, x3, 1]
16
17 | B = [y1;y2;y3]
18
19 B =
20
21 y1
22 y2
23 y3
24
25 La pseudoinversa es:
26
27 \Big| sol3 = inv(A'*A)*(A'*B);
28
29 \mid sol3(1)30
31 ans =
```

```
32
33 ((x1*y1 + x2*y2 + x3*y3)*(-2*x1^3 + x1^2*x2 + x1^2*x334 + x1*x2^2 + x1*x3^2 − 2*x2^3 + x2^2*x3 + x2*x3^2 −
35 (2*x3^3)/(((x1 - x2)^2)*(x1 - x3)^2*(x2 - x3)^2) −
36 ((y1*x1^2 + y2*x2^2 + y3*x3^2)*(-2*x1^2 + 2*x1*x237 + 2*x1*x3 − 2*x2^2 + 2*x2*x3 − 2*x3^2))/((x1 − x2)^2*
38 (x1 - x3)^2*(x2 - x3)^2) + ((y1 + y2 + y3)*(x1^3*x2 + x1^2)39 3∗x3 − 2∗x1^2∗x2^2 − 2∗x1^2∗x3^2 + x1∗x2^3 + x1∗x3^3 + x2^3
40 \Big| *x3 − 2*x2^2*x3^2 + x2*x3^3))/((x1 − x2)^2*(x1 − x3)^2*
41 \left( x2 - x3 \right)<sup>2</sup>)
42 ?
43
44 \cdot \sin(2)45
46 ans =
47
48 ((y1∗x1^2 + y2∗x2^2 + y3∗x3^2)∗(− 2∗x1^3 + x1^2∗x2 + x1^2∗x3
49 + x1*x2^2 + x1*x3^2 − 2*x2^3 + x2^2*x3 + x2*x3^2 − 2*x3^3))/
50 ((x1 - x2)^2*(x1 - x3)^2*(x2 - x3)^2) - ((x1*y1 + x2*y2 + x3*y3))51 | *(- 2*x1^4 + 2*x1^2*x2^2 + 2*x1^2*x3^2 - 2*x2^4 + 2*x2^2*x3^252 − 2∗x3^4))/((x1 − x2)^2∗(x1 − x3)^2∗(x2 − x3)^2) + ((y1 + y2 + y3)
53 ∗(− x1^4∗x2 − x1^4∗x3 + x1^3∗x2^2 + x1^3∗x3^2 + x1^2∗x2^3 +
54 x1^2∗x3^3 − x1∗x2^4 − x1∗x3^4 − x2^4∗x3 + x2^3∗x3^2 + x2^2∗x3^3
55 -x2*x3^4)/( (x1 - x2)^2*(x1 - x3)^2*(x2 - x3)^2)56 \ \ 8013(3)57
58 ans =59
60 ((y1 + y2 + y3)*(x1^4*x2^2 + x1^4*x3^2 - 2*x1^3*x2^3 - 2*x1^3*x3^361 + x1^2∗x2^4 + x1^2∗x3^4 + x2^4∗x3^2 − 2∗x2^3*x3^3 + x2^2∗x3^4))/
62 ((x1 - x2)^2)*(x1 - x3)^2*(x2 - x3)^2) + ((y1*x1^2 + y2*x2^2 + y2*x2^2 + y2^2))63 y3∗x3^2)∗(x1^3*x2 + x1^3*x3 − 2*x1^2*x2^2 − 2*x1^2*x3^2 +
64 x1*x2^3 + x1*x3^3 + x2^3*x3 - 2*x2^2*x3^2 + x2*x3^3)\begin{array}{c|c} 65 & ((x1 - x2)^2*(x1 - x3)^2*(x2 - x3)^2) + \end{array}66 ((x1*y1 + x2*y2 + x3*y3)*(- x1^4*x2 - x1^4*x3 + x1^3*x2^2)67 + x1^3∗x3^2 + x1^2∗x2^3 + x1^2∗x3^3 − x1∗x2^4 − x1∗x3^4
68 -x2^4*x3 + x2^3*x3^2 + x2^2*x3^3 - x2*x3^4)
```

```
1
2 Para cuatro puntos, supongiendo que: dx=x3−x1, x2=x1+1 y x4=x3+1.
3 De ésta manera la solución es más simple.
 4
5 \mid x1 = sym('x1','real');6 x^2 = \text{sym}('x1','real')+1;7 \mid x3 = sym('x1','real') + sym('dx','real');8 \mid x4 = sym('x1', 'real') + sym('dx', 'real') +1;9
10 y1=sym('y1', 'real');11 y2 = sym('y2', 'real');12 \mid y3 = sym('y3', 'real');13 y4=sym('y4','real');14
15 A1=[x1^2 x1 1;x2^2 x2 1;x3^2 x3 1;x4^2 x4 1]16
17 \overline{)} A1 =
18
19 [ x1^2, x1, 1]
20 \left[ (\text{x1} + 1)^2, \text{x1} + 1, 1 \right]21 [(dx + x1)^2, dx + x1, 1]22 \left[ \left( \frac{dx}{x} + x1 + 1 \right)^2, \frac{dx}{x} + x1 + 1, 1 \right]23
```
69  $((x1 - x2)^2*(x1 - x3)^2*(x2 - x3)^2)$ 

```
24 B1=[y1;y2;y3;y4]
25
26 B1 =
27
28 y1
29 y2
30 y3
31 y4
32
33
34 La pseudoinversa es:
35
36 sol4 delta = inv(A1'*A1)*(A1'*B1);
37
38 Las soluciones son:
39 \Big| sol4_delta(1) % A
40
41 ans =42
43 (y2*(x1 + 1)^2 + y3*(dx + x1)^2 + y4*(dx + x1 + 1)^2 + x1^2*y1)44 /dx<sup>2</sup> – ((dx + 2*x1 + 1)*(y3*(dx + x1) + y4*(dx + x1 + 1) + y4*(dx + x1))45 x1*y1 + y2*(x1 + 1)) / dx^2 + ((dx + 2*x1 + 2*dx*x1 + 2*x1^2)*46 (y1 + y2 + y3 + y4)/(2*dx^2)47
48 | sol4 delta(2) % B
49
50 \text{ mas} =51
52 ((y3*(dx + x1) + y4*(dx + x1 + 1) + x1*y1 + y2*(x1 + 1))*53 (dx^4 + 4*dx^3*x1 + 2*dx^3 + 4*dx^2*x1^2 + 4*dx^2*x1 +54 3*dx^2 + 4*dx*x1 + 2*dx + 4*x1^2 + 4*x1 + 1))/(dx^4 + dx^2)
\begin{array}{|l|l|} \hline 55 & - \left( (\, \mathrm{d} x + 2 \ast x \, 1 \, + \, 1 \right) \ast \left( \frac{y}{2} \ast \left( x \, 1 \, + \, 1 \right) \, ^2 \, 2 \, + \, y \, 3 \ast \left( \mathrm{d} x \, + \, x \, 1 \right) \, ^2 \, 2 \, + \, y \, 3 \ast \left( \mathrm{d} x \, + \, x \, 1 \right) \, ^2 \, 2 \, + \, y \, 3 \ast \left( \mathrm{d} x \, + \, x \, 1 \right) \, ^2 \, 2 \, + \56 y4∗(dx + x1 + 1)^2 + x1^2∗y1))/dx^2 − ((y1 + y2 + y3 + y4)*
\frac{1}{57} (2∗dx^4*x1 + dx^4 + 6*dx^3*x1^2 + 6*dx^3*x1 + 2*dx^3 +
58 4*dx^2**x1^3 + 6*dx^2**x1^2 + 6*dx^2**x1 + 2*dx^2 + 6*dx**x1^2\frac{1}{59} + 6*dx*x1 + dx + 4*x1^3 + 6*x1^2 + 2*x1))/(2*(dx^4 + dx^2))
60
61 \vert sol4_delta(3) % C
62
63 ans =64
65 ((y2*(x1 + 1)^2) + y3*(dx + x1)^2 + y4*(dx + x1 + 1)^2 + x1^2*x1)66 *(dx + 2*x1 + 2*dx*x1 + 2*x1^2)/(2*dx^2) + ((y1 + y2 + y3 + y4))67 \left| * (4 * dx^4 * x^1^2 + 4 * dx^4 * x^1 + 3 * dx^4 + 8 * dx^3 * x^1^3 + 12 * dx^3 * x^1^2 \right|68 + 8∗dx^3∗x1 + 2∗dx^3 + 4∗dx^2∗x1^4 + 8∗dx^2∗x1^3 + 12∗dx^2∗x1^2
69 + 8∗dx<sup>\alpha</sup>2∗x1 + 3∗dx<sup>\alpha</sup>2 + 8∗dx∗x1<sup>\alpha</sup>3 + 12∗dx∗x1<sup>\alpha</sup>2 + 4∗dx∗x1 + 4∗x1<sup>\alpha</sup>4
70 + 8*x1^3 + 4*x1^2))/(4*(dx^4 + dx^2)) – ((y3*(dx + x1) +
71 y4∗(dx + x1 + 1) + x1*y1 + y2*(x1 + 1))*(2*dx^4*x1 + dx^4 +
72 6∗dx^3∗x1^2 + 6∗dx^3∗x1 + 2∗dx^3 + 4∗dx^2∗x1^3 + 6∗dx^2∗x1^2
73 + 6∗dx<sup>\alpha</sup>2∗x1 + 2∗dx<sup>\alpha</sup>2 + 6∗dx∗x1<sup>\alpha</sup> 2 + 6∗dx∗x1 + dx + 4∗x1<sup>\alpha</sup>3 +
74 6∗x1^2 + 2∗x1))/(2∗(dx^4 + dx^2))
```
Resultados:

1 Suponiendo una parabola dóndo los tres puntos son : 2  $x1 = 100; y1 = 240;$  $x^2 = 90$ ;  $y^2 = 110$ ;  $5 \mid x3 = 110; y3 = 130;$ 6  $7 \mid s3 = eval(sol3)$ 8

```
9 \mid s3 =10
11 \mid 1.0e + 004 *12
13 -0.0001
14 0.0241
15 -1.1860
16
17 \mid x = 80:120;18 y = s3(1) * x.^2 + s3(2) * x + s3(3);
19 plot (x,y)20
21 sol3 max = -s3(2)/(2*s3(1))22
23 sol3_max =
24
25 \mid 100.416726
27
28 Utilizando el mismo ejemplo para la solución con cuatro puntos utilizando dx:
29
30 \mid x1 = 90; x2 = 91; x3 = 105; x4 = 106;31 \vert dx = x3-x1
32
33 dx =
34
35 15
36
37 y1 = s3(1) * x1^2 + s3(2) * x1 + s3(3);38 \int y^2 = s^3(1) * x^2^2 + s^3(2) * x^2 + s^3(3);39 | y3 = s3(1) * x3^2 + s3(2) * x3 + s3(3);40 y4 = s3(1) * x4^2 + s3(2) * x4 + s3(3);41
42 s4 delta = eval(sol4\text{ delta})43
44 s4 delta =
45
46 1.0e+004 *
47
48 -0.0001
49 0.0241
50 -1.1860
51
52 s4_delta_max = -s4_delta(2)/(2*s4_delta(1))
53
54 \phantom{0} s4 \phantom{0} delta \phantom{0} max \phantom{0} =
55
56 100.4167
57
58 Ambos resultados son iguales.
```
# Bibliografía

- [AA71] Y. I. Abdel-Aziz and H. M. Karara. Direct linear transformation from comparator coordinates into object space coordinates in close-range photogrammetry. In Proceedings of the Symposium on Close-Range photogrammetry, vol. 1, p. 18. 1971.
- [Ahm01] Moumen T. Ahmed and Aly A. Farag. Differential methods for nonmetric calibration of camera lens distortion. Computer Vision and Pattern Recognition, IEEE Computer Society Conference on, vol. 2:p. 477, 2001.
- [Ahm05] M.T. Ahmed and A.A. Farag. Nonmetric calibration of camera lens distortion: Differential methods and robust estimation. vol.  $14(8)$ :pp.  $1215-1230$ , August 2005.
- [Ama01] Markus-Christian Amann, Thierry Bosch, Marc Lescure, Risto Myllyla, and Marc Rioux. Laser ranging: a critical review of usual techniques for distance measurement. Optical Engineering, vol. 40:p. 10, 2001.
- [An09] Eneko Saenz de Argandoña. Application of Articial Intelligence techniques to the smart control of sheet metal forming processes. Ph.D. thesis, Mondragon Unibertsitatea, 2009.
- [AS01] Ricardo Calatayud Antonio Sánchez. Auto-calibración de un sistema binocular de visión activa. 2001.
- [AY94] T. Yoshigahara A. Yokoyama, K. Sato and S. Inokuchi. Real-time range imaging using adjustment free photo-vlsi. In Proceedings of the IEEE/RSJ International Conference on Inteligent Robots and Systems, pages, p. 1751 $E$ <sub>1</sub>1758, 1994.
- [Bas04] A. Basu and S. Licardie. Alternative models for fish-eye lenses. Pattern Recognition Letters, vol.  $16(4)$ :pp.  $433 - 41$ ,  $1995/04$ .
- [Bat10] J. Batista, H. Araujo, and A.T. de Almeida. Iterative multistep explicit camera calibration. IEEE Transactions on Robotics and Automation, vol. 15(5):pp. 897  $-917, 1999/10/$ .
- [Bea01] S.S. Beauchemin and R. Bajcsy. Modelling and removing radial and tangential distortions in spherical lenses. Multi-Image Analysis 10th International Workshop

on Theoretical Foundations of Computer Vision Revised Papers (Lecture Notes in Computer Science Vol2032), pp.  $1 - 21$ , 2001//.

- [Ber04] J. -Angelo Beraldin. Integration of laser scanning and close-range photogrammetry  $-$  the last decade and beyond. Internationatal archives of the photogrametry remote sensing and spatial information science congress, pp.  $972-983$ , 2004.
- [Bes88] P.J. Besl. Active, optical range imaging sensors. Machine Vision and Applica*tions*, vol.  $1(2)$ : pp.  $127 - 52$ , 1988.
- [Bla86] François Blais and Marc Rioux. Real-time numerical peak detector. Signal *Processing*, vol. 11:pp.  $145-155$ , Sep 1986.
- [Bla04] François Blais. Review of 20 years of range sensor development. Journal of Electronic Imaging, vol. 13:p. 231, 2004.
- [Bor00] N.A. Borghese and P. Cerveri. Calibrating a video camera pair with a rigid bar. Pattern Recognition, vol.  $33(1)$ :pp.  $81-95$ , Jan 2000. Copyright 1999, IEE.
- [Bou00] Jean-Yves Bouguet. Pyramidal implementation of the lucas kanade feature tracker description of the algorithm, 2000.
- [Bro66] D.C. Brown. Decentering distortion of lenses. vol.  $32(3)$ :pp.  $444-462$ , 1966.
- [Bro71] Duane C. Brown. Close-range camera calibration. PHOTOGRAMMETRIC EN- $GINEERING$ , vol. 37(8):pp. 855-866, 1971.
- [Cap90] B. Caprile and V. Torre. Using vanishing points for camera calibration. The International Journal of Computer Vision, vol.  $4(2)$ :pp.  $127i\pounds$ <sub>1</sub>140, 1990.
- [Che87] C. Chen and A. Kak. Modeling and calibration of a structured light scanner for 3-D robot vision. In 1987 IEEE International Conference on Robotics and Automation. Proceedings, vol. 4, pp. 807-815. IEEE, Mar 1987.
- [Che96] Chenggang Che and Jun Ni. Modeling and calibration of a structured-light optical cmm via skewed frame representation. Journal of Manufacturing Science and Engineering, Transactions of the ASME, vol.  $118$ :pp.  $595 - 603$ , 1996.
- [Chu01] Chang Woo Chu, Sungjoo Hwang, and Soon Ki Jung. Calibration-free approach to 3d reconstruction using light stripe projections on a cube frame. In Third International Conference on 3-D Digital Imaging and Modeling., pp. 13-19. IEEE, 2001.
- [Cou01] C.; Bochard N.; Fournel T.; Schon J.-P.; Coudert, S.; Fournier. Corrections for misalignment between the laser sheet plane and the calibration plane: Measurement in a turbulent round free jet using stereoscopic piv with telecentric lens. International Symposium on particle image velocimetry;, vol. 1032, 2001.
- [DAP05] Clésio Luis Tozzi Diego Aracena Pizarro, Pedro Campos. Comparación de técnicas de calibración de cámaras digitales. RevFacIng - UnivTarapac $\tilde{A}q$ , vol. 13:pp. 5767, 2005.
- [Dat09] A. Datta, Jun-Sik Kim, and T. Kanade. Accurate camera calibration using iterative refinement of control points. In IEEE 12th International Conference on Computer Vision Workshops (ICCV Workshops), pp. 1201  $-1208$ . Oct 2009.
- [DeP96] Fred W. DePiero and Mohan M. Trivedi. 3-d computer vision using structured light: Design, calibration, and implementation issues. vol. 43 of Advances in Computers, pp. 243 278. Elsevier, 1996.
- [Dev01] Friedrich Devernay and Olivier Faugeras. Straight lines have to be straight. 2001.
- [Don08] Mingli Dong, Dong Mingli, Ma Changzheng, Zhu Lianqing, and Lu Naiguang. A method of distortion correction with parallel lines. Proceedings of the SPIE - The International Society for Optical Engineering, vol. 7130:pp. 71304G (6 pp.)  $-$ , 2008//.
- [Dor94] Gerd Häuler Dorsch, Rainer G. and Jürgen M.Herrmann. Laser triangulation: fundamental uncertainty in distance measurement. Applied Optics, vol.  $33(7)$ :pp. 1306-1314, Mar 1994.
- [Eus14] Eustat. Panorama de la industria vasca 2014. 2014.
- [Eve08] Leonard Evens. Depth of field for the tilted lens plane. 2008.
- [Fau86] O.D. Faugeras and G. Toscani. The calibration problem for stereo. Proceedings CVPR '86: IEEE Computer Society Conference on Computer Vision and Pattern *Recognition (Cat No86CH2290-5)*, pp.  $15 - 20$ ,  $1986$  //.
- [Fau93] Olivier Faugeras. Three-Dimensional Computer Vision a geometric view point. The MIT Press, 1993.
- [FC05] Josep Forest Collado. New methods for triangulation-based shape acquisition using laser scanners. http://tdx.cat/handle/10803/7730, May 2005.
- [Fis96] R. B Fisher and D. K Naidu. A comparison of algorithms for subpixel peak detection. In image technology, advances in image precessing multimedia and machine vision, pp.  $385-404$ , 1996.
- [Fit01] A.W. Fitzgibbon. Simultaneous linear estimation of multiple view geometry and lens distortion. Proceedings of the 2001 IEEE Computer Society Conference on Computer Vision and Pattern Recognition CVPR 2001, vol. vol. 1:pp.  $125 - 32$ , 2001//.
- [For04] J. Forest, J. Salvi, E. Cabruja, and C. Pous. Laser stripe peak detector for 3D scanners. a FIR filter approach. In Proceedings of the 17th International

Conference on Pattern Recognition, 2004. ICPR 2004, vol. 3, pp. 646–649 Vol.3. IEEE, Aug 2004.

- [Fou04] T. Fournel, J.-M. Lavest, S. Coudert, and F. Collange. Self-calibration of piv video-cameras in scheimpflug condition. In M. Stanislas, J. Westerweel, and J. Kompenhans, editors, Particle Image Velocimetry: Recent Improvements, pp. 391405. Springer Berlin Heidelberg, 2004.
- [FR06] Clive Fraser Fabio Remodino. Digital camera calibration methods: consideration and comparisons. ISPRS Comission V Symposium ' Image Engineering and Vision Metrology', vol. 1:p. 7, 2006.
- [FZ05] Jie Jiang Fuquiang Zhou, Guangjun Zhang. Constructing feature points for calibrating a structured light vision sensor by viewing a plane from unknown orientations. Optics and lasers in Engineering, vol. 43:pp. 1056-1070, 2005.
- [H11] Gerd Häusler and Svenja Ettl. *Optical Measurement of Surface Topography*, chap. 3 Limitations of Optical 3D Sensors, pp. 23-48. Springer Verlag, 2011.
- [Hai06] C. Haig, C. Heipke, and M. Wiggenhagen. Lens inclination due to instable fixings detected and verified with vdi/vde  $2634$  part 1. pp. xx-yy, 2006.
- [HAL84] G.T. HALMOS. Roll forming hsla steels. hsla steels, technology and applications. Conference Proceedings of International Conference on Technology and Applications of HSLA Steels, 1984.
- [Hal12] E.L. Hall, C.A. McPherson, J.B.K. Tio, and F.A. Sadjadi. Measuring curved surfaces for robot vision. Computer, vol.  $15(12)$ :pp.  $42 - 54$ ,  $1982/12$ .
- [Har08] R. Hartley and Sing Bing Kang. Parameter-free radial distortion correction with center of distortion estimation. IEEE Transactions on Pattern Analysis and Machine Intelligence, vol. 29(8):pp.  $1309 - 21$ ,  $2007/08/$ .
- [Har94a] R.I. Hartley. An algorithm for self calibration from several views. Proceedings 1994 IEEE Computer Society Conference on Computer Vision and Pattern Recognition (Cat  $No94CH3405-8$ ), pp. 908 - 12, 1994//.
- [Har94b] R.I. Hartley. Self-calibration from multiple views with a rotating camera. Computer Vision - ECCV'94 Third European Conference on Computer Vision Proceedings VolI, pp.  $471 - 8$ ,  $1994$  //.
- [Hei96] J. Heikkilä and O. Silven. Calibration procedure for short focal length off-theshelf ccd cameras. Proceedings of the 13th International Conference on Pattern *Recognition, vol.* vol. 1:pp.  $166 - 70$ ,  $1996$  //.
- [Hei97] Janne Heikkilä and Olli Silven. A four-step camera calibration procedure with implicit image correction. IEEE Computer Society Conference on Computer Vision and Patern Recognition (CVPRi£j97), p. 1106, 1997.

[H.M96] H.Merkingler. Focusing the View Camera. 19996.

- [Hon11] Zi-Quan Hong and Jing-Yu Yang. An algorithm for camera calibration using a three-dimensional reference point. Pattern Recognition, vol.  $26(11)$ :pp.  $1655$  -60, 1993/11/.
- [HT08] Robert Andersson Henrik Turbell, Björn Johansson. A calibration method for laser-triangulating 3d cameras. Linköpings universitet, 2008.
- [Huy97] Du Q Huynh. Calibration of a structured light system: A projective approach. In IEEE conference on computer vision and pattern recognition, vol. 230:pp. 225— 230, 1997.
- [Ito91] M. Ito. Robot vision modelling-camera modelling and camera calibration. Advanced Robotics, vol.  $5(3)$ :pp.  $321 - 35$ ,  $1991$  //.
- [Jai03] Siddharth Jain. A survey of laser range finding, 2003.
- [JL98] M. Dhome. J.M. Lavest, M. Viala. Do we really need an accurate calibration pattern to achieve a reliable camera calibration? European Conf on Computer Vision, vol. I:pp. 158-174, 1998.
- [JS00] J. Batlle. J. Salvi, X. Armanguï $\pounds$ . A comparative review of camera calibrating methods with accuracy evaluation. Pattern Recognition, vol. 35:pp. 1617-1635, 2000.
- [Kas10] Abdallah Kassir and Thierry Peynot. Reliable automatic camera-laser calibration. Proceedings of the 2010 Australasian Conference on Robotics & Automation  $(ACRA 2010)$ , 2010.
- [KH93] A. Roshop K.D. Hinsh, H.Hinrichs and F. Dreesen. Holographic and sterioscopic advance in 3d piv. holographic partivle image velocimetry. Proc of Fluids Engineering Division, American Society of mechanical Engineers, vol. 148:pp. 33-6, 1993.
- [KS92] Tsuji M. Kawaguchi E. Kamata S., Eason M. A camera calibration using 4 points tarjets. IAPR International Conference on Pattern Recognition, vol. I:pp. 550 553, 1992.
- [Len87] R.K. Lenz and R.Y. Tsai. Techniques for calibration of the scale factor and image center for high accuracy 3d machine vision metrology. Proceedings of the 1987 IEEE International Conference on Robotics and Automation (Cat No87CH2413- 3), pp.  $68 - 75$ ,  $1987$  //.
	- [Li07] Jianfeng Li, Yongkang Guo, Jianhua Zhu, Xiangdi Lin, Yao Xin, Kailiang Duan, and Qing Tang. Large depth-of-view portable three-dimensional laser scanner and its segmental calibration for robot vision. Optics and Lasers in Engineering, vol. 45:pp. 1077 - 1087, 2007.
- [Lie98] D. Liebowitz and A. Zisserman. Metric rectification for perspective images of planes. Proceedings 1998 IEEE Computer Society Conference on Computer Vision and Pattern Recognition (Cat No98CB36231), pp.  $482 - 8$ , 1998//.
- [Liu01] Y. Liu, T.S. Huang, and O.D. Faugeras. Determination of camera location from 2 d to 3-d line and point correspondences. IEEE Transactions on Pattern Analysis and Machine Intelligence, vol.  $12(1)$ :pp.  $28 - 37$ ,  $1990/01$ .
- [Loa11] Manuel E. Loaiza, Alberto B. Raposo, and Marcelo Gattass. Multi-camera calibration based on an invariant pattern. Computers and Graphics (Pergamon), vol. 35(2):pp. 198-207, 2011. Compendex.
- [Lou06] H. Louhichi, T. Fournel, J.M. Lavest, and H.B. Aissia. Camera self-calibration in scheimpflug condition for air flow investigation. Advances in Visual Computing Second International Symposium, ISVC 2006 Proceedings, Part II (Lecture Notes in Computer Science Vol  $4292$ , pp. 891 – 900, 2006.
- [Lou07] H. Louhichi, T. Fournel, J.M. Lavest, and H. Ben Aissia. Self-calibration of scheimpflug cameras: An easy protocol. Measurement Science and Technology, vol.  $18(8)$ :pp.  $2616 - 2622$ , 2007.
- [Luc81] BD Lucas and T Kanade. An iterative image registration technique with an application tostereo vision. pp. 674–679. 1981.
- [Luc05] Luca Lucchese. Geometric calibration of digital cameras through multi-view rectification. Image Vision Comput, vol.  $23(5)$ :pp.  $517-539$ , 2005.
- [Luo97] Q.-T. Luong and O.D. Faugeras. Self-calibration of a moving camera from point correspondences and fundamental matrices. International Journal of Computer Vision, vol. 22(3):pp. 261 – 89, 1997//.
- [Ma03] L. Ma, YangQuan Chen, and K.L. Moore. Flexible camera calibration using a new analytical radial undistortion formula with application to mobile robot localization. Proceedings of the 2003 IEEE International Symposium on Intelligent Control (IEEE Cat  $NoOSCH37461$ ), pp. 799 - 804, 2003//.
- [Mac03] M. Machacek, M. Sauter, and T. Rosgen. Two-step calibration of a stereo camera system for measurements in large volumes. *Measurement Science*  $\mathcal{B}$  *Technology*, vol. 14(9):pp. 1631–9, Sep 2003. Copyright 2003, IEE.
- [Mal04] John Mallon and Paul F. Whelan. Precise radial un-distortion of images. Proceedings - International Conference on Pattern Recognition, vol. 1:pp.  $18 - 21$ , 2004.
- [McI99] Alan M. McIvor. Calibration of a laser stripe profiler. 3D Digital Imaging and Modeling, International Conference on, vol. 0:p. 0092, 1999.
- [Men03] Xiaoqiao Meng and Zhanyi Hu. A new easy camera calibration technique based on circular points. *Pattern Recognition*, vol.  $36(5)$ :pp.  $1155 - 1164$ , 2003.
- [Met13] Metal Center News. http://www.metalcenternews.com, 2013.
- [MTEM03] Aly A. Farag Moumen T. El-Melegy. Nonmetric lens distortion calibration: Closed-form solutions, robust estimation and model selection. Proceedings of the Ninth IEEE International Conference on Computer Vision, vol. 2:pp. 7695 1950, 2003.
	- [Nak88] K. Nakano, Y. Watanabe, and S. Kanno. Extraction and recognition of 3 dimensional information by projecting a pair of slit-ray beams. pp. 736–743. IEEE Comput. Soc. Press, 88.
	- [OF92] S.J.Maybank O.D. Faugeras, Q.T.Luong. camera self-calibration: theory and experiments. *lecture notes on compugter vision, PROC OF THE SEC*, vol. 588:p. 321, 1992.
	- [Oue07] Jean-Nicolas Ouellet and Patrick Hebert. A simple operator for very precise estimation of ellipses. In Computer and Robot Vision, Canadian Conference, vol. 0, pp. 21-28. IEEE Computer Society, Los Alamitos, CA, USA, 2007.
	- [Pen12] M.A. Penna. Camera calibration: a quick and easy way to determine the scale factor. IEEE Transactions on Pattern Analysis and Machine Intelligence, vol.  $13(12)$ :pp.  $1240 - 5$ ,  $1991/12$ .
	- [Pra20] A.K. Prasad and K. Jensen. Scheimpflug stereocamera for particle image velocimetry in liquid flows. Applied Optics, vol. 34:pp. 7092 - 9, 1995/10/20.
	- [Pre07] William H. Press, Saul A. Teukolsky, William T. Vetterling, and Brian P. Flannery. Numerical Recipes 3rd Edition: The Art of Scientific Computing. Cambridge University Press, 2007.
	- [Rei96] I Reid. Projective calibration of a laser-stripe range finder. *Image and Vision*  $Computina$ , vol. 14(9):pp. 659–666, Oct 1996.
	- [RFE11] RFExpert. http://www.rfexpert.org/index.php?id=23&l=2, 2011.
	- [RV04] C. Ricolfe-Viala and A.-J. Sanchez-Salmeron. Robust metric calibration of nonlinear camera lens distortion. Pattern Recognition, vol.  $43(4)$ :pp.  $1688 - 99$ , 2010/04/.
	- [Sal97] J. Salvi. An approach to coded structured light to obtain three dimensional infor*mation.* Ph.D. thesis, Universitat de Girona, Departament di $\mathbf{f}_i$ ElectrYonica, InformYatica i AutomYatica, 1997.
	- [Sat82] Yukio Sato, Hiroo Kitagawa, and Hiroichi Fujita. Shape measurement of curved objects using multiple Slit-Ray projections. IEEE Transactions on Pattern Analysis and Machine Intelligence, vol. PAMI-4(6):pp. 641-646, Nov 1982.
- [SC80] Theurer C. Henrisksen Stama C. Manual of Photogrammetry, 4th Edition,. American Society of Photogrammetry, 1980.
- [Sch04] Theodor Scheimpflug. Improved method and apparatus for the systematic alteration or distortion of plane pictures and images by means of lenses and mirrors for photography and for other purposes., 1904.
- [Sha11] S. Shah and J.K. Aggarwal. Intrinsic parameter calibration procedure for a (highdistortion) fish-eye lens camera with distortion model and accuracy estimation. Pattern Recognition, vol. 29(11):pp. 1775 – 88, 1996/11/.
- [Shi71] Yoshiaki Shirai and Motoi Suwa. Recognition of polyhedrons with a range finder. pp. 80-87, 1971.
- [So12] Edmond Wai Yan So, Stefano Michieletto, and Emanuele Menegatti. Calibration of a dual-laser triangulation system for assembly line completeness inspection. In IEEE International Symposium on Robotic and Sensors Environments (ROSE)., pp. 138-143. IEEE, 2012.
- [Sol97] S. M. Soloff, R. J. Adrian, and Z.-C. Liu. Distortion compensation for generalized stereoscopic particle image velocimetry. Measurement Science and Technology, vol. 8(12):p. 1441, Dec 1997.
- [Ste95] G.P. Stein. Accurate internal camera calibration using rotation, with analysis of sources of error. Proceedings Fifth International Conference on Computer Vision  $(Cat No95CB35744)$ , pp. 230 – 6, 1995//.
- [Str13] Metal Strategies. http://www.metstrat.com/, 2013.
- [Stu99] Peter Sturm and Steve Maybank. On plane-based camera calibration: A general algorithm, singularities, applications. In Proceedings of the IEEE Conference on Computer Vision and Pattern Recognition, Fort Collins, USA, pp. 432–437. 1999.
- [Sun05] Wei Sun and Jeremy R. Cooperstock. Requirements for camera calibration: Must accuracy come with a high price? In  $WACV/MOTION$ , pp. 356-361. IEEE Computer Society, 2005.
- <span id="page-135-0"></span>[Sut09] Michael A. Sutton, Jean-Jos Orteu, and Hubert Schreier. Image Correlation for Shape, Motion and Deformation Measurements: Basic Concepts,Theory and Applications. Springer Publishing Company, Incorporated, 1st edn., 2009.
- [Svo05a] T. Svoboda. A software for complete calibration of multicamera systems. In Image and Video Communications Processing 2005, 18 Jan. 2005, vol. 5685 of Proc. SPIE - Int. Soc. Opt. Eng. (USA), pp. 115-28. SPIE - The International Society for Optical Engineering, USA, Mar 2005. Copyright 2008, The Institution of Engineering and Technology.
- [Svo05b] Tomas Svoboda, Daniel Martinec, and Tomas Pajdla. A convenient Multi-Camera Self-Calibration for virtual environments. 2005.
- [Swe03] Kevin Sweeney and Ulrich Grunewald. The application of roll forming for automotive structural parts. Journal of Materials Processing Technology, vol. 132(1- 3):pp.  $9 - 15$ , 2003.
- [Tak99] Masahiro Takatsuka, Geoff A.W. West, Svetha Venkatesh, and Terry M. Caelli. Low-cost interactive active monocular range finder. In IEEE Computer Society Conference on Computer Vision and Pattern Recognition,, vol. 1, p. 1444. IEEE Computer Society, Los Alamitos, CA, USA, 1999.
- [Tid98] Bernard Tiddeman, Neil Duffy, Graham Rabey, and Jamie Lokier. Laser-video scanner calibration without the use of a frame store, 1998.
- [Til97] Urs Tillmanns. Creative Large Format: Basics and Applications. 2nd ed. Feuerthalen, Switzerland:, 1997.
- [Tru] E. Trucco and R.B. Fisher. Acquisition of consistent range data using local calibration. pp. 3410-3415. IEEE Comput. Soc. Press.
- [Tsa86] Roger Y. Tsai. An efficient and accurate camera calibration technique for 3d machine vision. In Proceedings of IEEE Conference on Computer Vision and Pattern Recognition, pp. 364-374. 1986.
- [Tsa87] R.Y. Tsai. A versatile camera calibration technique for high-accuracy 3d machine vision metrology using off-the-shelf tv cameras and lenses. vol.  $3(4)$ :pp.  $323-344$ , 1987.
- [Via06] Carlos Ricolfe Viala. Caracterizacii£ in y optimizacii£ in del proceso de calibrado de ci $\mathcal{E}$  imaras basado en plantilla bidimensional. Ph.D. thesis, Universidad Politi£<sub>i</sub>cnica de Valencia, 2006.
- [Vo11] M. Vo, Z. Wang, L. Luu, and J. Ma. Advanced geometric camera calibration for machine vision. Optical Engineering, vol. 50(11):p. 110503, 2011.
- [Wal01] S. Walker. Two-axis scheimpflug focusing for particle image velocimetry: Calibration and application. International symposium on particle image velocimetry, 2001.
- [Wan08] Jianhua Wang, Fanhuai Shi, Jing Zhang, and Yuncai Liu. A new calibration model of camera lens distortion. *Pattern Recogn*, vol.  $41(2)$ :pp. 607–615, 2008.
- [Wan04] C.-C. Wang. Extrinsic calibration of a vision sensor mounted on a robot. IEEE Transactions on Robotics and Automation, vol.  $8(2)$ :pp.  $161 - 75$ ,  $1992/04/$ .
- [Wei05] Guo-Qing Wei and Song De Ma. Implicit and explicit camera calibration: theory and experiments. IEEE Transactions on Pattern Analysis and Machine Intelligence, vol.  $16(5)$ :pp.  $469 - 80$ ,  $1994/05$ .
- [Wen92] Juyang Weng, Paul Cohen, and Marc Herniou. Camera calibration with distortion models and accuracy evaluation. IEEE Trans Pattern Anal Mach Intell, vol.  $14(10)$ : pp.  $965-980$ , 1992.
- [WG93] de Ma S. Wei G. A complete two-plane camera calibration method and experiemental comparison. Procedings of 4th International Conference on Computer Vision, pp. 439-446, 1993.
- [Whe03] Robert E Wheeler. Notes on view camera geometry. p. 55, 2003.
- [Wie05] B. Wieneke. Stereo-piv using self-calibration on particle images. Experiments in Fluids, vol.  $39(2)$ :pp.  $267-280$ ,  $2005$ .
- [Wil06] ChristianE. Willert. Assessment of camera models for use in planar velocimetry calibration. Experiments in Fluids, vol.  $41(1)$ :pp.  $135-143$ , 2006.
- [Wu03] Qingyang Wu, Xianyu Su, Bin Hui, and Jingzhen Li. New calibration approach for light stripe sensor. Proceedings of the SPIE - The International Society for Optical Engineering, vol. 6723(1):pp. 67232 - 1, 2007/12/03.
- [XY98] Liying Wu Xiaoyang Yu, Jian Zhang and Qing Lin. Calibration errors in laser scanning 3d vision measurement using the space encoding method. In Automated optical inspection, vol.  $3558$ :p.  $298$ i£<sub>1</sub>303, 1998.
- [YO03a] M. Ikeda Y. Oike and K. Asada. A cmos image sensor for high-speed active range finding using column-parallel time-domain adc and position encoder. IEEE Transactions on Electron Devices, p.  $50:152\ddagger\pounds_1158$ , 2003.
- [YO03b] M. Ikeda Y. Oike and K. Asada. High-speed position detector using new rowparallel architecture for fast collision prevention system. In Proceedings of the  $2003$  International Symposium on Circuits and Systems, vol. 4:p. 788 $E$ <sub>1</sub>791, 2003.
- <span id="page-137-0"></span>[Zha99] Zhengyou Zhang. A flexible new technique for camera calibration. Tech. rep., Microsoft Research, 1999.
- [Zha02a] Guangjun Zhang and Zhenzhong Wei. A novel calibration approach to structured light 3d vision inspection. Optics & Laser Technology, vol. 34(5):pp. 373 - 380, 2002.
- [Zha02b] Zhengyou Zhang. Camera calibration with one-dimensional objects. In Computer Vision - ECCV 2002. 7th European Conference on Computer Vision. Proceedings, Part IV, 28-31 May 2002, Computer Vision - ECCV 2002. 7th European Conference on Computer Vision. Proceedings, Part IV (Lecture Notes in Computer Science Vol.2353), pp. 16174. Springer-Verlag, Berlin, Germany, 2002. Copyright 2002, IEE.
- [ZW13] Yali Wang Zhenzhong Wei, Mingwei Shao and Mengjie Hu. A sphere-based calibration method for line structured light vision sensor,. Advances in Mechanical Engineering, vol. 1:pp. ID 580417, 8 pages, 2013.